# **CARACTERIZACIÓN DE LA DINÁMICA DE LA CORRIENTE COLOMBIA EN SEPTIEMBRE DE 2005 A PARTIR DE DATOS OCEANOGRÁFICOS IN SITU.**

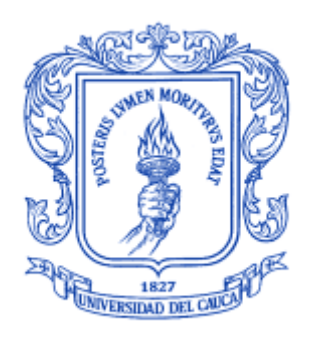

## **KATERINE DIAZ CHITO**

# **UNIVERSIDAD DEL CAUCA FACULTAD DE CIENCIAS NATURALES EXACTAS Y DE LA EDUCACIÓN INGENIERÍA FÍSICA POPAYÁN 2006**

# **CARACTERIZACIÓN DE LA DINÁMICA DE LA CORRIENTE COLOMBIA EN SEPTIEMBRE DE 2005 A PARTIR DE DATOS OCEANOGRÁFICOS IN SITU.**

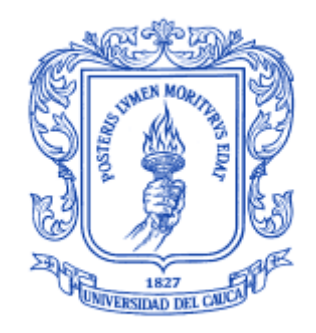

## **KATERINE DIAZ CHITO**

 **Monografía presentada como requisito parcial para optar al título de Ingeniera Física**

**Director Ing. LEONAIRO PENCUE FIERRO**

**UNIVERSIDAD DEL CAUCA FACULTAD DE CIENCIAS NATURALES EXACTAS Y DE LA EDUCACIÓN INGENIERÍA FÍSICA POPAYÁN 2006**

## **CONTENIDO**

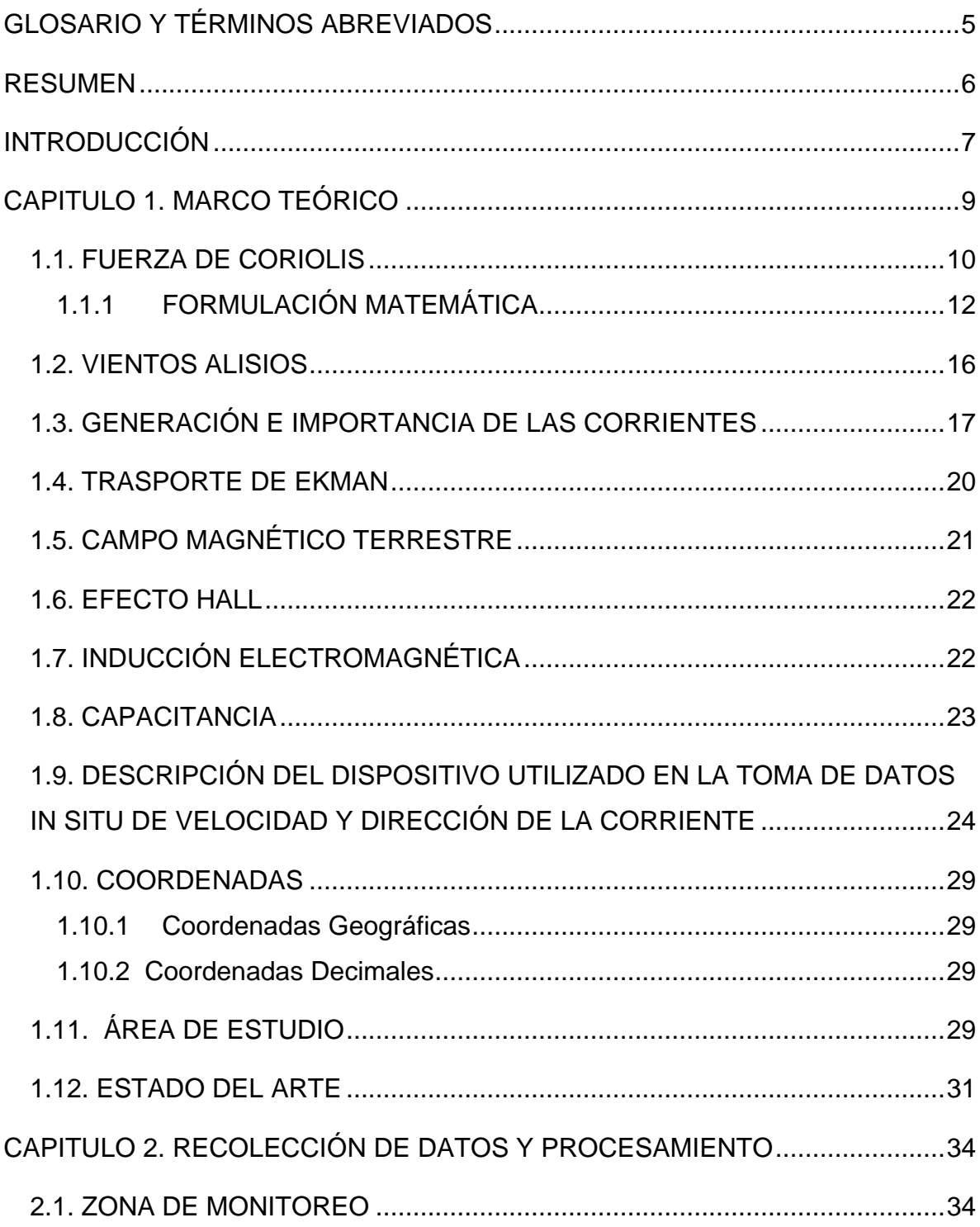

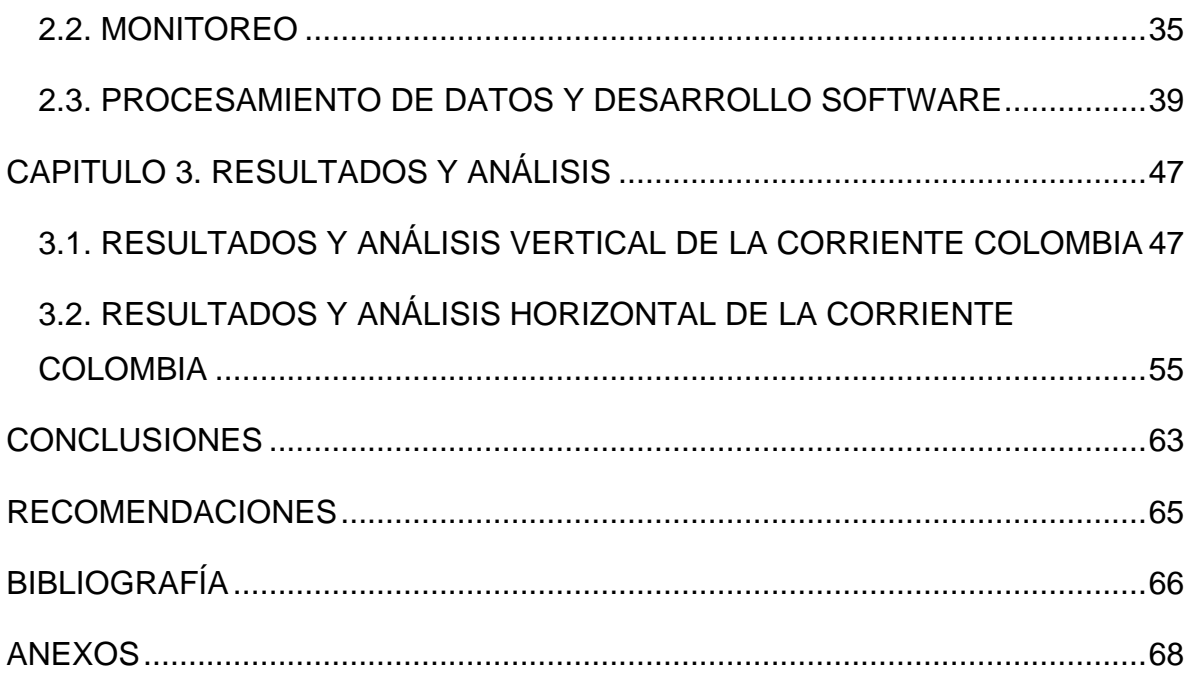

## **GLOSARIO Y TÉRMINOS ABREVIADOS**

<span id="page-4-0"></span>**CC**: Corriente Colombia.

**CCCP**: Centro Control Contaminación del Pacífico.

**CICLÓNICO**: movimiento contrario a las manecillas del reloj.

**CORRIENTE OCEÁNICA**: corriente oceánica o marina es un movimiento de traslación, continuado y permanente de una masa de agua determinada.

**CORRENTÓMETRO:** dispositivo que permite medir la dirección y velocidad de las corrientes superficiales, como también la profundidad. Los parámetros que mide dependen del fabricante y del tipo de modelo.

**CPC**: Cuenca Pacífica Colombiana.

**IDEAM**: Instituto de Hidrología, Meteorología y Estudios Ambientales.

**N**: norte.

**PANAMA BIGHT**: ensenada de Panamá.

**S**: sur.

**SURGENCIA**: corriente generalmente fría que proviene del fondo marino y que al emerger a la superficie acarrea gran cantidad de nutrientes que fertilizan grandes extensiones marinas, aumentando la productividad del océano.

**VIENTOS ALISIOS**: son los vientos que soplan regularmente en los océanos Pacífico y Atlántico de las zonas tropicales hacia el ecuador. En condiciones normales, la presión atmosférica reinante en el ecuador es inferior a la de los trópicos. El aire tiende, entonces, a circular en la dirección norte-sur (en el hemisferio norte) y sur-norte (en el hemisferio sur).

**W**: oeste.

**ZCIT**: zona de Convergencia Intertropical.

#### **RESUMEN**

<span id="page-5-0"></span>Con este trabajo de investigación se caracterizó la dinámica de la Corriente Colombia (CC) en el mes de septiembre del año 2005, a partir de datos *in situ* de velocidad y dirección de la columna de agua. Se describen los perfiles de velocidad y dirección en la columna de agua y por capas en la grilla de la CC. Se desarrollaron aplicaciones gráficas para mejorar el manejo de la información de datos *in situ* de velocidad y dirección de las corrientes en las grillas: Cuenca Pacífica Colombiana (CPC), CC, Isla Gorgona, Isla Malpelo y Banco Tumaco, que, se espera tengan una buena adaptación visual y sean fáciles de manipular, para el usuario. Se actualizó el manual de monitoreo oceanográfico para mejorar y facilitar la adquisición y análisis de los datos *in situ* de velocidad y dirección de la corriente.

La CC en el mes de septiembre del año 2005 es una corriente costera débil con respecto a las corrientes que se pueden encontrar mar adentro en la CPC. La dirección de la CC en este periodo es ciclónica (contrario a las manecillas del reloj) hacia el noroeste entre las latitudes 5°00' – 2°00' N, tiene mayor inclinación al oeste entre 5°30' y los 7°00' de latitud norte, su velocidad se mantiene predominantemente entre las magnitudes de 10 a 100 cm/s, la cual disminuye con la profundidad en forma logarítmica. Hasta los 8 m de profundidad la velocidad es mayor en los extremos inferior (2°00' – 3°00' N) y superior (6°00' –7°00' N). El trasporte de agua de la CC en su mayoría (64.10%) es hacia la izquierda de la dirección de movimiento, como causa de la forma de la Costa Pacífica Colombiana que limita con ella al este. Entre los 6°00 N y 5°30' N se observa la presencia de la corriente del Chocó con una velocidad de 10 -100 cm/s.

**Palabras claves:** Corriente Colombia, velocidad, dirección, ciclónica, Costa Pacífica Colombiana.

#### **INTRODUCCIÓN**

<span id="page-6-0"></span>La Corriente Colombia (CC) es una corriente que se encuentra dentro de la Cuenca Pacífica Colombiana (CPC), el primero en darle este nombre fue Wooster en 1959, que, basándose en las observaciones de la deriva del barco, cartografió la circulación en el área.

Los primeros esfuerzos colombianos por entender el comportamiento de las diferentes variables oceanográficas de la CPC, se remontan al año 1965, cuando a bordo del ARC Bocas de Ceniza se desarrollaron cuatro cruceros oceanográficos denominados ACENTO (*'The Augmented Colombian El Niño Tuna Oceanography'*); programados y llevados a cabo por la Comisión Internacional del Atún Tropical, CIAT, en el área del *'Panama Bight'*. Con estos cruceros se pretendía estudiar la variabilidad estacional y cíclica en la circulación y distribución de las propiedades físicas, químicas y biológicas en nuestras áreas jurisdiccionales [1]. El segundo esfuerzo fue realizado por la Armada Nacional colombiana entre 1975 –1986, en el cual se realizaron seis cruceros oceanográficos cuyos datos fueron analizados y utilizados para describir la circulación geostrófica. Este modelo fue calculado con respecto a la superficie de 250 db [2].

Desde 1986 no se había realizado ningún monitoreo de la CC y desde 1992 no se hacía procesamiento de los datos obtenidos. Esta situación cambió en el mes de septiembre del año 2005 a bordo del buque oceanográfico ARC Malpelo, en este crucero oceanográfico se realizó el monitoreo de la CC para iniciar los estudios físicos y químicos, de acuerdo al plan de modernización y actualización de la investigación oceanográfica en el Pacífico Colombiano por parte del Centro Control Contaminación del Pacífico (CCCP).

7

Los datos físicos *in situ* (velocidad y dirección) de la CC en el crucero de septiembre de 2005, organizado por el CCCP a bordo del buque oceanográfico ARC Malpelo, se tomaron con la ayuda de la Universidad Del Cauca y los datos obtenidos en ese crucero oceanográfico con respecto a la CC, se procesan y analizan en este trabajo de investigación.

Esta primera actualización, desde 1992, de las características dinámicas de la CC es importante para comenzar nuevas investigaciones sobre su dinámica, porque esta puede representar un potencial recurso ecológico y económico.

Actualmente es de interés para el CCCP la caracterización de la CC en el mes de septiembre, puesto que se prevé, según las investigaciones de Rodríguez-Rubio y colaboradores en el 2003 usando altimetría radar, que en este mes la dinámica de la corriente cambia [3].

#### **CAPITULO 1. MARCO TEÓRICO**

<span id="page-8-0"></span>En la orilla oriental del Pacífico, en el vasto triángulo de océano bordeado por las costas de América Central y América del sur, esta situada una de las zonas más valiosas y más vulnerables de la tierra. Aquí, grandes movimientos de agua – la Corriente de *'Humboldt'*, la Corriente Ecuatorial, la Corriente de Panamá, la Corriente Costera de Costa Rica, la Corriente de *'Cromwell'* y el Giro de *'Panama Bight'* (contiene la CC) – convergen y se mezclan.

Estas corrientes causan el flujo de los nutrientes del océano profundo, proporcionando alimento para muchas especies, dispersando las larvas de peces, corales, crustáceos, moluscos, equinodermos, y afectando las migraciones, con el resultado de una amplia interconexión ecológica a través de la región.

Una de las fuerzas que modifican el desplazamiento del flujo de agua es la fuerza de Coriolis, por tanto es importante conocer su influencia en el desplazamiento de las corrientes oceánicas. La fuerza de Coriolis no solo afecta a las corrientes oceánicas sino también a los vientos, entre otros. Los vientos afectan a la superficie del mar cambiando su dirección dependiendo del hemisferio donde se encuentre. En conjunto la fuerza de Coriolis, el viento, la fricción, entre otros factores, afectan el transporte de agua promedio de la corriente, esperando que esta se comporte según el transporte de Ekman.

El dispositivo utilizado en este trabajo de investigación para adquirir los datos *in situ* de velocidad y dirección de la corriente fue el Correntómetro Electromagnético Modelo ACM-200PD. El sensor de dirección de este dispositivo esta basado en una brújula, la cual proporciona la dirección con respecto al campo magnético terrestre, basándose en el efecto Hall. El sensor de corriente electromagnético basa su funcionamiento en la inducción electromagnética, y finalmente el sensor de profundidad funciona bajo el principio de capacitancia variable.

Un parámetro atener en cuenta es el manejo de las coordenadas geográficas, estas coordenadas deben sufrir una transformación a grados, a lo cual se le denomina coordenadas decimales, para representar los dato tomados.

Los términos utilizados anteriormente en las fuerzas y factores que modifican y/o afectan el desplazamiento de las corrientes, como también, los principios de funcionamiento en los que se basa el correntómetro, y la transformación de coordenadas, se explican a continuación, seguido de la descripción del área de estudio y el estado del arte de la Corriente Colombia (CC).

### <span id="page-9-0"></span>**1.1. FUERZA DE CORIOLIS**

La fuerza de Coriolis o efecto de Coriolis, fue descrita por el científico francés Gaspard-Gustave Coriolis, en 1835. Es una fuerza originada por el desplazamiento de un objeto sobre otro en rotación (Fig. 1) [4].

**Figura 1**. Ejemplo del efecto Coriolis en el movimiento de un avión dirigiéndose desde el Polo Norte (A) a Nueva York (B) con una velocidad de un kilómetro y medio por segundo aparecerá cerca de Chicago (C'), a menos que se tenga en cuenta el efecto de Coriolis.

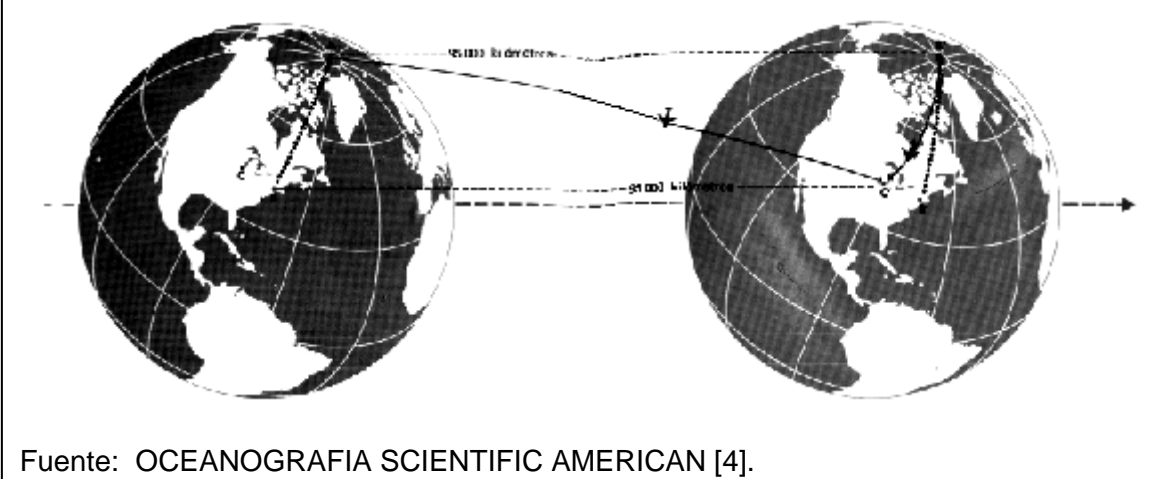

Esta fuerza afecta en la tierra a las vías del ferrocarril que se desgastan más rápidamente de un lado que del otro, a las cuencas de los ríos que están excavadas más profundamente en una cara que en la otra, a los vientos y a la dirección de las corrientes oceánicas, entre otros.

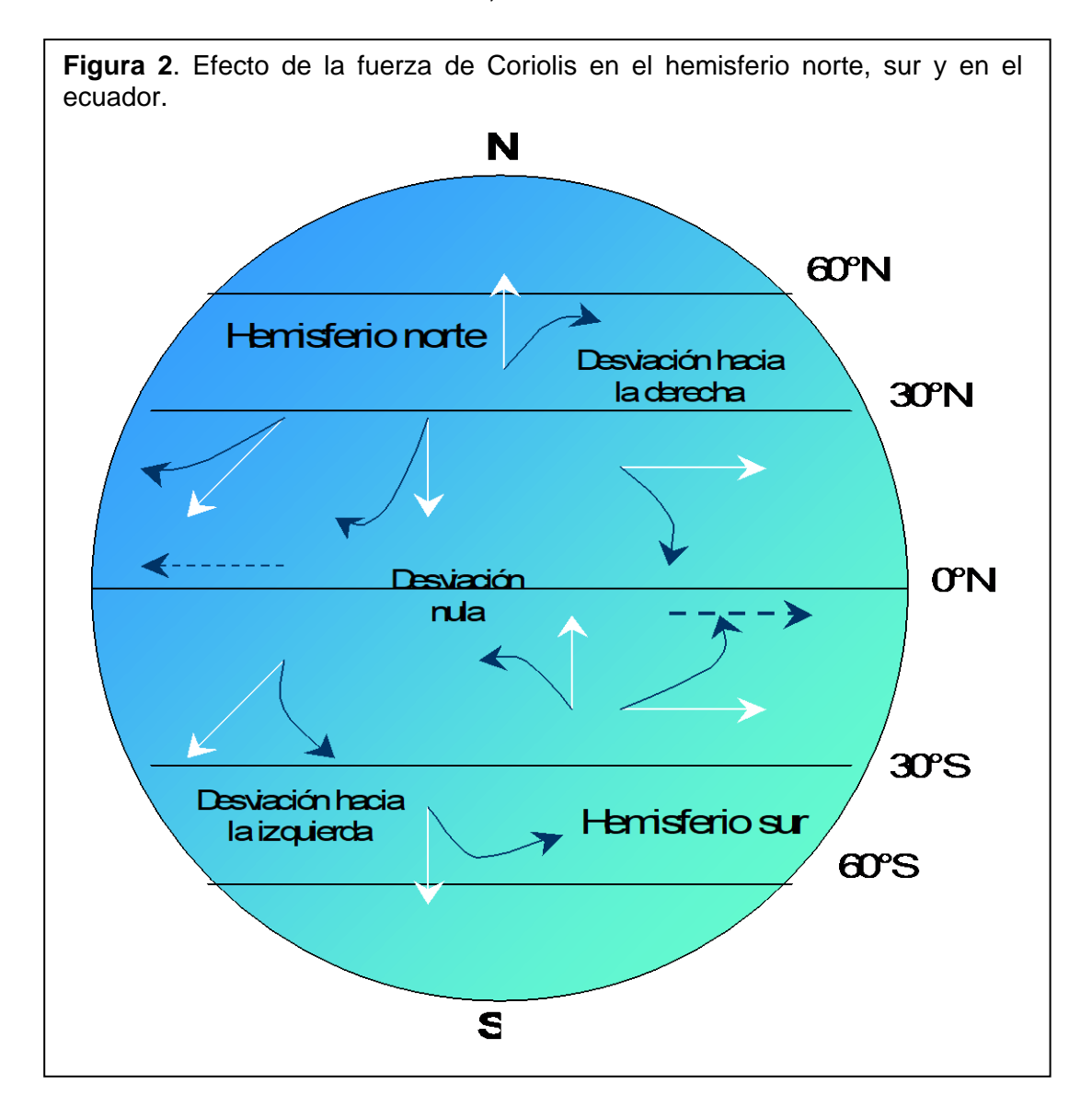

El planeta tierra tiene forma de esfera, por lo cual, una partícula que se encuentre en el ecuador se moverá mas rápidamente con respecto a una que esté en latitudes altas (sea al norte o al sur), ya que la distancia al eje de la tierra disminuye tanto al norte como al sur con respecto al ecuador, el recorrido de la

partícula y su velocidad serán menores. Si la partícula viene desde el norte o sur, con cierta velocidad y se acerca al ecuador esta se desviará hacia la derecha en el hemisferio norte y hacia la izquierda en el hemisferio sur, porque el ecuador tendrá una mayor velocidad y la partícula conservará la suya; si, por el contrario, la partícula se aleja del ecuador hacia el norte o hacia el sur, se desviará hacia la derecha en el hemisferio norte y hacia la izquierda en el hemisferio sur, porque esta mantendrá su velocidad a medida que la latitud aumenta pero la velocidad de la tierra será menor con respecto al ecuador ocasionando la desviación (Fig. 2). La desviación por la fuerza de Coriolis es máxima cerca de los polos y mínima en el ecuador.

#### *1.1.1 FORMULACIÓN MATEMÁTICA*

<span id="page-11-0"></span>Sea S  $(\hat{x}, \hat{y}, \hat{z})$  un sistema de referencia inercial y S'  $(\hat{x}', \hat{y}', \hat{z}')$  un sistema de referencia que coincide con el sistema S en cierto instante (por ejemplo, en  $t = 0$ ), pero que rota con velocidad angular <sup>Ω</sup> <sup>=</sup> <sup>Ω</sup>*z*<sup>ˆ</sup> constante en torno al eje *z*<sup>ˆ</sup> (Fig. 3).

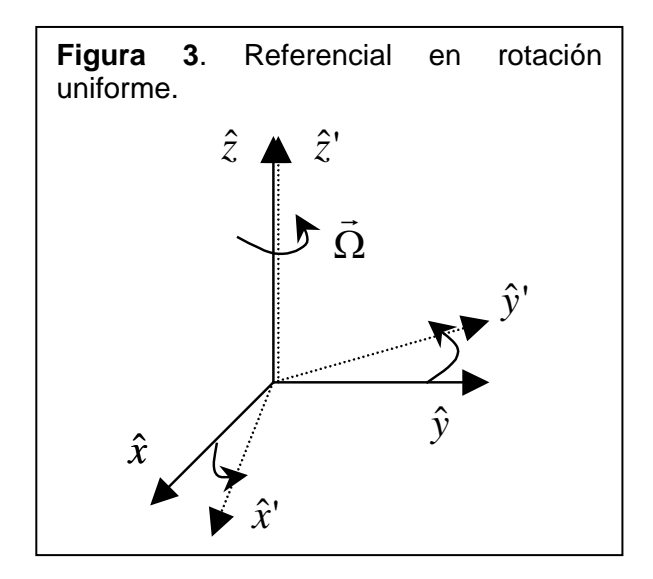

Sea  $\vec{A}$  un vector con componentes  $A_x, A_y, A_z$  en el sistema de referencia S y componentes *A <sup>x</sup> A <sup>y</sup> A <sup>z</sup>* ' , ' , ' en el sistema de referencia S', o sea,

$$
\vec{A}(t) = A_x(t)\hat{x} + A_y(t)\hat{y} + A_z(t)\hat{z} \quad \text{y} \quad \vec{A}(t) = A'_x(t)\hat{x} + A'_y(t)\hat{y} + A'_z(t)\hat{z}' \tag{1}
$$

Los vectores unitarios del sistema de referencia inercial  $\hat{x}, \hat{y}, \hat{z}$  son fijos, sin embargo, los vectores unitarios del sistema de referencia rotatorio *x*ˆ', *y*ˆ',*z*ˆ' rotan, teniéndose

$$
\hat{x}' = \cos(\Omega t)\hat{x} + \sin(\Omega t)\hat{y} \n\hat{y}' = -\sin(\Omega t)\hat{x} + \cos(\Omega t)\hat{y} \n\hat{z}' = \hat{z}
$$
\n(2)

Derivando estos vectores respecto al tiempo se encuentra

$$
\dot{\hat{x}}' = -\Omega \sin(\Omega t)\hat{x} + \Omega \cos(\Omega t)\hat{y} = \Omega \hat{y}'
$$
  
\n
$$
\dot{\hat{y}}' = -\Omega \cos(\Omega t)\hat{x} - \Omega \sin(\Omega t)\hat{y} = -\Omega \hat{x}'
$$
  
\n
$$
\dot{\hat{z}}' = 0
$$
\n(3)

Evaluando la derivada del vector  $\vec{A}$  en ambos sistemas de referencia. Por una parte se obtiene:

$$
\dot{\vec{A}} = \dot{A}_x \hat{x} + \dot{A}_y \hat{y} + \dot{A}_z \hat{z}
$$
 (4)

y por otra parte

$$
\dot{\vec{A}} = \dot{A}'_{x} \hat{x}^{1} + A'_{x} \dot{\hat{x}}^{1} + \dot{A}'_{y} \hat{y}^{1} + A'_{y} \dot{\hat{y}}^{1} + \dot{A}'_{z} \hat{z}^{1} + A'_{z} \dot{\hat{z}}^{2}
$$
\n
$$
\dot{\vec{A}} = (\dot{A}'_{x} \hat{x}^{1} + \dot{A}'_{y} \hat{y}^{1} + \dot{A}'_{z} \hat{z}^{1}) + A'_{x} \dot{\hat{x}}^{1} + A'_{y} \dot{\hat{y}}^{1}
$$
\n
$$
\dot{\vec{A}} = (\dot{A}'_{x} \hat{x}^{1} + \dot{A}'_{y} \hat{y}^{1} + \dot{A}'_{z} \hat{z}^{1}) + \Omega(A'_{x} \hat{y}^{1} - A'_{y} \hat{x}^{1})
$$
\n(5)

Usando las relaciones anteriores y el hecho que

$$
\vec{\Omega} \times \vec{A} = \Omega \hat{z}^{\prime} \times (A^{\prime}_{x} x^{\prime} + A^{\prime}_{y} \hat{y}^{\prime} + A^{\prime}_{z} \hat{z}^{\prime}) = \Omega (A^{\prime}_{x} \hat{y}^{\prime} + A^{\prime}_{y} \hat{x}^{\prime})
$$
(6)

se puede escribir

$$
(\dot{A}_x \hat{x} + \dot{A}_y \hat{y} + \dot{A}_z \hat{z}) = (\dot{A}'_x \hat{x} + \dot{A}'_y \hat{y} + \dot{A}'_z \hat{z}) + \vec{\Omega} \times \vec{A}
$$
(7)

o sea

$$
\left(\frac{d\vec{A}}{dt}\right)_s = \left(\frac{d\vec{A}}{dt}\right)_{s'} + \vec{\Omega} \times \vec{A}
$$
\n(8)

En la última expresión los ejes unitarios no aparecen explícitamente, por consiguiente, es una expresión que tiene una validez general (es decir, no sólo para rotaciones en torno al eje *z*ˆ ). La ecuación 8 relaciona la derivada temporal de cualquier vector en el sistema de referencia inercial S con la derivada temporal de ese mismo vector, pero observada desde un sistema de referencia S' que rota con velocidad angular  $\vec{\Omega}$  respecto a S.

Aplicando la ecuación 8 al vector posición *r* de una partícula de masa m. Se tiene

$$
\left(\frac{d\vec{r}}{dt}\right)_{s} = \left(\frac{d\vec{r}}{dt}\right)_{s'} + \vec{\Omega} \times \vec{r} \qquad \text{o sea}, \qquad \vec{v}_{s} = \vec{v}_{s'} + \vec{\Omega} \times \vec{r}
$$
 (9)

Donde  $\vec{v}_s$  es la velocidad de la partícula m observada desde el sistema de referencia inercial S y  $\vec{v}^i_{s}$  es la velocidad de la misma partícula, pero observada desde el sistema de referencia rotatorio.

Aplicando nuevamente la ecuación 8, pero ahora al vector  $\vec{v}_s$ , se obtiene

$$
\left(\frac{d\vec{v}_s}{dt}\right)_s = \left(\frac{d\vec{v}_s}{dt}\right)_{s'} + \vec{\Omega} \times \vec{v}_s
$$
\n(10)

Usando la ecuación 9 y 10, se obtiene

$$
\begin{aligned}\n\left(\frac{d\vec{v}_s}{dt}\right)_s &= \left(\frac{d\left(\vec{v}_s + \vec{\Omega} \times \vec{r}\right)}{dt}\right)_{s'} + \vec{\Omega} \times \left(\vec{v}_s + \vec{\Omega} \times \vec{r}\right) \\
\left(\frac{d\vec{v}_s}{dt}\right)_s &= \left(\frac{d\vec{v}_s}{dt}\right)_{s'} + \left(\frac{d\left(\vec{\Omega} \times \vec{r}\right)}{dt}\right)_{s'} + \vec{\Omega} \times \vec{v}_s + \vec{\Omega} \times \left(\vec{\Omega} \times \vec{r}\right) \\
\left(\frac{d\vec{v}_s}{dt}\right)_s &= \left(\frac{d\vec{v}_s}{dt}\right)_{s'} + 2\vec{\Omega} \times \vec{v}_s + \vec{\Omega} \times \left(\vec{\Omega} \times \vec{r}\right)\n\end{aligned}
$$
\n(11)

El lado izquierdo de la última ecuación es la aceleración de la partícula observada desde el sistema de referencia inercial S, denotada por  $\vec{a}_s$ . El primer término al lado derecho es la aceleración de la misma partícula pero observada desde el sistema de referencia rotacional S', denotada por  $\left| \vec{a}_s \right|$ . De esta manera se obtiene

$$
m\vec{a}_{s'} = m\vec{a}_s - 2m\vec{\Omega} \times \vec{v}_{s'} - m\vec{\Omega} \times (\vec{\Omega} \times \vec{r})
$$
(12)

Sea *F* la fuerza real neta que actúa sobre la masa m, es decir, la fuerza que genera la aceleración  $\vec{a}_s$  de la masa m observada desde un sistema de referencia inercial. En otras palabras

$$
\vec{F} = m\vec{a}_s \tag{13}
$$

Si se insiste en usar la segunda ley de Newton, pero con las magnitudes observadas desde un sistema de referencia acelerado, se tiene

$$
\vec{F} = m\vec{a}^{\prime}_{s} \tag{14}
$$

pero la fuerza *F*' ahora ya no es *<sup>F</sup>* sino que, de acuerdo con la ecuación 12

$$
\vec{F} = \vec{F} - 2m\vec{\Omega} \times \vec{v}_{s} - m\vec{\Omega} \times (\vec{\Omega} \times \vec{r})
$$
(15)

Los términos

$$
\vec{F}_{\text{fict}} = -2m\vec{\Omega} \times \vec{v}_{s} - m\vec{\Omega} \times (\vec{\Omega} \times \vec{r})
$$
(16)

son la fuerza ficticia que hay que agregar a la fuerza real *F* para poder seguir usando la segunda ley de Newton desde un sistema de referencia que rota respecto a un sistema de referencia inercial con velocidad angular  $\Omega$  $\overline{a}$ .

El primer término de la fuerza ficticia dada por la ecuación 16 es la así llamada fuerza de Coriolis

$$
\vec{F}_{Coriolis} = -2m\vec{\Omega} \times \vec{v}_s.
$$
\n(17)

mientras el segundo término se llama fuerza centrífuga

$$
\vec{F}_{cent} = -m\vec{\Omega} \times (\vec{\Omega} \times \vec{r})
$$
\n(18)

Lo interesante de la fuerza de Coriolis es que ella sólo aparece si, en el sistema de referencia rotacional S', la masa se mueve, y en ese caso, es perpendicular a la dirección de movimiento.

Cuando m está en reposo (es decir,  $\vec{v}_{s} = 0$ ) la única fuerza ficticia que hay que agregar a la fuerza que se observa en un sistema inercial, es la fuerza centrífuga.

#### <span id="page-15-0"></span>**1.2. VIENTOS ALISIOS**

Los vientos alisios son los vientos que soplan regularmente en los océanos Pacífico y Atlántico de las zonas tropicales hacia el ecuador. Soplan de manera relativamente constante en verano y menos en invierno. Circulan entre los trópicos, desde los 30º-35º de latitud hacia el ecuador. Se dirigen desde las altas presiones subtropicales, hacia las bajas presiones ecuatoriales. El movimiento de rotación de la Tierra desvía a los Alisios hacia el oeste, y por ello soplan del noreste al suroeste en el hemisferio norte y del sureste hacia el noroeste en el hemisferio sur (Fig. 4).

En el ecuador se produce un ascenso masivo de aire caliente, originando una zona de bajas presiones que viene a ser ocupada por otra masa de aire que proporcionan los alisios. La masa de aire caliente que asciende, se va enfriando paulatinamente y se va dirigiendo en sentido contrario a los Alisios, hacia las latitudes subtropicales, de donde proceden éstos. Los vientos alisios forman parte de la circulación de *Hadley* que transporta el calor desde las zonas ecuatoriales hasta las subtropicales reemplazando el aire caliente por aire más frío de las latitudes superiores. La rotación terrestre y el desequilibrio de la radiación solar entre las latitudes bajas y altas debido a la inclinación del eje terrestre, producen estos vientos al modificar las corrientes meridionales de transporte de calor [6].

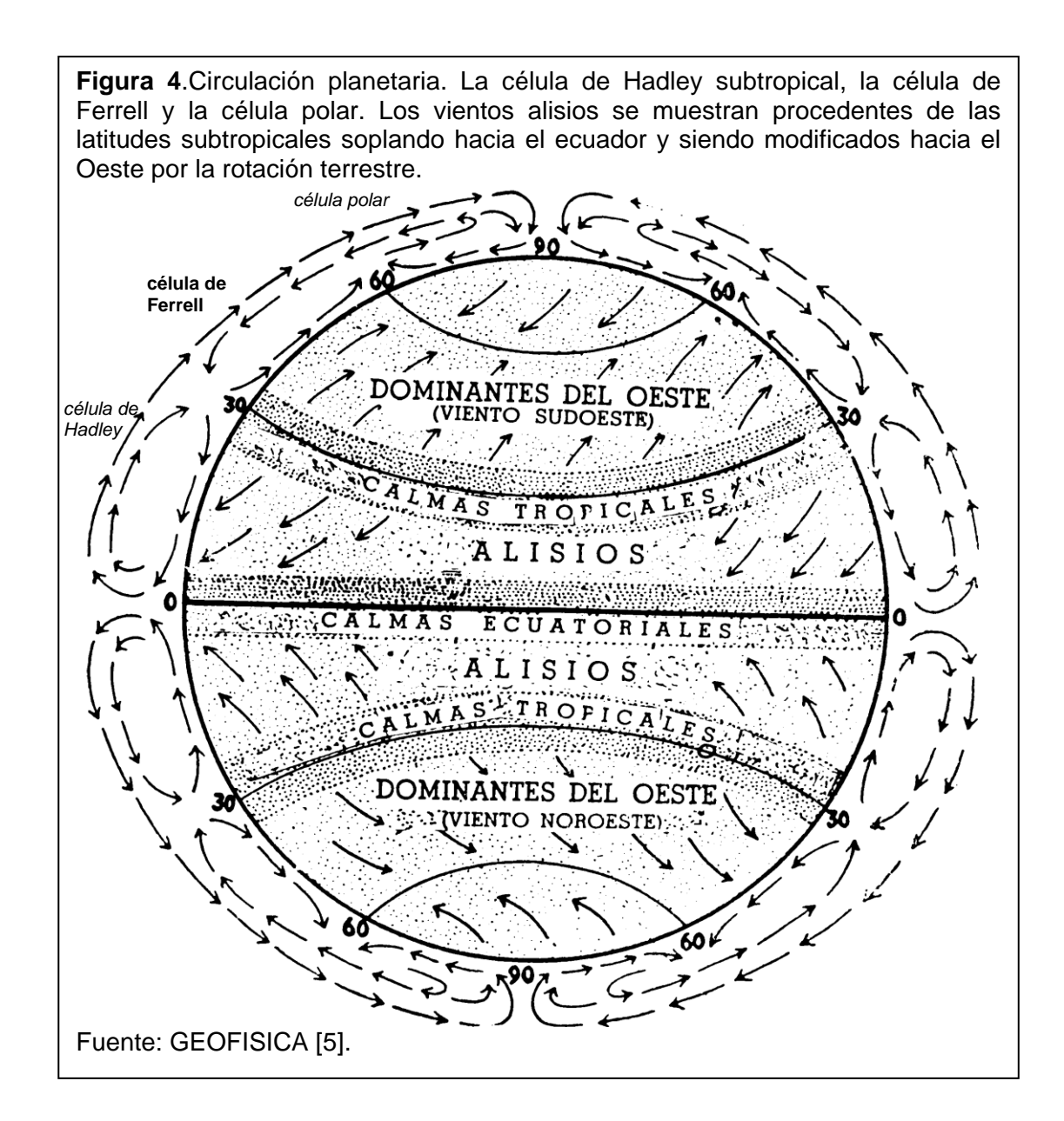

## <span id="page-16-0"></span>**1.3. GENERACIÓN E IMPORTANCIA DE LAS CORRIENTES**

La circulación del agua del mar (las corrientes) es el fenómeno físico básico que se presenta en el océano, determina todas las propiedades físicas del mar y, a su vez, la circulación es el resultado de la interacción de ellas.

De manera general, se puede decir que las corrientes oceánicas se producen porque el agua caliente del ecuador, que es más ligera, fluye hacia los polos por la superficie del mar, al llegar a éstos desciende, se enfría y regresa hacia el ecuador por el fondo, ascendiendo muy lentamente en las regiones tropicales, para iniciar el ciclo nuevamente (Fig. 5). La circulación se complica debido al movimiento de los vientos, los persistentes alisios empujan el agua caliente de la superficie hacia el oeste, a lo largo del ecuador en los océanos, hasta que esta agua encuentra tierra y se desvía hacia el norte y el sur, formándose varias corrientes marinas; la rotación del planeta complica todavía más la circulación oceánica, porque tiende a desviar todas las masas de agua hacia la derecha en el hemisferio norte y hacia la izquierda en el sur. A esto se deben sumar otros fenómenos que dificultan la circulación de corrientes, como son los que se presentan en lugares donde la evaporación es grande, por lo que se produce agua más salada y pesada, que cambian las velocidades de enfriamiento del agua, lo que provoca fenómenos de hundimiento o de surgencia que varían las características de las corrientes.

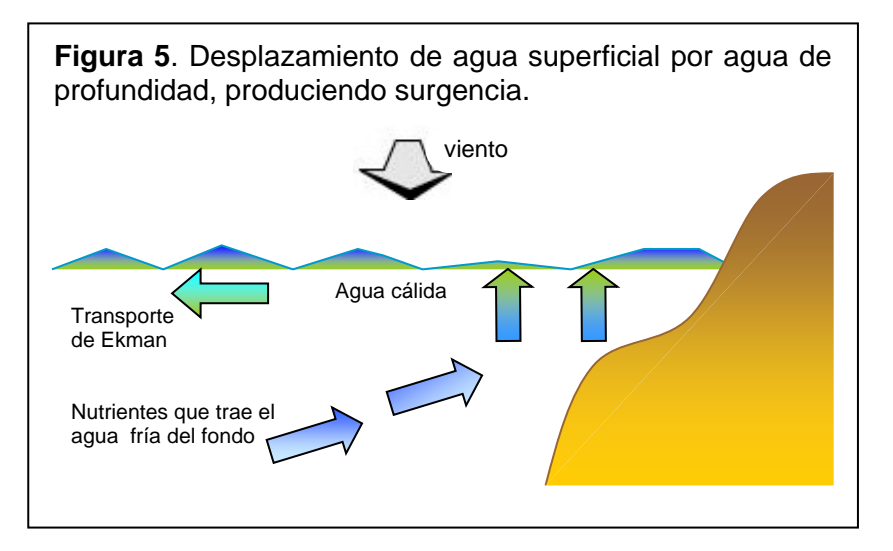

Las corrientes originan que grandes cantidades de calor solar sean transportadas desde los trópicos hacia el norte y el sur, dispersándose el calor por el planeta; este calor, al aumentar, produce la evaporación del agua en regiones subtropicales, la cual se precipita como lluvia en las zonas templadas de mayor latitud. Esta disipación del calor solar hace posible que una gran parte del planeta sea habitable e influye en la distribución de los seres vivos. Las poblaciones de vegetales y animales marinos, se encuentran donde hay más producción de alimento, y esto se logra si sustancias inorgánicas llamadas nutrientes (abono del mar), que se encuentran en el fondo del océano como producto de la descomposición bacteriana de la materia orgánica, ascienden a la superficie, y para salir del fondo y ascender a la superficie necesitan de las corrientes.

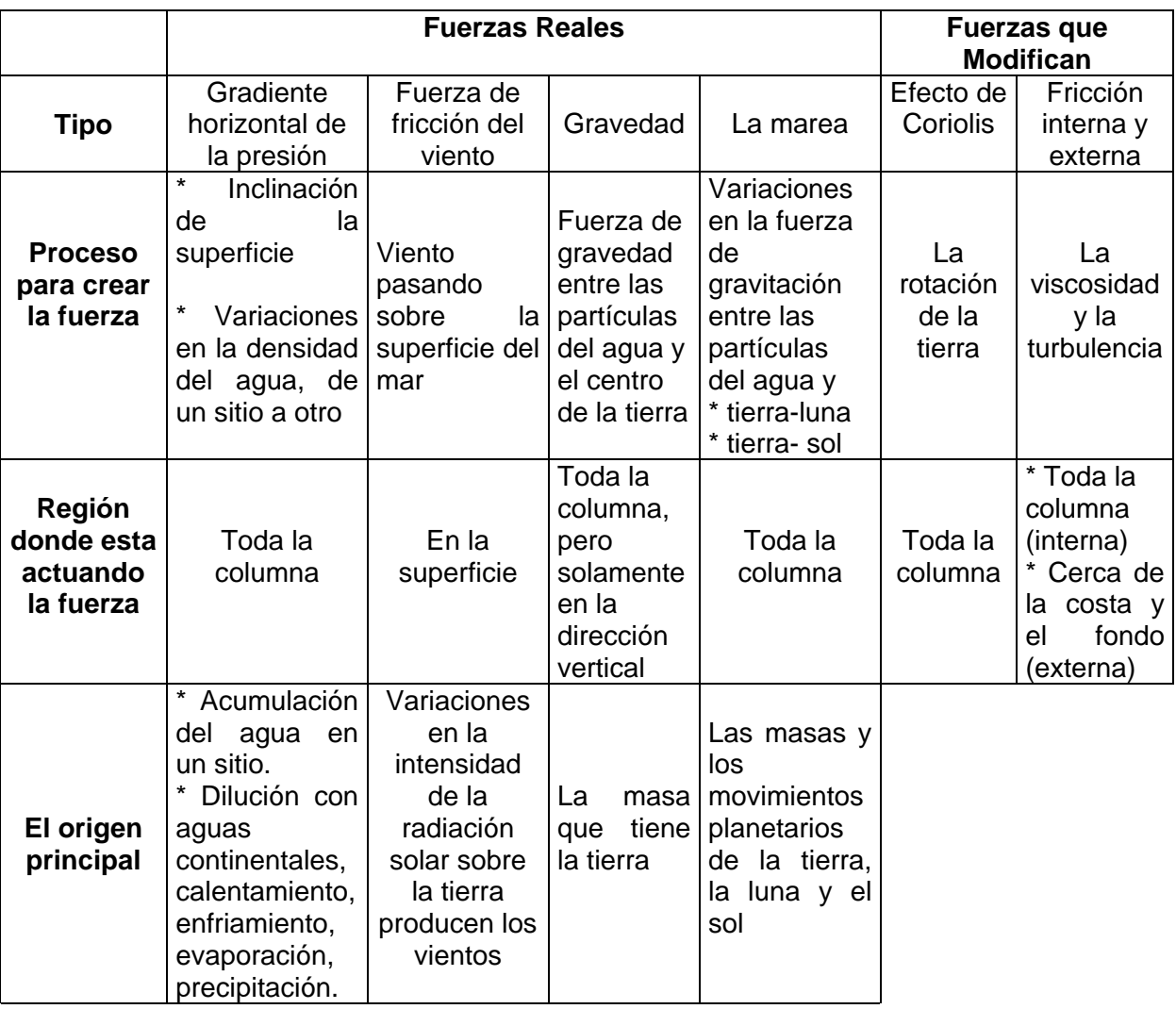

#### **Tabla 1**. Fuerzas que pueden producir corrientes

Fuente: Introducción a la oceanografía [7].

Algunas de las razones por las que el estudio de las corrientes es tan importante, son la explotación económica de los recursos del océano, el transporte de calor, la relación océano-atmósfera, aplicaciones en la navegación, entre otras.

La tabla 1 muestra los diferentes tipos de fuerzas que pueden producir corrientes marinas. Todas estas fuerzas actúan directamente sobre el agua del océano, pero se puede encontrar el origen principal en sitios o procesos alejados, preferiblemente en la radiación solar.

### <span id="page-19-0"></span>**1.4. TRASPORTE DE EKMAN**

El transporte de Ekman, es debido al efecto de Coriolis que hace que el agua que ha sido puesta en movimiento por los vientos sea desviada a la derecha en el hemisferio norte y hacia le izquierda en el hemisferio sur.

**Figura 5**. Espiral de Ekman en el hemisferio norte. a. Desplazamiento de 45° de la capa superficial de agua respecto a la dirección del viento, y su movimiento Cada vez más hacia la derecha. b. Decremento de la velocidad del agua a mayor profundidad por efecto de la fricción. c. Trasporte promedio del flujo de agua.

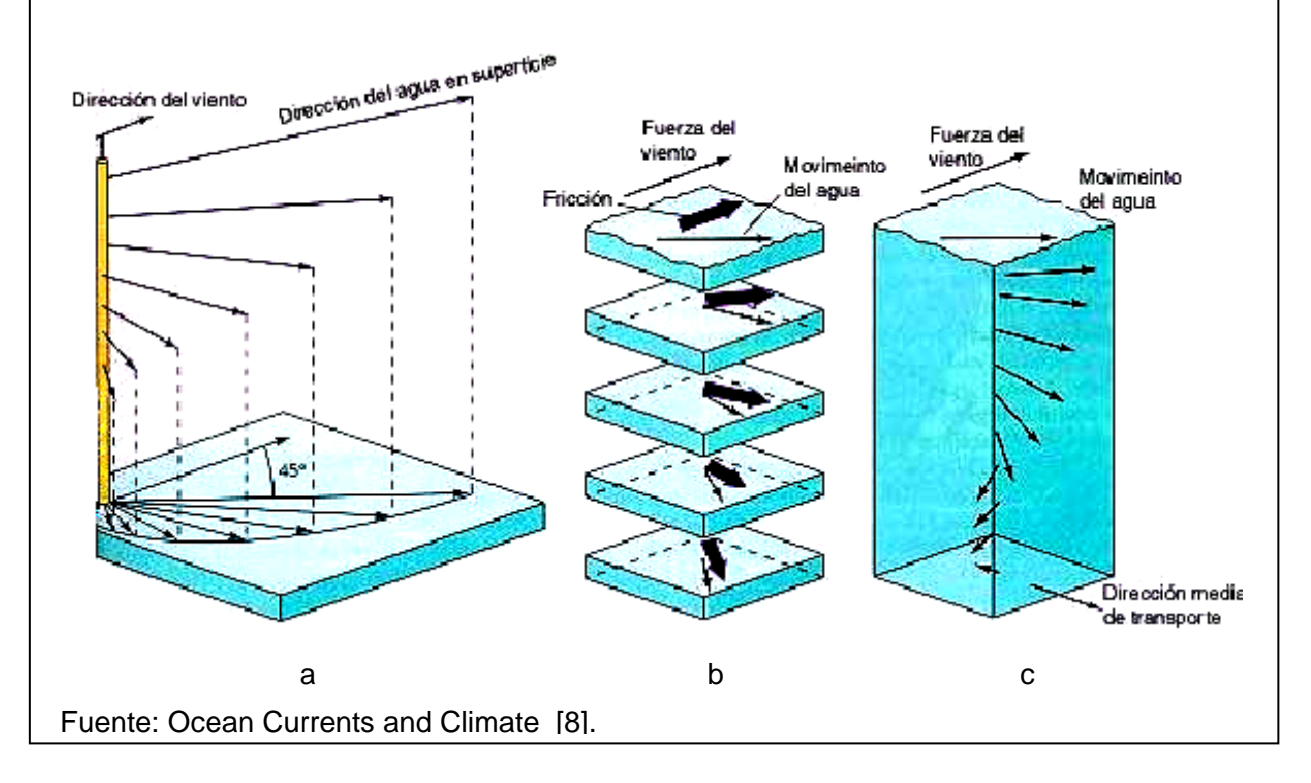

Debido a la fricción, las capas superficiales de agua se mueven en un ángulo de 45º (Fig. 6.a) respecto a la dirección del viento. Así, el cuerpo de agua puede pensarse como un conjunto de varios estratos, cada uno se mueve cada vez más lento por la fricción, en un movimiento en espiral cada vez más hacia la derecha en el hemisferio norte y hacia la izquierda en el hemisferio sur, hasta que la fricción es nula (Fig. 6.b). La dirección del movimiento varía para cada capa, pero el trasporte promedio del flujo es 90º a la derecha del viento prevaleciente en el hemisferio norte (Fig. 6.c) y 90° a la izquierda del viento prevaleciente en el hemisferio sur.

### <span id="page-20-0"></span>**1.5. CAMPO MAGNÉTICO TERRESTRE**

La Tierra se comporta como un imán gigantesco y tiene dos polos magnéticos, polo norte y polo sur, donde el campo magnético consta de líneas invisibles de flujo que se extienden desde el polo norte al polo sur (Fig. 7). En la actualidad los polos magnéticos no coinciden con los polos geográficos, y su posición no es constante y muestran ligeros cambios de un año para otro, e incluso existe una pequeñísima variación diurna solo detectable con instrumentos especiales.

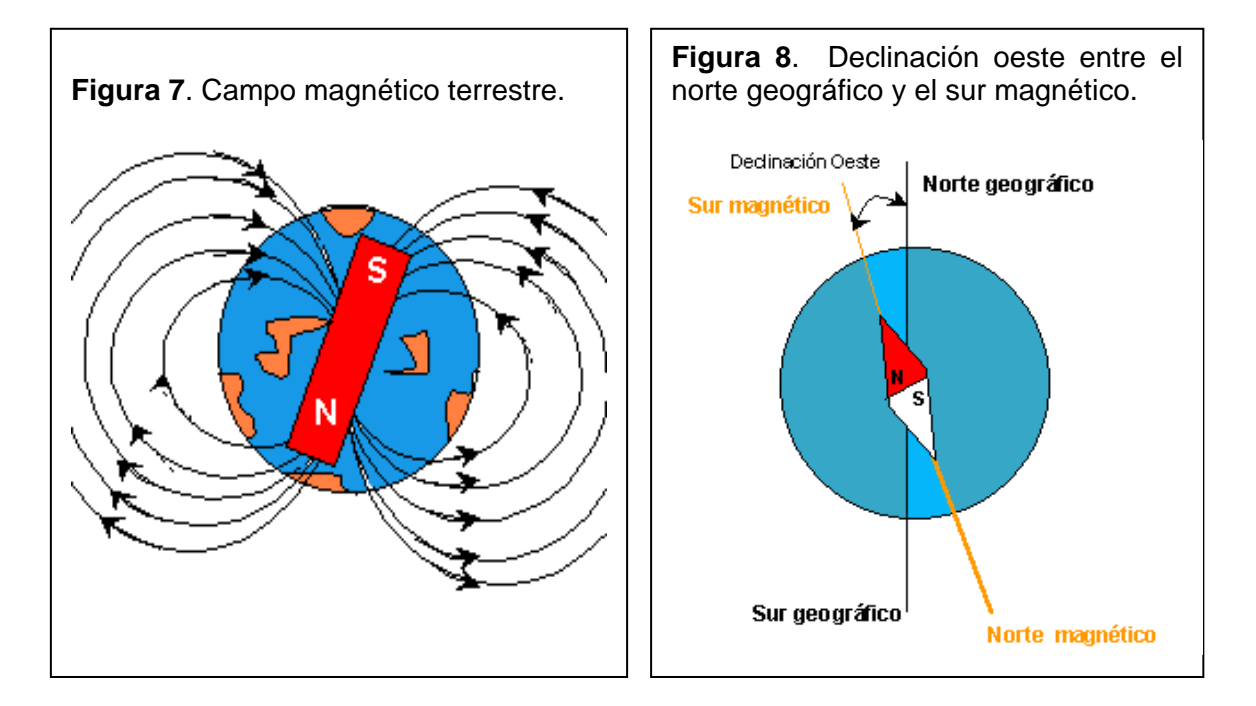

El sur magnético terrestre esta cerca al norte geográfico y, viceversa, el norte magnético terrestre esta cerca al sur geográfico. El funcionamiento de la brújula se basa en la propiedad que tiene una aguja imantada de orientarse en la dirección norte-sur magnética de la tierra, donde el norte al que apunta la brújula, es en realidad el sur magnético terrestre y el sur al que apunta es el norte magnético (Fig. 8).

A la diferencia angular entre el sur magnético y el norte geográfico, se le denomina declinación. La declinación es este cuando el sur magnético está al este del norte geográfico, y es oeste cuando el sur magnético está al oeste del norte geográfico (Fig. 8).

#### <span id="page-21-0"></span>**1.6. EFECTO HALL**

Cuando por un material conductor o semiconductor, circula una corriente eléctrica, y estando este mismo material en el seno de un campo magnético, aparece una fuerza magnética en los portadores de carga que los reagrupa dentro del material, esto es, los portadores de carga se desvían y se agrupan a un lado del material conductor o semiconductor, apareciendo así un campo eléctrico perpendicular al campo magnético y al propio campo eléctrico generado por la batería. Este campo eléctrico es el denominado campo Hall, y ligado a él aparece la tensión Hall.

### <span id="page-21-1"></span>**1.7. INDUCCIÓN ELECTROMAGNÉTICA**

La inducción electromagnética es el fenómeno que origina la producción de una Fem (o diferencia de potencial) en un medio o cuerpo expuesto a un campo magnético variable (Fig. 9) o bien en un medio móvil respecto a un campo magnético estático. Así, cuando dicho cuerpo es un conductor o semiconductor, se produce una corriente inducida. Este fenómeno fue descubierto por Michael Faraday quién lo expresó indicando que la magnitud del voltaje inducido es proporcional a la variación del flujo magnético (Ley de Faraday) [9].

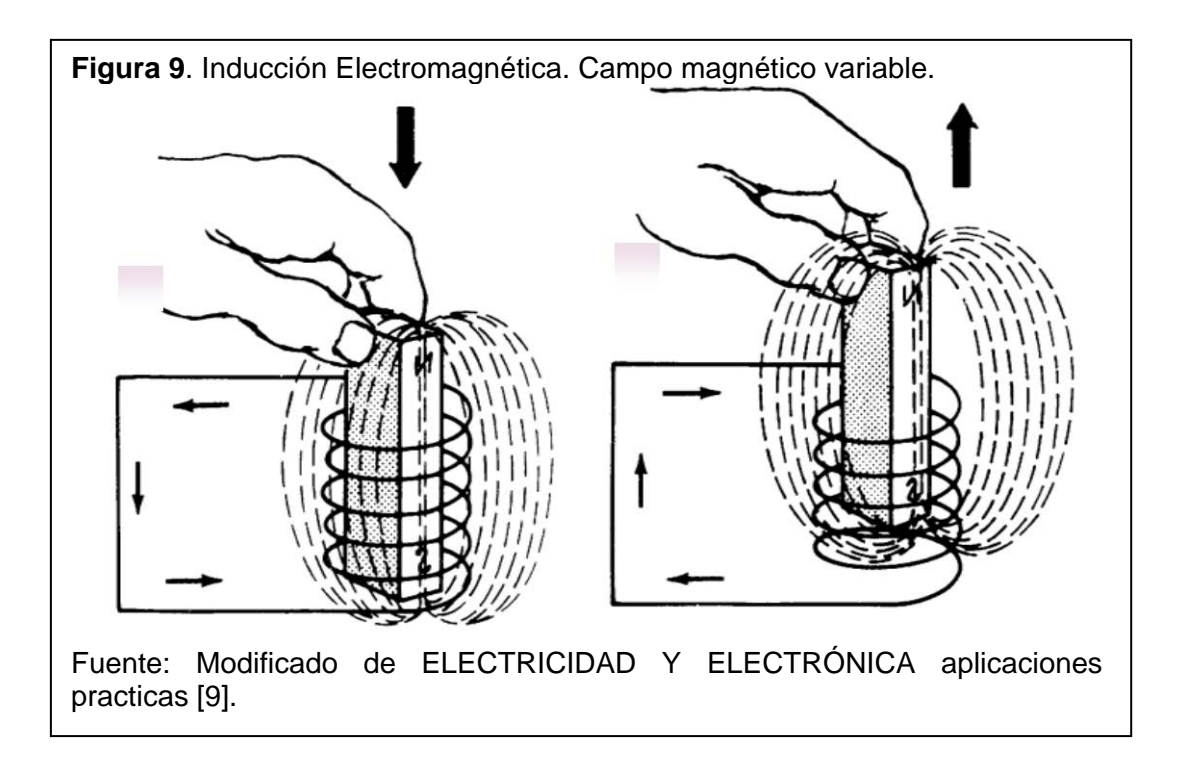

La inducción electromagnética es la base de funcionamiento del sensor de corriente electromagnético de 2 ejes utilizado para medir la velocidad de la corriente. En este caso el campo magnético es el terrestre y el conductor es el agua de mar, donde tanto el campo magnético como el conductor están en movimiento y la magnitud de estos también cambia.

#### <span id="page-22-0"></span>**1.8. CAPACITANCIA**

La capacitancia es la capacidad que tienen los conductores eléctricos de poder admitir cargas cuando son sometidos a un potencial, esta capacidad depende en gran medida de tres factores:

- *Del área de sus placas:* cuanto más grande sea el área, mayor será la capacitancia.
- *Del espacio o distancia entre las placas*: cuanto más cercanas estén las placas, mayor será la capacitancia.
- *Del material dieléctrico*: el capacitor almacena energía en la forma de un campo electrostático dentro de su dieléctrico.

# <span id="page-23-0"></span>**1.9. DESCRIPCIÓN DEL DISPOSITIVO UTILIZADO EN LA TOMA DE DATOS** *IN SITU* **DE VELOCIDAD Y DIRECCIÓN DE LA CORRIENTE**

El equipo utilizado en la toma de datos *in situ* de velocidad y dirección de la corriente fue el Correntómetro Electromagnético de Lectura Directa con Sensor de Profundidad Modelo ACM – 200PD. Este dispositivo mide la velocidad y dirección de las corrientes superficiales a profundidades conocidas, está conformado por dos módulos, un cilindro que contiene los sensores y una unidad de exposición.

El cilindro contiene un sensor de corriente electromagnético de dos ejes, una brújula, un transductor de profundidad y una veleta opcional (para disminuir la rotación del sensor), los cuales permiten la adquisición de datos precisos de corriente en profundidades conocidas. La tabla 2, muestra las características de los sensores y los parámetros que miden.

| <b>CARACTERISTICAS</b> | <b>PARAMETROS</b>   |                   |                    |  |  |  |  |
|------------------------|---------------------|-------------------|--------------------|--|--|--|--|
|                        | <b>CORRIENTE</b>    | <b>DIRECCIÓN</b>  | <b>PROFUNDIDAD</b> |  |  |  |  |
| Tipo de sensor         | 2 ejes X+Y          | Brújula de        | Capacitancia       |  |  |  |  |
|                        | electromagnético    | efecto Hall       | variable           |  |  |  |  |
| Rango de medida        | $0 - \pm 250$ cm/s. | $0 - 360^{\circ}$ | $0 - 100$ m.       |  |  |  |  |
| Precisión              | ±2%                 | $\pm 2^{\circ}$   | $\pm 0.2\%$        |  |  |  |  |
| Resolución             | $0.1$ cm/s.         | $0.2^\circ$       | $0.02$ m.          |  |  |  |  |
| Constante de tiempo    | 0.5 s.              | 0.2 s.            | 0.2 s.             |  |  |  |  |

**Tabla 2**. Características de los sensores del Correntómetro Electromagnético de Lectura Directa con Sensor de Profundidad Modelo ACM – 200PD.

Fuente: Manual de Instrucciones del sensor ACM-200PD [10]

El sensor electromagnético de corriente basa su funcionamiento en la medición del voltaje inducido, producido en la masa de agua cuando una corriente marina atraviesa el campo magnético del planeta; debido a que el océano actúa como conductor y está sometido al campo magnético terrestre.

La brújula funciona basándose en el efecto Hall. Cuando el conductor, por el cual circula una corriente eléctrica estacionaria, se somete a un campo magnético externo (que es el terrestre), aparece una FEM perpendicular a la corriente y al campo magnético, la cual determina la dirección de la corriente.

El sensor de profundidad de capacitancia variable, como su nombre lo dice varía la capacitancia entre dos placas, como consecuencia de la variación de la presión, ocasionando que las placas se aproximen o se alejen, por lo cual la capacitancia obtenida es función de la profundidad de la sonda; a mayor presión mayor capacitancia y por lo tanto más profundidad, a menor presión menor capacitancia y menor profundidad.

La sonda esta sujeta por un cable Kevlar de Poliuretano de 40 m de longitud, esta se sumerge verticalmente y no precisa ser orientada en la dirección de la corriente, donde el sensor de velocidad y el de profundidad están situados en la parte inferior del cilindro debidamente protegidos (Fig. 10).

La unidad de despliegue está contenida en una caja impermeable con una tapa transparente. Esta unidad combina los datos provenientes del sensor de corrientes X/Y para calcular la velocidad resultante y mostrar en el LCD (*"Liquid Crystal Display"*, Pantalla de Cristal Líquido) de la unidad los datos de velocidad en X, Y, resultante, la dirección hacia donde va la corriente, la profundidad de la sonda y el tiempo que lleva sumergido el dispositivo. Además dispone de una salida digital con protocolo RS232C (conector DB25), salidas análogas (0 - 2.5V por parámetro); se puede alimentar con voltaje DC (12V) y AC (85 – 250VAC) para recargar la batería interna si se desea (Fig. 11). En la tabla 3 se muestra la hoja técnica del sensor.

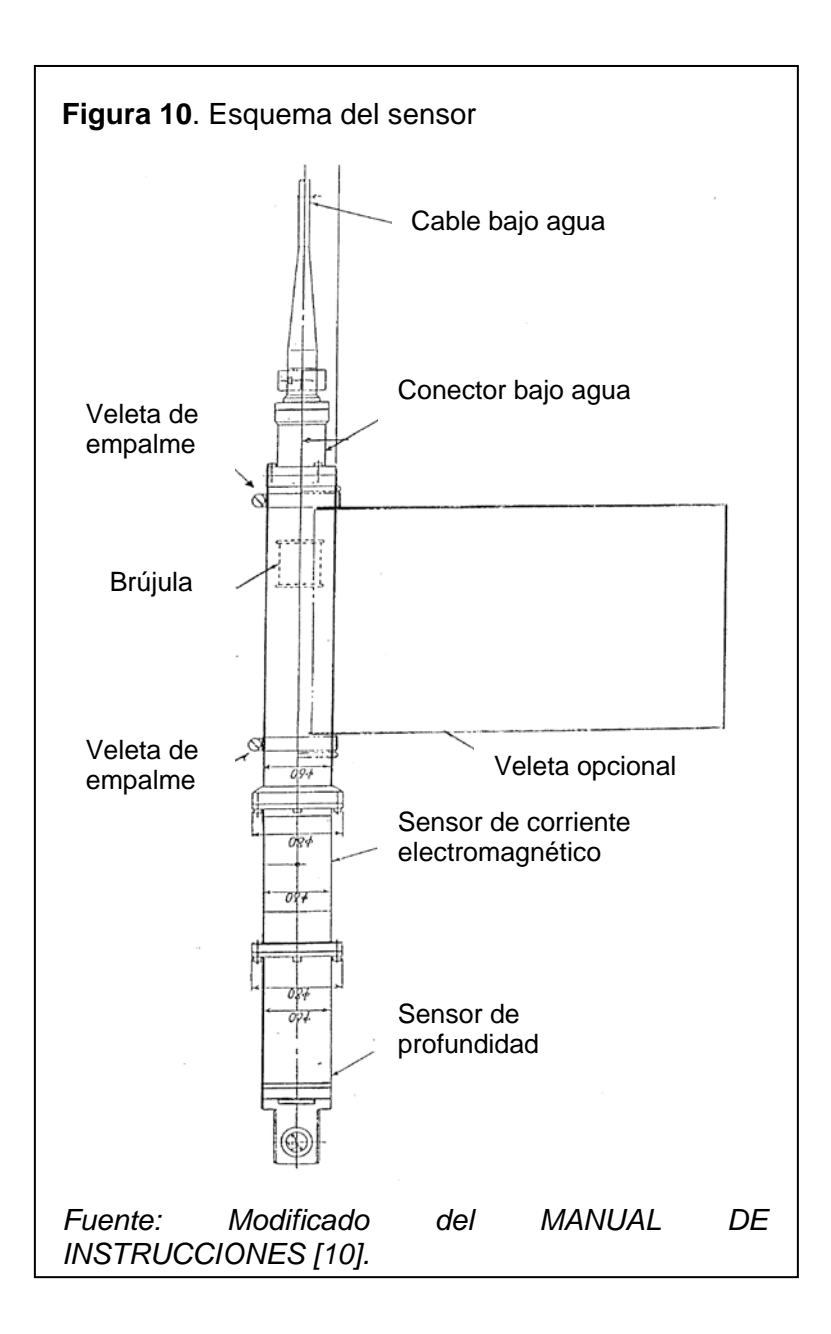

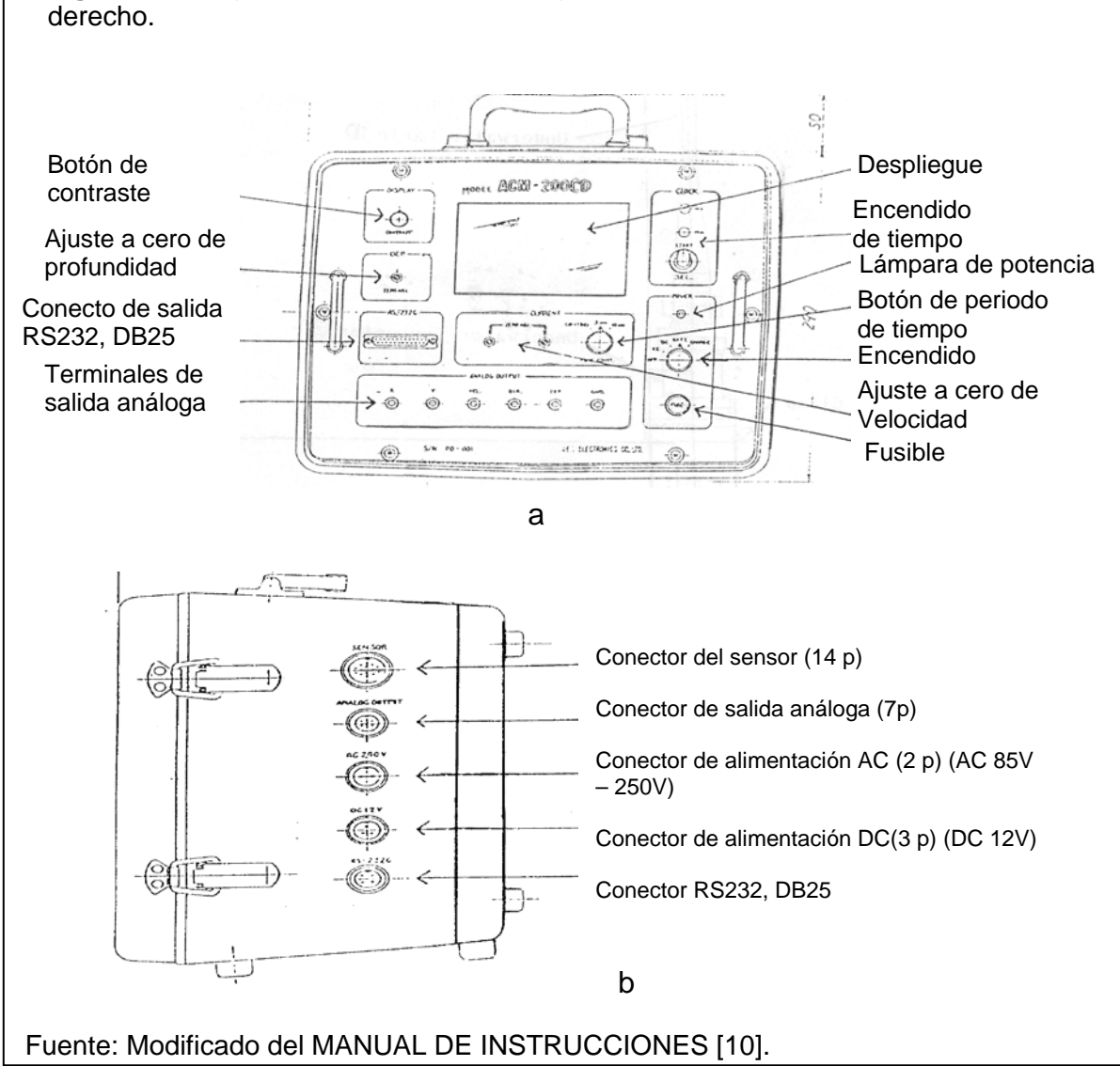

**Figura 11**. Esquema de la unidad de exposición. a. Panel frontal. b. Vista del lado

## **Tabla 3**. Hoja técnica del ACM 200PD

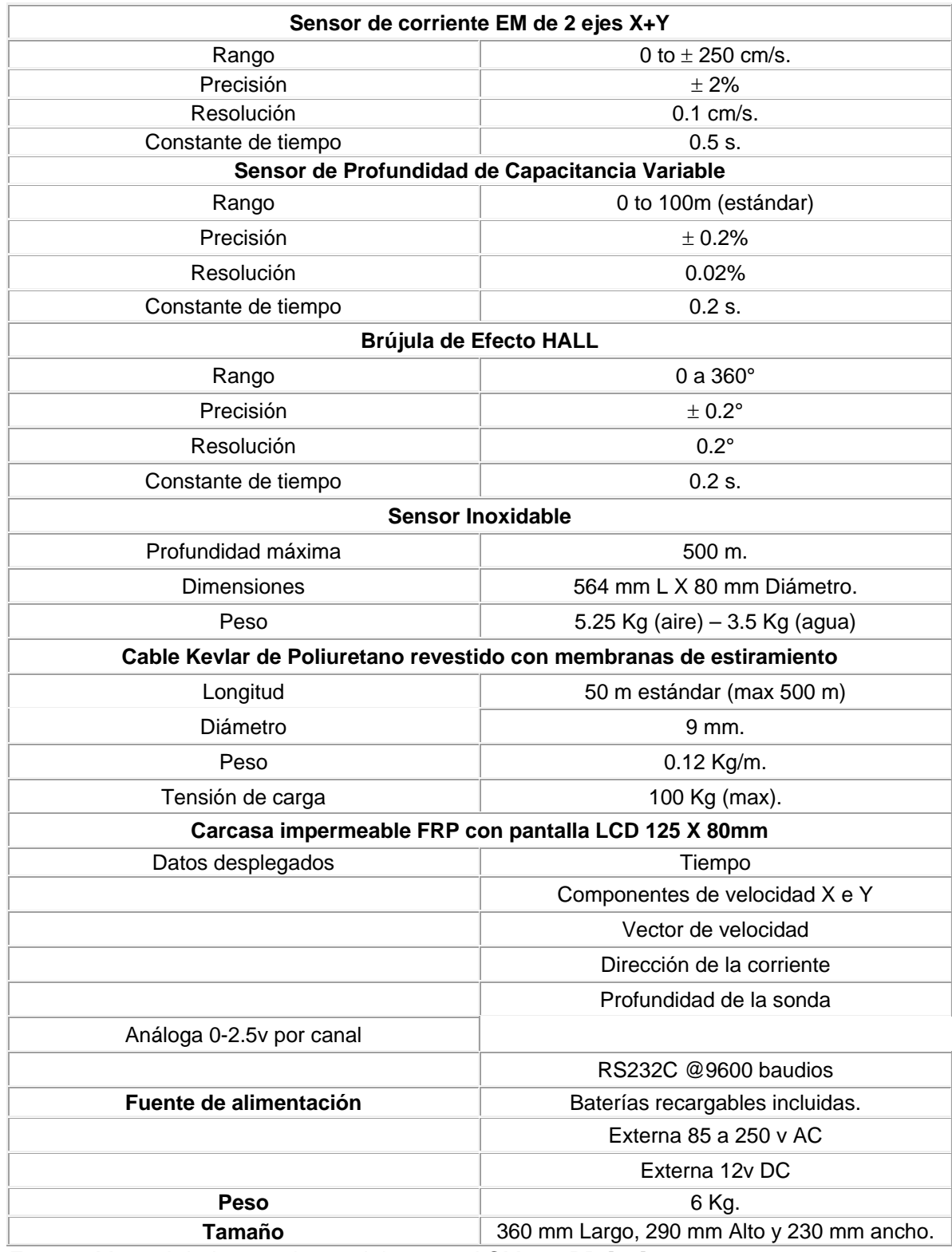

Fuente: Manual de Instrucciones del sensor ACM-200PD [11].

#### <span id="page-28-1"></span><span id="page-28-0"></span>**1.10. COORDENADAS**

#### *1.10.1 Coordenadas Geográficas*

Para localizar con exactitud cualquier punto de la superficie terrestre se utiliza un sistema de coordenadas geométricas expresadas mediante una pareja de números denominados longitud y latitud, que expresan mediciones angulares sobre la superficie terrestre, indicadas en grados, minutos y segundos; cada grado (indicado por el símbolo **°**) se divide en 60 minutos (indicados por el símbolo **'**) y cada minuto en 60 segundos (simbolizados por **''**) y se denominan coordenadas geográficas.

#### *1.10.2 Coordenadas Decimales*

<span id="page-28-2"></span>Para el tratamiento gráfico de los datos en coordenadas específicas, no se utilizan las coordenadas geográficas como tal (grados, minutos y segundos), sino su equivalente decimal en grados para la longitud y latitud independientemente, que es igual a adicionar a los grados, los minutos divididos por 60' (puesto que 1° tiene 60') y los segundos divididos por 3600'' (porque 1° tiene 3600''). Lo anterior se puede observar mejor en la ecuación 19.

$$
Coordenada decimal = Gradoso + Minutos1* \frac{1}{60'} + Segundos1* \frac{1}{3600'}
$$
 (19)

Dependiendo de la ubicación del punto de interés, si está en el hemisferio norte o sur, hacia el este o el oeste, las coordenadas decimales pueden ser positivas o negativas. La longitud es positiva sí esta al este y negativa al oeste, la latitud es positiva al norte y negativa al sur.

#### <span id="page-28-3"></span>**1.11. ÁREA DE ESTUDIO**

El área de estudio es la Corriente Colombia (CC) (la figura 15 muestra la grilla de monitoreo de la CC y la tabla 4 la posición geográfica de las estaciones de la grilla) que está incluida dentro de la franja conocida como *'Panama Bight'* 

(ensenada de Panamá). La corriente limita al norte con la Bahía de Humboldt entre los 78°00'00'' W y 77°45'00'' W de longitud y los 7°00'00'' N de latitud; al sur con Boca Salahonda entre las longitudes 79°30'00'' W - 78°45'00'' W y latitud 2°00'00'' N; al este limita con la Costa Pacífica Colombiana; al oeste hay aguas más oceánicas, donde se encuentra la Cuenca Pacífica Colombiana (CPC) que contiene a la CC. Los límites al oeste de la CC son: a los 78°15'00'' W y 7°00'00'' N limita con la frontera marítima de Panamá, la longitud es de 78°15'00'' W entre las latitudes 6°30'00'' N y 4°00'00''N, 78°30'00'' W a 3°30'00'' N, 79°00'00'' W a 3°00'00' N, 79°15'00'' W a 2°30'00' N y 79°30'00'' W a 2°00'00' N. La CC tiene una superficie de aproximadamente 43.122 Km<sup>2</sup> que es el 12.7% del territorio marítimo Colombiano del Pacífico.

La CC está dentro de las aguas marinas del Pacífico colombiano, localizada dentro de la región de bajas presiones atmosféricas conocida como concavidad ecuatorial en donde convergen los vientos Alisios de cada hemisferio para formar el denominado Cinturón o Zona de Convergencia Intertropical (ZCIT). En esta zona, el choque de masas de aire ascendentes con diferencias térmicas y gradientes de humedad, ocasiona la formación de una banda nubosa por procesos de convección. Debido a esto, el clima se caracteriza por sus vientos variables y débiles (zona de calmas ecuatoriales) y por su alta pluviosidad.

La banda nubosa que forma el cinturón de convergencia, puede sufrir fluctuaciones latitudinales dependiendo de la actividad de otros sistemas. En términos generales, se puede decir que la época lluviosa se presenta a principios del año en el sur del país y que este frente ciclónico de mal tiempo avanza gradualmente hacia el norte empujado por los vientos. Al llegar a los 8º N, retorna de norte a sur, a partir de septiembre y octubre.

30

#### <span id="page-30-0"></span>**1.12. ESTADO DEL ARTE**

Las primeras publicaciones realizadas sobre la topografía dinámica del océano Pacífico, fueron en 1935 y 1947 denominadas *'Atlas British Meteorological Office'* (Atlas de la Oficina de Meteorología Británica) y *'Atlas U.S Hydrographic Office'* (Oficina de Hidrológica de los Estados Unidos) respectivamente. Estas cartas de circulación se realizaron a partir de las observaciones registradas por los barcos mercantes y de la marina en esta área.

En 1959, Wooster publico un articulo denominado *'Oceanographic observations in the Panama Bight "Askoy Expedition ", 1941'* (Observaciones Oceanográficas en la Ensenada de Panamá "Expedición Askoy", 1941), en este articulo Wooster describe a la CC en el mes de septiembre como una corriente que fluye hacia el norte con una velocidad de 0-40 cm/s (Fig. 12) [12].

En él articulo *'Surface currents of the eastern tropical Pacific Ocean'* (Corrientes superficiales del Océano Pacífico tropical oriental') de Wyrtki en 1965, describe a la CC como un remolino ciclónico (contrario a las manecillas del reloj) en forma elíptica, en dirección norte a lo largo de la costa Pacífica Combiana, con una velocidad de 5 -15 cm/s en el mes de septiembre (Fig. 13) [13].

En 1970 en él articulo *'Circulation in the Panama Bight'* (Circulación en la Ensenada de Panamá), Stevenson describe a la CC con una velocidad máxima de 100 cm/s en agosto y en febrero - marzo como una corriente con velocidad de 60 cm/s, siempre dirigida hacia el norte. Estas deducciones las hizo a partir del calculo geostrófico a la profundidad de 250 bd, con los datos obtenidos en los 4 cruceros oceanográficos realizados por la CIAT (Comisión Internacional de Atún Tropical) en 1965-1966 [14].

Andrade en 1992 publicó el articulo Movimiento Geostrófico en el Pacífico Colombiano, a partir del análisis de la distribución termohalina dedujo en este articulo que la CC transporta agua ecuatorial subsuperficial y agua ecuatorial central alternadamente y advirtió la presencia de agua intermediaria antártica y agua profunda del Pacífico. Para el periodo de septiembre de 1976, utilizando el calculo geostrófico con base a 250 db, la CC tuvo una velocidad de 100 cm/s en dirección norte (Fig. 14) [2].

En el 2003, en las investigaciones de Rodríguez-Rubio y colaboradores en el *'Panama Bight'*, usando altimetría radar, describen la dinámica de la CC en forma anticlónica (en sentido de las manecillas del reloj) o sea hacia el sur [3].

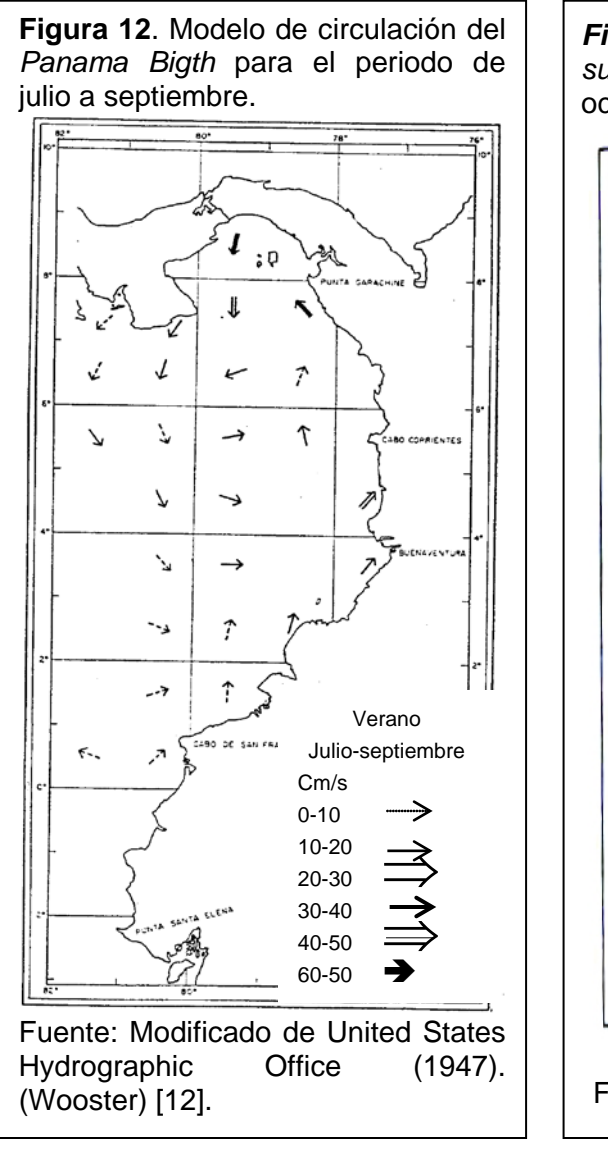

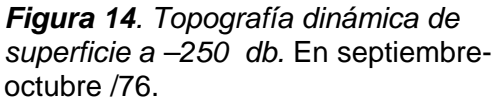

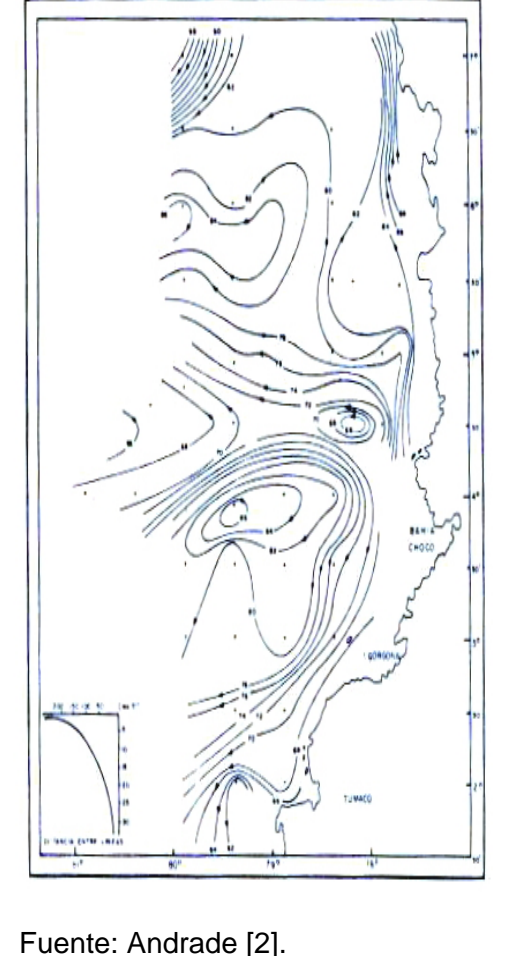

**Figura 13**. (a) Carta mensual de septiembre de la circulación de la superficie en el Océano Pacífico Oriental. (b) Esquema de la circulación superficial del *Panama Bight*; lo que esta dentro del circulo rojo es la Corriente Colombia en septiembre de 1904 a 1934 y 1935 a 1947.

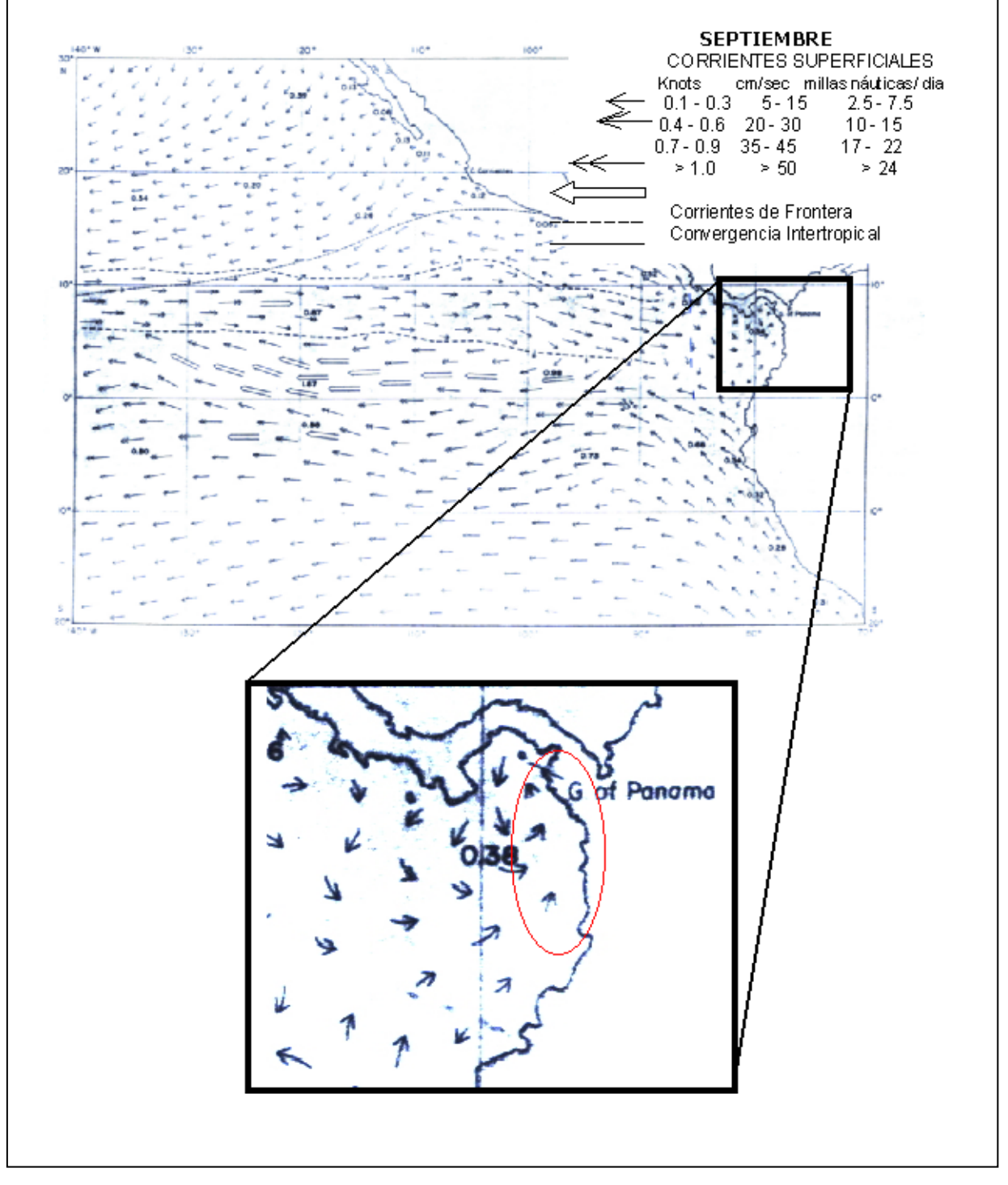

## **CAPITULO 2. RECOLECCIÓN DE DATOS Y PROCESAMIENTO**

## <span id="page-33-1"></span><span id="page-33-0"></span>**2.1. ZONA DE MONITOREO**

La zona de monitoreo es la Corriente Colombia (CC), en él capitulo 1 en la sección 1.11 bajo el nombre de área de estudio se indican los limites geográficos de esta y las características climáticas de la zona.

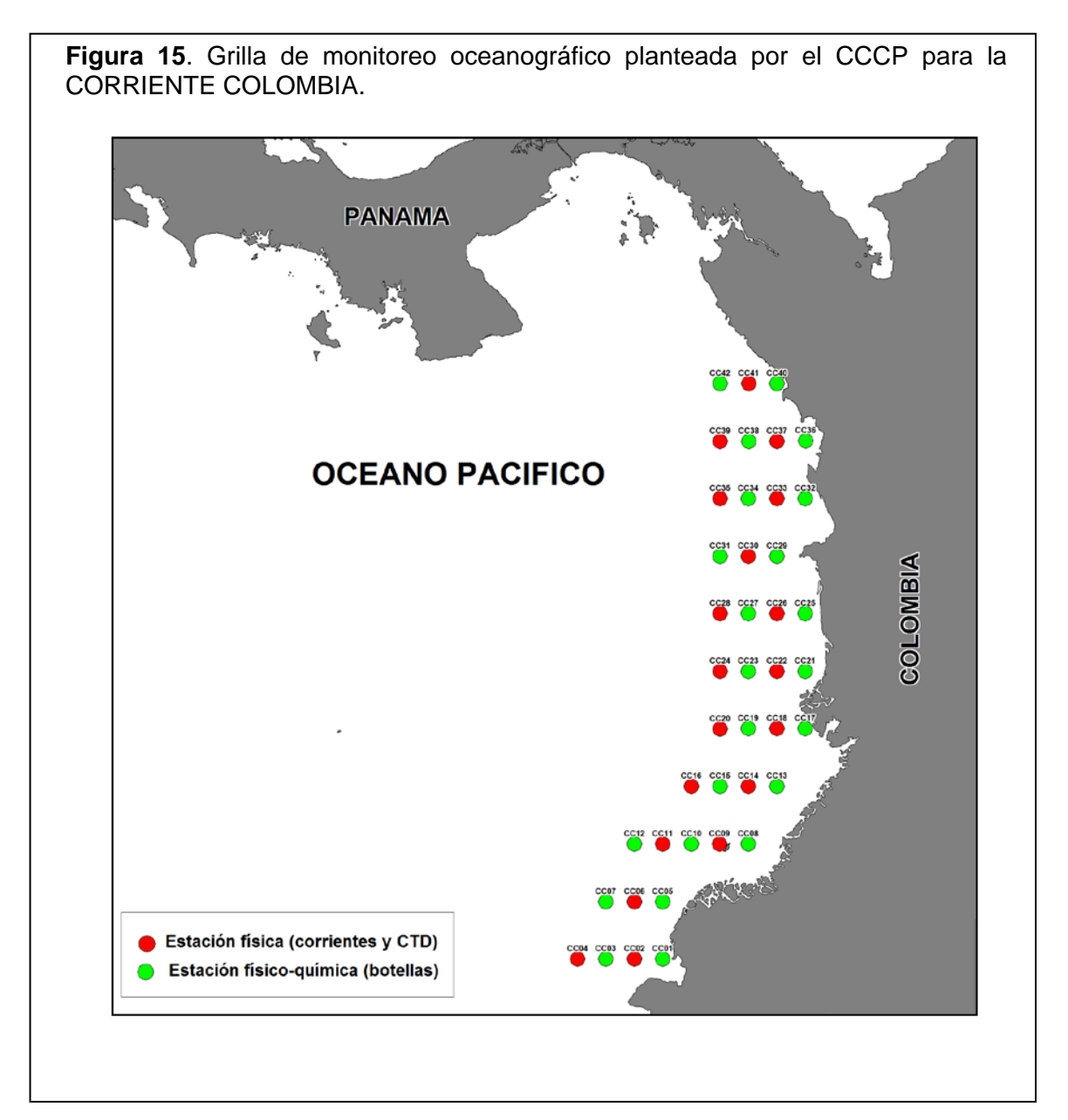

En la figura 15 se muestra la grilla de monitoreo de la CC y en la tabla 4 se encuentran las posiciones geográficas de las estaciones de la grilla.

| Estación                          | Latitud      | Longitud                | Estación                               | Latitud                   | Longitud      |
|-----------------------------------|--------------|-------------------------|----------------------------------------|---------------------------|---------------|
| Primer Transepto Lat 2º N         |              | 22                      | 4° 30' 00" N                           | 77° 45' 00" W             |               |
| 01                                | 2° 00' 00" N | 78° 45' 00" W           | 23                                     | 4° 30' 00" N              | 78° 00' 00" W |
| 02                                | 2° 00' 00" N | 79° 00' 00" W           | 24                                     | 4° 30' 00" N              | 78° 15' 00" W |
| 03                                | 2° 00' 00" N | 79° 15' 00" W           | Lat. 5° N<br>Séptimo Transepto         |                           |               |
| 04                                | 2° 00' 00" N | 79° 30' 00" W           | 25                                     | 5° 00' 00" N              | 77° 30' 00" W |
| Segundo Transepto Lat. 2° 30' N   |              | 26                      | 5° 00' 00" N                           | 77° 45' 45" W             |               |
| 05                                | 2° 30' 00" N | 78° 45' 00" W           | $\overline{27}$                        | 00' 00'' N<br>$5^{\circ}$ | 78° 00' 00" W |
| $\overline{06}$                   | 2° 30' 00" N | 79° 00' 00" W           | 28                                     | 5° 00' 00" N              | 78° 15' 00" W |
| 07                                | 2° 30' 00" N | 79° 15' 00" W           | Octavo Transepto Lat. 5° 30' N         |                           |               |
| Tercer Transepto Lat 3º N         |              | 29                      | 5° 30' 00" N                           | 77° 45' 00" W             |               |
| 08                                | 3° 00' 00" N | 78° 00' 00" W           | 30                                     | 5° 30' 00" N              | 78° 00' 00" W |
| 09                                | 3° 00' 00" N | 78° 15' 00" W           | 31                                     | 5° 30' 00" N              | 78° 15' 00" W |
| 10                                | 3° 00' 00" N | 78° 30' 00" W           | Lat. $6^{\circ}$ N<br>Noveno Transepto |                           |               |
| 11                                | 3° 00' 00" N | 78° 45' 00" W           | 32                                     | 6° 00' 00" N              | 77° 30' 00" W |
| $\overline{12}$                   | 3° 00' 00" N | 79° 00' 00" W           | $\overline{33}$                        | 6° 00' 00" N              | 77° 45' 00" W |
| Cuarto Transepto Lat. 3° 30' N    |              | $\overline{34}$         | 6° 00' 00" N                           | 78° 00' 00" W             |               |
| $\overline{13}$                   | 3° 30' 00" N | 77° 45' 00" W           | 35                                     | 6° 00' 00" N              | 78° 15' 00" W |
| 14                                | 3° 30' 00" N | 78° 00' 00" W           | Décimo Transepto Lat. 6° 30' N         |                           |               |
| $\overline{15}$                   | 3° 30' 00" N | 78° 15' 00" W           | 36                                     | 6° 30' 00" N              | 77° 30' 00" W |
| 16                                | 3° 30' 00" N | 78° 30' 00" W           | $\overline{37}$                        | 6° 30' 00" N              | 77° 45' 00" W |
| Lat. 4° 00' N<br>Quinto Transepto |              | $\overline{38}$         | 6° 30' 00" N                           | 78° 00' 00" W             |               |
| 17                                | 4° 00' 00" N | 77° 30' 00" W           | 39                                     | 6° 30' 00" N              | 78° 15' 00" W |
| 18                                | 4° 00' 00" N | 45' 00" W<br>$77^\circ$ | Décimo Primer Transepto Lat. 7° N      |                           |               |
| 19                                | 4° 00' 00" N | 78° 00' 00" W           | 40                                     | 7° 00' 00" N              | 77° 45' 00" W |
| 20                                | 4° 00' 00" N | 78° 15' 00" W           | 41                                     | 7° 00' 00" N              | 78° 00' 15" W |
| Lat. 4° 30' N<br>Sexto Transepto  |              | 42                      | 7° 00' 00" N                           | 78° 15' 00" W             |               |
| 21                                | 4° 30' 00" N | 77° 30' 00" W           |                                        |                           |               |

**Tabla 4**. Localización de las estaciones de monitoreo grilla CC

Fuente: Plan de Ejecución del Crucero Regional Conjunto de Investigación [15]

#### <span id="page-34-0"></span>**2.2. MONITOREO**

El instrumento utilizado para la adquisición de datos *in situ* de velocidad y dirección de la CC, de la Cuenca Pacífica Colombiana (CPC), de la Isla Gorgona y Malpelo, y del Banco Tumaco fue el Correntómetro Electromagnético de Lectura Directa con Sensor de Profundidad Modelo ACM – 200PD; El sensor de profundidad y velocidad se calibró a nivel del mar en un tanque en reposo.

El Modelo ACM – 200PD es un dispositivo que permite tomar los datos de velocidad con una precisión de  $\pm$  5 cm/s, resolución de 0,1 cm/s, y tiene un tiempo de respuesta de 0.5 s. La brújula tiene una precisión de  $\pm 2^{\circ}$ , resolución de 0.2° y tiempo de respuesta de 0.2 s. La precisión del sensor de profundidad es de 0.2 m, su resolución es de 0.02 m y el tiempo de respuesta de 0.2 s. Para mayor información del dispositivo se pude referir al ítem 1.9 del capitulo 1.

El Correntómetro se opero como un método de instrumento fijo, con un período de adquisición de datos de 1 s garantizando así que los sensores proporcionen datos de una misma medida, debido a que estos tienen una velocidad de respuesta diferente (ver, tabla 3), estando sincronizados cada segundo. El cilindro se sumergió en cada una de las estaciones de monitoreo con un periodo de 2 metros cada 1 minuto hasta que la longitud del cable lo permitiera. El software empleado para el proceso de adquisición de datos fue el *SEASOFT* versión 4.249. Este software esta diseñado para realizar diferentes procedimientos, como descargar los datos almacenados en la memoria del CTD (*Conductivity, Temperature and Depth*; Conductividad, Temperatura y Profundidad), convertir la información de sistema binario a ASCII. En nuestro caso se utilizó para adquirir los datos del correntómetro en el computador y guardar la información de dirección y velocidad de la corriente en cada estación en un tipo de archivo especifico con extensión \*.cap para su tratamiento y análisis. La transmisión de datos del correntómetro (DB25) al computador (DB9) se realizó por comunicación serial. Los datos que se muestran en el monitor tienen el siguiente formato

> X -23.7Y -35.7V 47.2D 55d 2.07t00:01'04" X -23.4Y -34.7V 46.2D 54d 2.32t00:01'05" X -23.0Y -32.1V 43.8D 53d 2.36t00:01'06" X -23.3Y -32.0V 43.9D 49d 2.33t00:01'07"

\* Velocidad en X, velocidad en Y, velocidad resultante, dirección magnética, profundidad, tiempo que lleva sumergida la sonda.
De las 42 estaciones planeadas por el Centro Control Contaminación del Pacífico (CCCP) (Fig. 15) para la caracterización de la CC en el mes de septiembre de 2005 se realizaron 39, debido a que la estación 42 está en aguas territoriales panameñas y en las estaciones 6 y 36 no se obtuvieron datos por problemas técnicos.

De las 55 estaciones planteadas para la caracterización de la CPC (Anexo 1.A) se realizaron 53, porque en las estaciones 32 y 42 no se obtuvieron datos por problemas técnicos. El número de estaciones de monitoreo para la Isla Gorgona y Malpelo es 19 (Anexo 1.B) y 12 (Anexo 1.C) respectivamente; de las estaciones de Gorgona no se realizaron G01, G03, G04, G06 y de las de Malpelo no se realizaron M01, M07, obteniendo así un total de 15 estaciones realizadas para Gorgona y 10 para Malpelo. Problemas técnicos impidieron llevar a cabo las estaciones de monitoreo mencionadas. De las estaciones de Banco Tumaco (Anexo 1.D) se realizaron BT02, BT03, BT07, BT10, BT12, BT14, BT15, con lo cual se tienen datos de 7 estaciones de un total de 16.

El monitoreo de la CC se realizó entre el 1 y el 8 de septiembre de 2005, a bordo del buque oceanográfico ARC Malpelo. La tabla 5 muestra el número de estación, el año, el día, la hora, las coordenadas tratadas de longitud y latitud de cada una de las 41 estaciones realizadas en la CC, para su caracterización.

| <b>Estación</b>  | state in allialities of coptionible av<br>Año | <b>Mes</b>       | Día                      | Hora     | Longitud        | Latitud                   |
|------------------|-----------------------------------------------|------------------|--------------------------|----------|-----------------|---------------------------|
|                  |                                               |                  |                          | $0.00 -$ | GG (decimal y   | GG(decimal y por          |
| $1-N$            | 0                                             | $1 - 12$         | $1 - 31$                 | 24.00    | por hemisferio) | hemisferio)               |
| CC <sub>01</sub> | 2005                                          | 9                | 1                        | 17:10    | $-78,50$        | $\overline{2}$            |
| CC <sub>02</sub> | 2005                                          | 9                | 1                        | 19:26    | $-79,00$        | $\overline{2}$            |
| CC <sub>03</sub> | 2005                                          | 9                | $\mathbf 1$              | 22:59    | $-79,25$        | $\overline{2}$            |
| CC <sub>04</sub> | 2005                                          | 9                | $\overline{c}$           | 01:36    | $-79,50$        | $\overline{2}$            |
| CC05             | 2005                                          | $\boldsymbol{9}$ | $\overline{2}$           | 10:31    | $-78,45$        | 2,3                       |
| CC <sub>06</sub> | 2005                                          | 9                | $\overline{c}$           | 08:32    | $-79,00$        | 2,3                       |
| CC07             | 2005                                          | 9                | $\overline{2}$           | 06:00    | $-79,15$        | 2,3                       |
| CC <sub>08</sub> | 2005                                          | 9                | 3                        | 16:31    | $-78,00$        | 3                         |
| CC09             | 2005                                          | 9                | $\overline{2}$           | 23:25    | $-78,25$        | 3                         |
| CC10             | 2005                                          | 9                | $\overline{c}$           | 19:45    | $-78,50$        | $\ensuremath{\mathsf{3}}$ |
| <b>CC11</b>      | 2005                                          | 9                | $\overline{2}$           | 17:56    | $-78,75$        | 3                         |
| CC <sub>12</sub> | 2005                                          | 9                | $\overline{c}$           | 14:45    | $-79,00$        | 3                         |
| CC13             | 2005                                          | 9                | $\overline{\mathbf{4}}$  | 10:50    | $-77,45$        | 3,3                       |
| CC14             | 2005                                          | 9                | $\overline{\mathcal{A}}$ | 08:27    | $-78,00$        | 3,3                       |
| <b>CC15</b>      | 2005                                          | 9                | 4                        | 05:53    | $-78,15$        | 3,3                       |
| CC <sub>16</sub> | 2005                                          | 9                | 4                        | 03:33    | $-78,30$        | 3                         |
| CC <sub>17</sub> | 2005                                          | 9                | 4                        | 15:10    | $-77,50$        | $\overline{\mathbf{4}}$   |
| CC <sub>18</sub> | 2005                                          | 9                | 4                        | 17:08    | $-77,75$        | $\overline{\mathcal{A}}$  |
| CC19             | 2005                                          | 9                | 4                        | 19:20    | $-78,00$        | 4                         |
| <b>CC20</b>      | 2005                                          | 9                | $\overline{\mathbf{4}}$  | 23:20    | $-78,15$        | $\overline{\mathcal{A}}$  |
| CC21             | 2005                                          | 9                | 6                        | 09:33    | $-77,50$        | 4,3                       |
| CC22             | 2005                                          | 9                | 6                        | 06:11    | $-77,75$        | 4,3                       |
| CC <sub>23</sub> | 2005                                          | 9                | 6                        | 03:55    | $-78,00$        | 4,3                       |
| CC24             | 2005                                          | 9                | 6                        | 01:30    | $-78,15$        | 4,3                       |
| CC25             | 2005                                          | 9                | 6                        | 13:05    | $-77,50$        | 5                         |
| CC <sub>26</sub> | 2005                                          | 9                | 6                        | 15:40    | $-77,75$        | 5                         |
| CC <sub>27</sub> | 2005                                          | 9                | 6                        | 18:00    | $-78,00$        | 5                         |
| CC <sub>28</sub> | 2005                                          | 9                | 6                        | 22:15    | $-78,25$        | 5                         |
| CC <sub>29</sub> | 2005                                          | 9                | $\overline{7}$           | 09:15    | $-77,45$        | 5,3                       |
| CC30             | 2005                                          | 9                | $\overline{7}$           | 07:02    | $-78,00$        | 5,3                       |
| CC31             | 2005                                          | 9                | 7                        | 04:41    | $-78,15$        | 5,3                       |
| CC32             | 2005                                          | 9                | 7                        | 14:30    | $-77,50$        | 6                         |
|                  |                                               |                  | $\overline{7}$           |          |                 |                           |
| CC <sub>33</sub> | 2005                                          | 9                |                          | 16:40    | $-77,75$        | 6                         |
| CC34             | 2005                                          | 9                | $\overline{7}$           | 19:00    | $-78,00$        | 6                         |
| CC <sub>35</sub> | 2005                                          | 9                | $\overline{7}$           | 22:30    | $-78,25$        | 6                         |
| CC <sub>37</sub> | 2005                                          | 9                | 8                        | 20:08    | $-77,45$        | 6,3                       |
| CC38             | 2005                                          | 9                | 8                        | 17:30    | $-78,00$        | 6,5                       |
| CC39             | 2005                                          | 9                | 8                        | 05:30    | $-78,15$        | 6,3                       |
| CC40             | 2005                                          | 9                | 8                        | 13:10    | $-77,75$        | $\overline{7}$            |
| CC41             | 2005                                          | 9                | 8                        | 10:10    | $-78,00$        | $\overline{7}$            |

**Tabla 5**. Fechas en las que se realizaron las estaciones de la grilla de CC para la caracterización de la dinámica en septiembre de 2005.

#### **2.3. PROCESAMIENTO DE DATOS Y DESARROLLO SOFTWARE**

Para clasificar y organizar los datos *in situ* de cada estación, que están guardados en archivos con extensión \*.cap, se modifico en Matlab una función llamada *alec\_lectura.m* (Anexo 2)*,* el formato usado para utilizar la función es el siguiente:

*alec\_lectura('# Estación', 'grados longitud', 'minutos longitud', 'segundos longitud', 'grados latitud', 'minutos latitud', 'segundos latitud', 'archivo del correntómetro \*.cap', periodo de profundidad)* 

La función *alec\_lectura.m* calcula la media de los parámetros medidos en cada estación con un período determinado por el usuario, el cual depende de la metodología utilizada en la toma de datos *in situ*. En nuestro caso el periodo fue de 2 m.

El ancho de la columna de agua analizada en cada periodo tiene un valor máximo de 1.37 m: 0.2 m por encima del nivel y 1.17 m por debajo. El valor de 0.2 m por encima se debe a que el sensor de profundidad tiene una precisión de  $\pm$  20 cm, entonces el sensor puede estar a la profundidad deseada y estar midiendo 20 cm menos; 1.17 m por debajo porque  $(1.17m = 0.57m + 0.40m + 0.20m)$ : la sonda mide 57 cm de largo, 40 cm que es aproximadamente el error humano, 20 cm porque el sensor puede estar midiendo determinada profundidad y estar 20 cm por debajo.

Si el rango analizado no tiene más de 60 datos se saca la media de cada uno de los parámetros (60 datos por minuto, 1 dato por segundo), si la cantidad de datos es mayor a 60, solo se toman los primeros 60 valores porque los demás datos pueden tener ruido debido al descenso del dispositivo.

Ejemplo: si se analiza la columna de agua a 6 m, los datos para sacar la media se toman a partir del primer valor que sea igual a 5.80 m hasta 7.17 m, si en este rango no hay más de 60 datos se saca la media de estos, si la cantidad de datos es mayor a 60, solo se toman los primeros 60 valores.

Lo que se obtiene con la función *alec\_lectura.m* es:

- 1. Información general:
	- a. La máxima profundidad
	- b. La velocidad con mayor frecuencia en la columna de agua
	- c. La dirección magnética con mayor frecuencia en la columna de agua
- 2. Gráficos:
	- a. El histograma de velocidad en la columna de agua
	- b. El histograma de dirección magnética de la columna de agua
	- c. Los vectores velocidad partiendo todos de un mismo origen
	- d. El perfil de velocidad en la columna de agua.
- 3. Tablas
	- a. Una tabla con nombre Estacion y extensión \*.dat (Estacion.dat), donde sé guarda los valores medios de los parámetros medidos e información de la estación por columnas (tabla 6). Esta tabla se muestra en pantalla.

| #                         |       |   | <b>Profundidad Velocidad</b> |           | Vx                                | Vy                     | <b>Dirección</b> |
|---------------------------|-------|---|------------------------------|-----------|-----------------------------------|------------------------|------------------|
| Estación Longitud Latitud |       |   | (m)                          | (cm/s)    | (cm/s)                            | (cm/s)                 | magnética        |
| 12.                       | -79   | 3 | 2                            | 64,35     | $-49,8$                           | $-31,2$                | 237,92228        |
| 12                        | -79   | 3 | 4                            |           | 69,733333 - 42,453333 - 46,983333 |                        | 222,17915        |
| $12 \overline{ }$         | -79   | 3 | 6                            | 71,488333 |                                   | $-43,135$ $-48,601667$ | 221,69219        |
| 12                        | -79   | 3 | 8                            |           | 72,85 -43,811667 -49,703333       |                        | 221,43183        |
| 12                        | $-79$ | 3 | 10                           |           | 74,064151 -41,824528 -53,10566    |                        | 218,29398        |
| 12 <sup>2</sup>           | -79   | 3 | 12                           | 72,136667 |                                   | $-40,83$ $-51,646667$  | 218,36441        |
| 12                        | -79   | 3 | 14                           |           | 68,486441 - 37,272881 - 50,39661  |                        | 216,65838        |
| 12                        | -79   | 3 | 16                           |           | 71,319565 - 37,223913 - 53,930435 |                        | 214,65302        |
| 12                        | -79   | 3 | 18                           | 69.533333 |                                   | -37,785 -51,248333     | 216,45339        |
| 12                        | -79   | 3 | 20                           |           | 68,838333 - 38,443333 - 49,778333 |                        | 217,72641        |
| 12                        | -79   | 3 | 22                           |           | 69,41087 - 37,908696 - 50,993478  |                        | 216,68029        |
| 12                        | $-79$ | 3 | 24                           | 66,786667 |                                   | $-37,635$ $-48,006667$ | 218,14444        |
| 12 <sup>2</sup>           | -79   | 3 | 26                           |           | 71,115909 - 38,022727 - 52,959091 |                        | 215,74803        |
| 12                        | -79   | 3 | 28                           |           | 67,667742 - 36,664516 - 49,980645 |                        | 216,39584        |
| 12                        | -79   | 3 | 30                           |           | 70,875556 - 37,393333 - 53,233333 |                        | 215,17936        |
| 12                        | -79   | 3 | 32                           |           | 70,1 - 37,665385 - 52,053846      |                        | 215,9839         |

**Tabla 6**. Dados de la estación CC12.

La media de las direcciones se calculó teniendo en cuenta que:

• Si en el rango hay direcciones con valores entre 0°-90° y entre 270°-360° y no hay valores entre 91°-269°, a los valores entre 270°-360° se les resta 360° obteniendo un ángulo negativo equivalente a la abertura entre la dirección y la vertical hacia la derecha que al sumarlos con los ángulos positivos se compensa y se calcula la media (Fig. 16). Si la media es negativa se le suma 360° obtenido la media definitiva, y si es positiva no hay ningún problema.

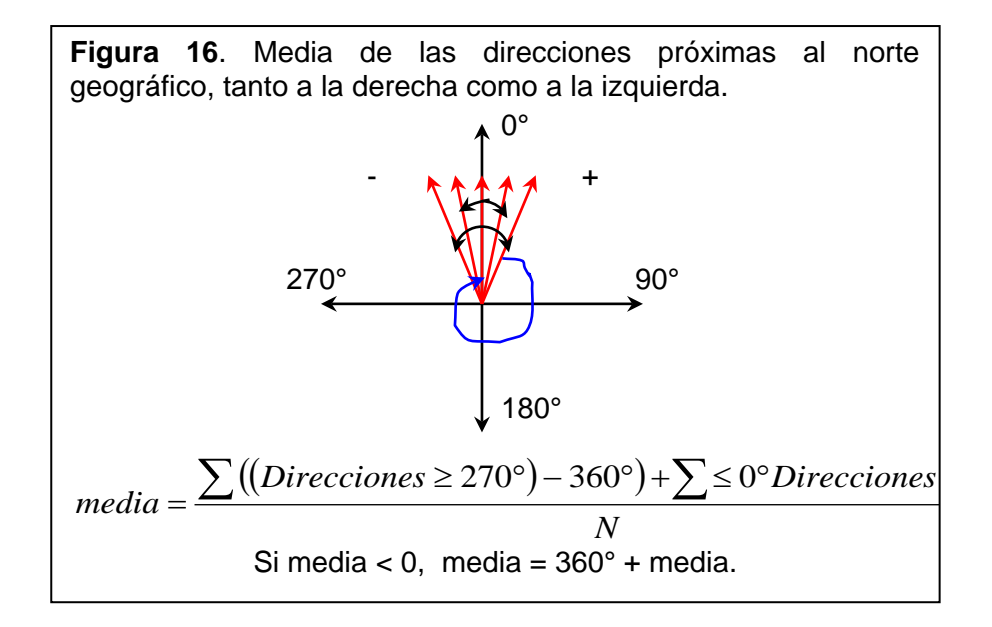

• Si en el rango hay direcciones con valores entre 0°-90°, 91°-269° y entre 181°-360°, a los valores entre 181°-360° se les resta 360° obteniendo un ángulo negativo equivalente a la abertura entre la dirección y la vertical hacia la derecha que al sumarlos con los ángulos positivos se compensa y se calcula la media. Si la media es negativa se le suma 360° obtenido la media definitiva, y si es positiva no hay ningún problema.

• Si los valores de las direcciones no oscilan en el mismo rango entre el primer y cuarto cuadrante se calcula la media normalmente: *N media* =  $\frac{\sum \text{Directions}}{N}$ , donde N es el número de elementos en el rango.

Teniendo la tabla con nombre Estacion.dat, se cambia el nombre, por la letra que distingue la grilla y el número de estación. Ejemplo: estación 10 de la grilla de CC, se designa con CC10, la 1 de la CPC se designa con E01, Isla Gorgona con la letra G seguida del número de estación, Malpelo con la letra M y Banco Tumaco con BT, seguido del número de estación.

Para que el usuario tenga una fácil manipulación de los datos *in situ* de velocidad y dirección de la corriente en las grillas CC, CPC, Isla Gorgona, Malpelo, Banco Tumaco y que esta información sea agradable visualmente, se realizaron aplicaciones graficas en Matlab. El funcionamiento y la estructura de las funciones realizadas para la aplicación grafica se explican en el Anexo 3. Estas funciones elaboran el perfil de velocidad (cm/s) y dirección de cada una de las grillas mencionadas, para una profundidad (en m) dada por el usuario.

Para realizar el perfil de velocidad se clasifican las estaciones de la grilla CC, CPC, Isla Gorgona, Malpelo, Banco Tumaco, por profundidades, porque no todas las estaciones están a la misma profundidad, además, se detecta en que estaciones no se tienen datos y se clasifican como NaN. Para una adecuada visualización de la dirección de la corriente, a 90° se le resta el valor de la dirección de la corriente, porque para graficar la dirección de la corriente en Matlab y que el usuario la observe de forma correcta con respecto al eje magnético (para esta aplicación, no se tiene en cuenta el ángulo de declinación del eje magnético con respecto al geográfico) se debe realizar esta operación por el desfase que existe entre el eje de Matlab y el magnético (Fig. 17).

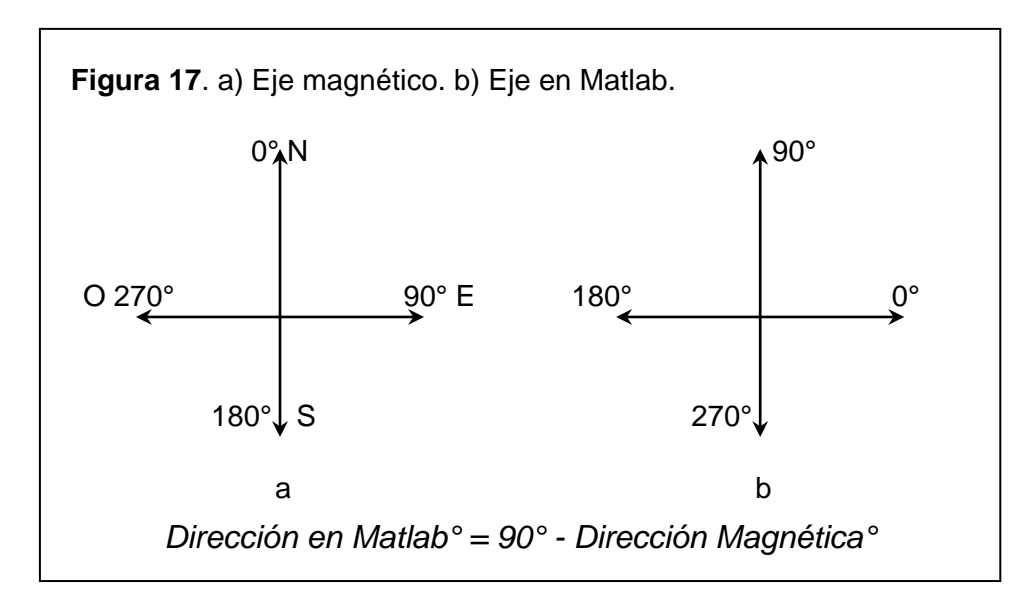

Adicionalmente para la CC, además de mostrarse en pantalla el perfil de velocidad y dirección de la corriente a diferentes profundidades, también se visualiza la interpolación de la velocidad utilizando mapeo objetivo a la profundidad seleccionada. Al graficar la interpolación se elimina los datos que tengan un porcentaje de error mayor al 30% con respecto a la media.

La magnitud de la velocidad para la CC y para la CPC, se clasificó en seis grupos. Esta subdivisión parece ser apropiada con respecto a las fluctuaciones de la corriente superficial:

- 10 100 cm/s (color azul)
- 101 190 cm/s (color cyan)
- 191 260 cm/s (color verde)
- 261 310 cm/s (color amarillo)
- 311 380 cm/s (color magenta)
- 381 500 cm/s (color rojo).

Las estaciones, en la que el vector es de color rojo en la grilla de CC y de la CPC, indican que la velocidad de la corriente en esas estaciones es mayor a la que puede medir el Correntómetro, con lo cual los datos que se obtuvieron en estas estaciones están saturados.

Para Gorgona la magnitud de la velocidad se clasificó en:

- -10 cm/s (color azul), 11 20 cm/s (color cyan)
- 21 30 cm/s (color verde), 31 40 cm/s (color amarillo),
- 41 50 cm/s (color magenta) y 50 .... cm/s (color rojo).

Para Malpelo la magnitud de la velocidad se clasificó en:

- $\bullet$  20 60 cm/s (color azul), 61 80 cm/s (color cyan),
- $\bullet$  81 100 cm/s (color verde), 101 120 cm/s (color amarillo),
- $\bullet$  121 160 cm/s (color magenta) y 161 .... cm/s (color rojo).

Para Banco Tumaco la magnitud de la velocidad se clasificó en:

- $\bullet$  40 cm/s (color azul), 41 50 cm/s (color cyan),
- 51 60 cm/s (color verde), 61 80 cm/s (color amarillo),
- 81 100 cm/s (color magenta) y 101 .... cm/s (color rojo).

Para observar la acción de la fuerza de Coriolis sobre la columna de agua en las estaciones de la grilla de CC, se realizó el programa *Ekman.m* (Anexo 4), este programa realiza el perfil de línea de cada estación, las graficas obtenidas son *(a)* la velocidad (cm/s) con respecto a la profundidad (m), *(b)* un diagrama en 3D que muestra tanto la dirección y velocidad promedio para un periodo de 2 m de profundidad.

La marea fue otro parámetro que se tubo en cuenta, teniendo los registros de día y hora llevados por el crucero, y los pronósticos de pleamares y bajamares de la costa pacífica colombiana, proporcionados por el Instituto de Hidrología, Meteorología y Estudios Ambientales (IDEAM), se tomo el estado de la marea en la primera semana del mes de septiembre de 2005 en las estaciones de Tumaco,

Buenaventura, Bahía Cuevita, Bahía Solano y Bahía Octavia (Fig. 18), para observar si estas mantienen un patrón que haya contribuido en los datos de corriente tomados. La marea alta se identifica con un círculo de color magenta y la baja con uno de color cyan.

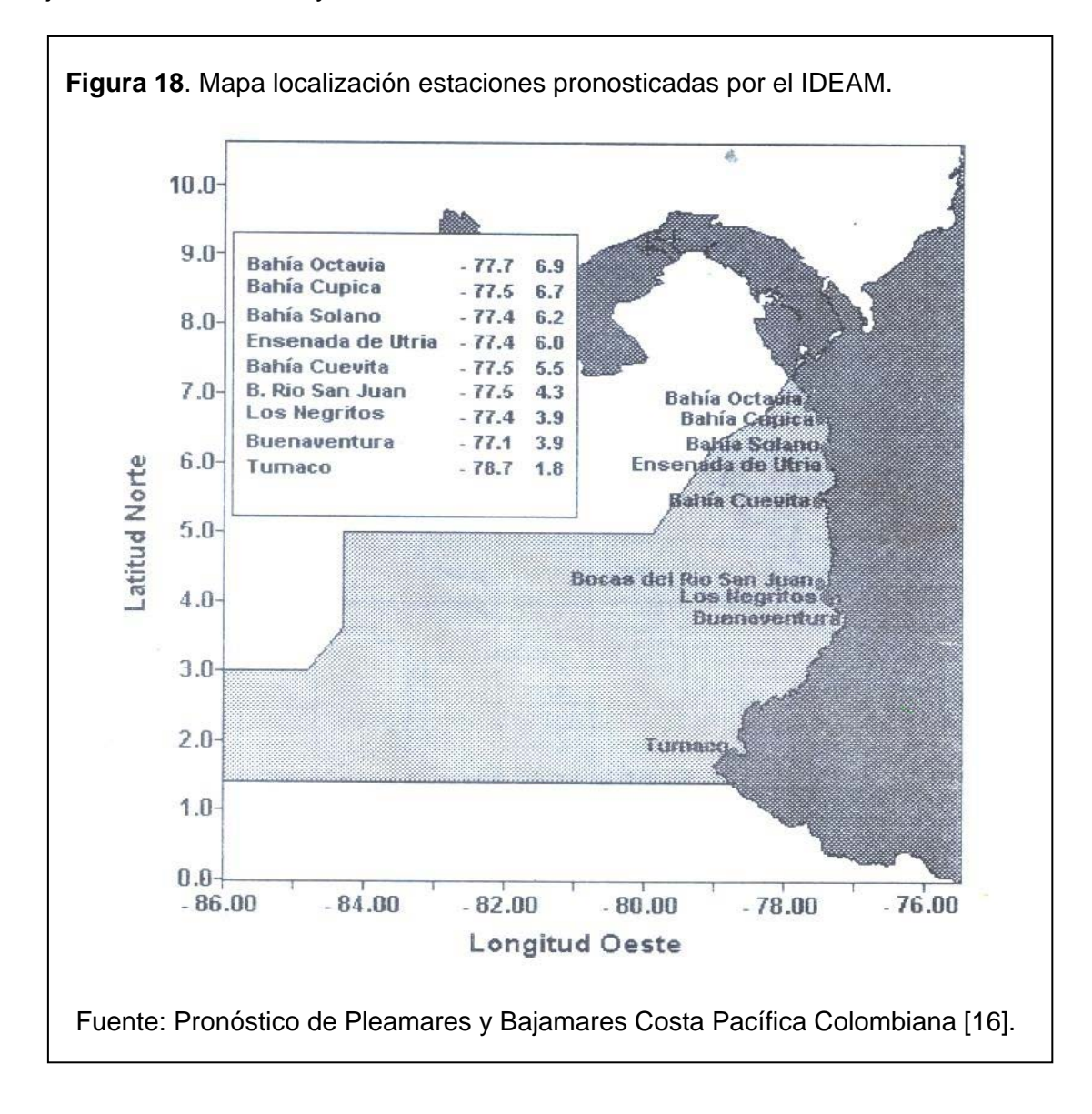

En la estación de Tumaco se ubicaron el 28% de las estaciones CC01, 02, 03, 04, 05, 07, 08, 09, 10, 11, 12. En Buenaventura el 31% (CC13, 14, 15, 16, 17, 18, 19, 20, 21, 22, 23, 24). En Bahía Cuevita el 18% (CC25, 26, 27, 28, 29, 30, 31). En Bahía Solano el 10% (CC32, 33, 34, 25). En Bahía Octavia el 13% (CC37, 38, 39, 40, 41).

Al tener las gráficas de la corriente tanto verticales como horizontales se analizaron, y se comparó el comportamiento de la CC con respecto a los datos *in situ* de la CPC que se obtuvieron en el mismos crucero oceanográfico.

## **CAPITULO 3. RESULTADOS Y ANÁLISIS**

### **3.1. RESULTADOS Y ANÁLISIS VERTICAL DE LA CORRIENTE COLOMBIA**

Los parámetros que se tuvieron en cuenta para realizar el análisis de la columna de agua de cada una de las 39 estaciones realizadas fueron la dirección y la velocidad.

**Figura 19**. Diagrama de vectores de velocidad para cada dos metros de profundidad en las estaciones (a) CC01(no hay variación de la dirección con respecto a la columna de agua), (b) CC07 (hay variación de la dirección a 2 m), (c) CC10 (hay variación de la dirección a 6 m).

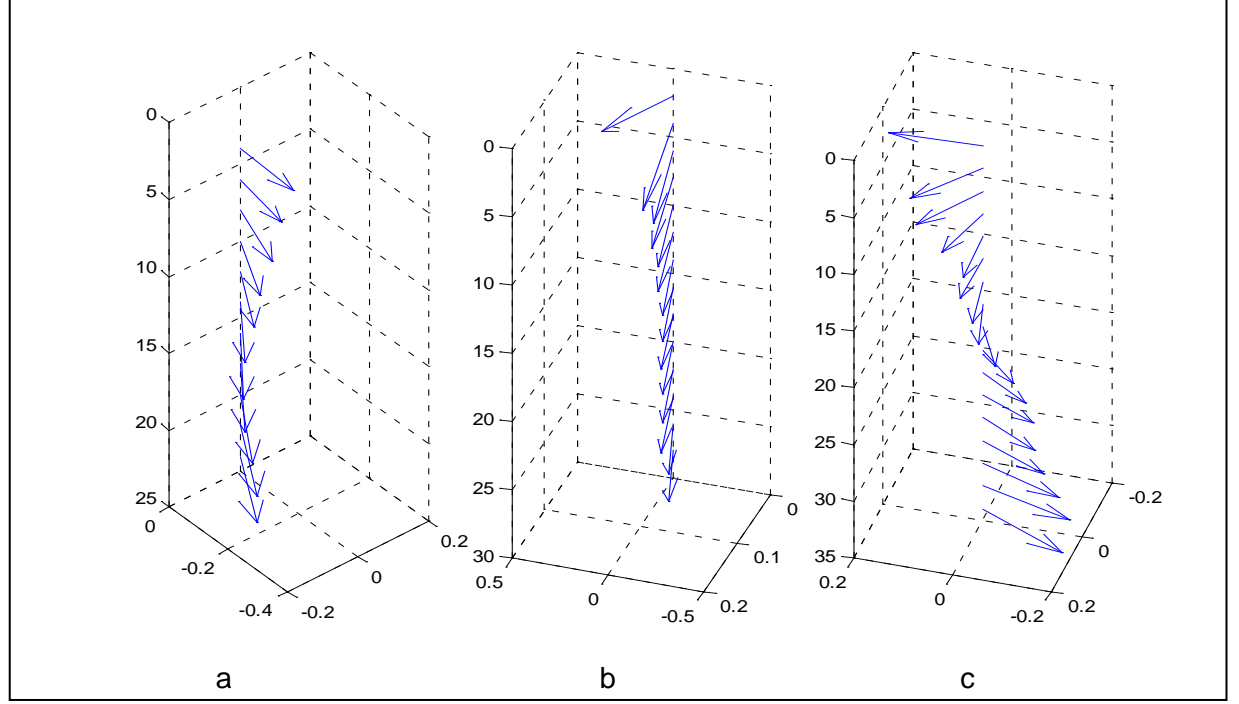

La dirección y velocidad de las columnas de agua presenta una gran variación en las capas de 2 m y 4 m, el 28% (CC02, 07 (Fig. 19.b), 08, 15, 17, 22, 24, 26, 31, 37, 41) de las estaciones en la CC muestran variación de la dirección de la corriente a 2 m de profundidad con respecto a la columna de agua, en el 33% (CC05, 11, 13, 14, 18, 19, 20, 25, 29 (Fig. 20.b), 30, 34, 38, 40) de las estaciones

la dirección varia hasta los 4 m, este porcentaje disminuye para las profundidades de 6 m y 8 m y es igual a 18% (CC03, 04, 10 (Fig. 19.c), 12, 23, 28, 32) y 3% (CC33 (Fig. 20.c)) respectivamente. En el 10% de las estaciones (CC01 (Fig. 19.a), 21, 27, 35) no se encontró ningún tipo de variación de la dirección en las capas superficiales y en el 8% (CC09, 16(Fig. 20.a), 39) no se pudo definir el tipo de variación porque toda la columna de agua varia. La figura 21 muestra las estaciones en las que hay variaciones de la dirección a 2, 4, 6, y 8 m, también se muestran aquellas estaciones donde no hay variación de la dirección y en las que la variación es en toda la columna de agua. La inestabilidad de la dirección del flujo de agua en las capas superficiales con respecto a la columna de agua es debido al movimiento del buque por las olas, por eso se tomara como superficial a partir de los 6 m.

**Figura 20**. Diagrama de vectores de velocidad para cada dos metros de profundidad en las estaciones (a) CC16 (no se puede definir el tipo de variación de la dirección), (b) CC29 (hay variación de la dirección a 4 m), (c) CC33 (hay variación de la dirección a 8 m).

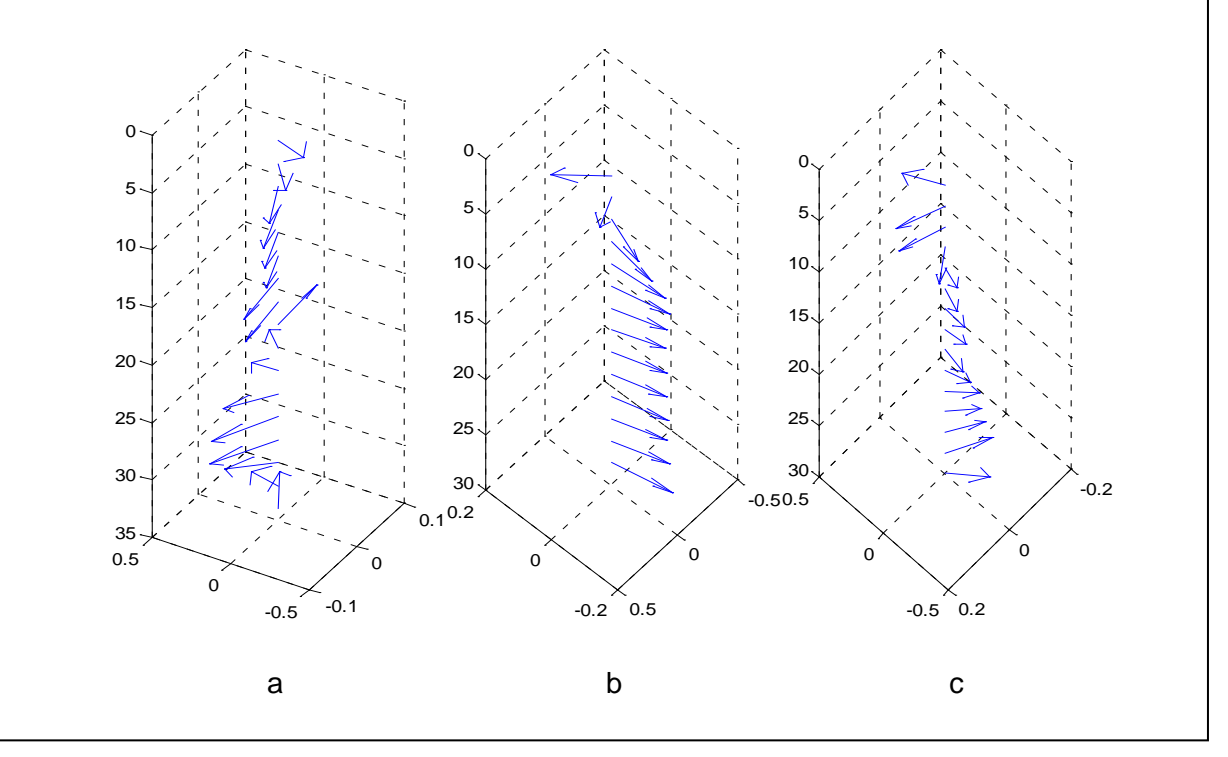

**Figura 21**. Variaciones superficiales de dirección. Los cuadros de color amarillo, verde, cyan y azul indican las estaciones donde la dirección cambia significativamente a la profundidad de 2, 4, 6 y 8 m respectivamente. Los cuadros de color negro indican las estaciones donde no se presentaron cambios bruscos de dirección y los de color rojo son aquellas estaciones donde hay un cambio de dirección pero no es definido.

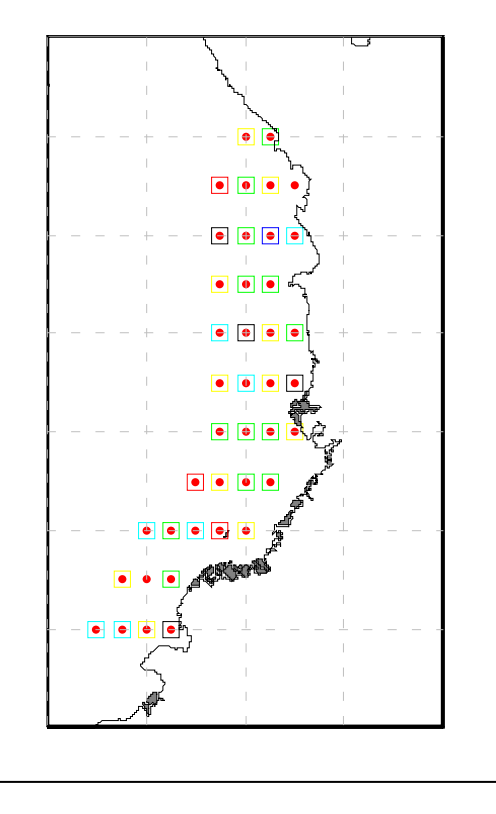

**Figura 22**. Comportamiento de la dirección en la columna de agua. Los circulo de color azul indican las estaciones donde la dirección de la columna se comporta en forma de espiral, los asteriscos de color magenta representan las estaciones donde la dirección se comporta en forma de espirar pero en algún momento en la columna la dirección cambia drásticamente, finalmente las estrellas de color rojo indican aquellas estaciones en las que la dirección de la columna de agua no fue definida.

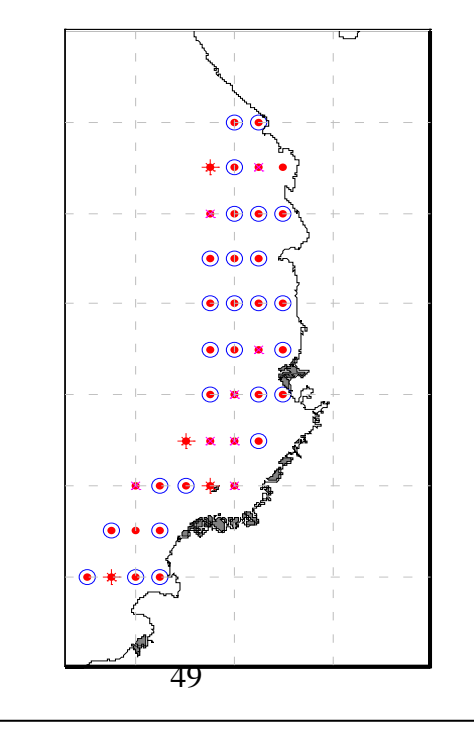

**Figura 23**. Desplazamiento de las columnas de agua en la CC. Los triángulos que apuntan hacia la derecha indican las estaciones que se desplazan hacia la derecha y los que apuntan hacia la izquierda indican las estaciones que se desplazan hacia la izquierda, las estaciones señaladas con la estrella no tienen definido el desplazamiento.

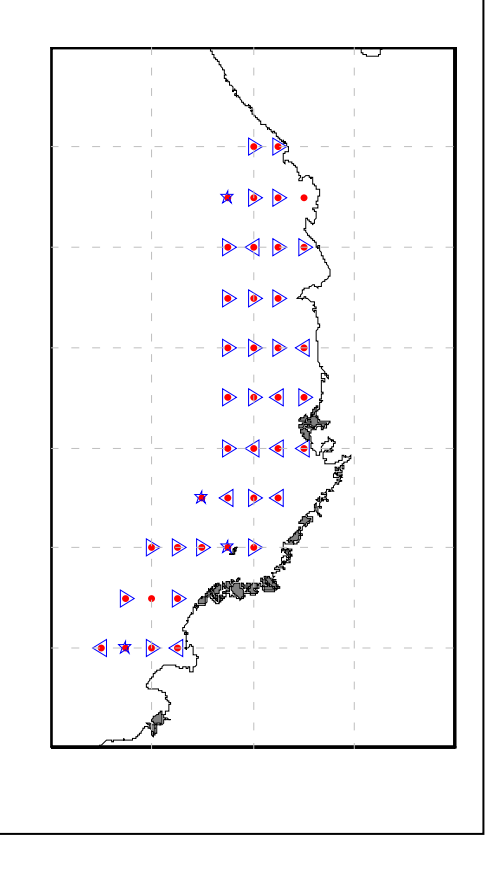

El comportamiento de las columnas de agua con respecto a 6 m de profundidad en el 69% (CC01,02,04,05,07,10,11,13,17,18,20,21,23,24,25,26,27,28,29,30,31, 32,33,34,38,40,41) de las estaciones es ordenado según el espiral de Ekman (Fig. 6), porque su comportamiento con respecto a la dirección es en forma de espiral. El 21% (CC08 (22 m), CC12 (22m), CC14 (24 y 26 m), CC15 (16 m), CC19 (14 m), CC22 (20 y 22 m), CC35 (22 m) y CC37 (10,12,14,16 m)) de las estaciones presenta fluctuaciones en la columna de agua pero no se observa algún patrón o periodicidad. El 10% restante de las estaciones presentan un perfil de dirección desordenado (ver figura 20.a). En la figura 22 se indican las estaciones en las que la dirección de la columna de agua se comporta en forma de espiral, también aquellas que inicialmente se comportaron en forma de espiral pero en algún momento en la columna la dirección cambia drásticamente y las estaciones donde la dirección de la columna de agua no es definida.

La mayor tendencia de desplazamiento de las columnas de agua es hacia la izquierda con un porcentaje del 64% (CC02,05,07,08,10 (Fig. 19.c),11,12,14,20, 21,23,24,26,27,28,29,30,31,32,33,35,37,38,40,41), del 26% (CC01 (Fig. 19.a), 04, 13,15,17,18,19,22,25,34) hacia la derecha y el 10% (CC03,09 (Fig. 20.a), 16,39) de las estaciones no tiene definido el desplazamiento. La figura 23 muestra las estaciones en las que el desplazamiento es hacia la izquierda con el símbolo  $\triangleright$ , el desplazamiento hacia la derecha se indica con el símbolo  $\triangleleft$ , y las estaciones donde no esta definido el desplazamiento se indican con el símbolo  $\star$ .

Un motivo por el cual se puede afectar el desplazamiento de la columna de agua puede ser por la marea, por lo cual para observar si la marea tiene efecto sobre el desplazamiento de la columna de agua en la figura 24 se muestra que tipo de marea había en el momento que se realizo el monitoreo en cada estación según los pronósticos de pleamares y bajamares de la costa pacífica colombiana proporcionados por el IDEAM. El estado de bajamar se representa por un círculo de color cyan y pleamar con un círculo de color magenta.

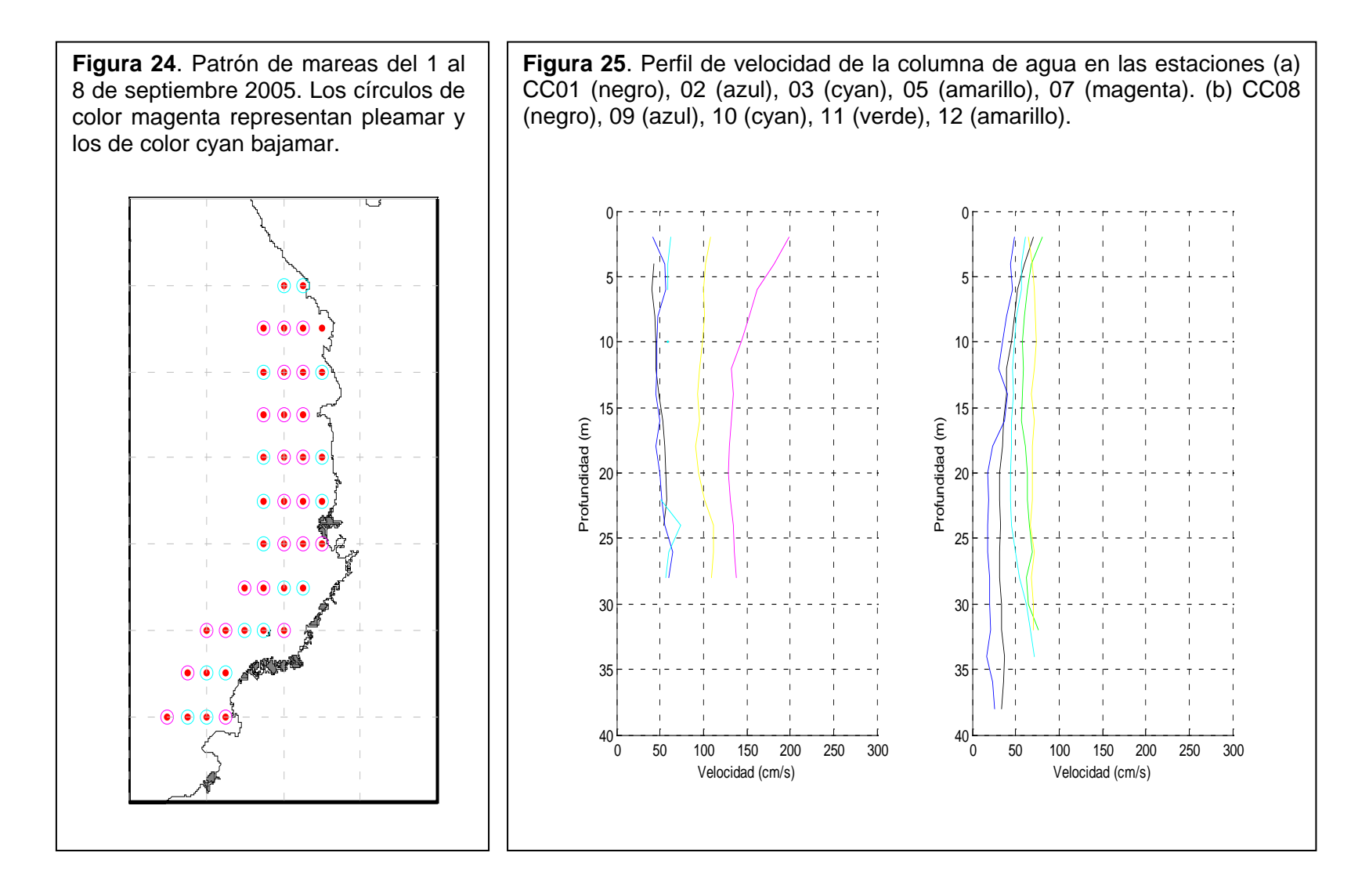

El 59% (CC01,04,07,08,11,12,15,16,17,18,19,22,23,26,27,29,30,31,33,34, 37,38, 39) de las estaciones se realizaron en pleamar y el 41.% (CC02,03, 05,09,10,13,14,20,21,24,25,28,32,35,40,41) en bajamar (Fig. 24); Realizando la comparación del estado de marea y el desplazamiento de la columna no se encuentra alguna relación con respecto a la marea, porque de las 25 estaciones donde la columna se desplaza hacia la izquierda el 52% se realizaron en pleamar y el 48% en bajamar, de las 10 estaciones que se desplazan hacia la derecha el 80% se realizaron en pleamar el 20% en bajamar y de las 4 estaciones que no tiene un desplazamiento definido el 50% se realizaron en pleamar y el 50% en bajamar. El desplazamiento de las columnas de agua demuestra la poca influencia de la fuerza de Coriolis en cercanías al ecuador, y una de las posibles causas que el desplazamiento de la columna de agua sea hacia la izquierda es por la forma cóncava de la costa Pacífica Colombiana que delimita a la CC al este.

En las gráficas de la 25 a la 27 se observa que en la mayoría (62%) de las estaciones la columna de agua se comporta según Ekman, que, debido al aumento de la fricción y la presión con respecto a la profundidad la velocidad diminuye en el 58% (CC07,08,11,17,19,21,22,29,32,34,37.38,40,41) de los casos en forma logarítmica, el 21% (CC04,20,33,24,26) en forma lineal y el 21% (CC09,13,25,33,39) en forma desordenada, el 15% de las estaciones se comporta en forma contraria, la velocidad no disminuye si no que aumenta, en el 67% (CC01,14,27,31) de los casos en forma lineal y el 33% (CC02,12) restante en forma desordenada, en el 23% (CC05 (18 m), CC10 (24 m), CC11 (16 m), CC15 (18 m), CC16 (18 m), CC28 (6 m), CC30 (24 m), CC35 (24 m)) de las estaciones el comportamiento de la velocidad combina los dos casos anteriores, en la primera etapa la velocidad disminuye y posteriormente aumenta sin encontrar algún patrón en estos casos (Fig. 26).

**Figura 26**. Perfil de velocidad de la columna de agua en las estaciones (a) CC13 (negro), 14 (azul), 15 (cyan), 16 (verde), 17(amarillo), 18 (magenta), 19 (rojo), 20 (línea negra a trazos). (b) CC21 (negro), 22 (azul), 23 (cyan), 24 (verde), 25 (amarillo), 26 (magenta), 27 (rojo), 28 (línea negra a trazos).

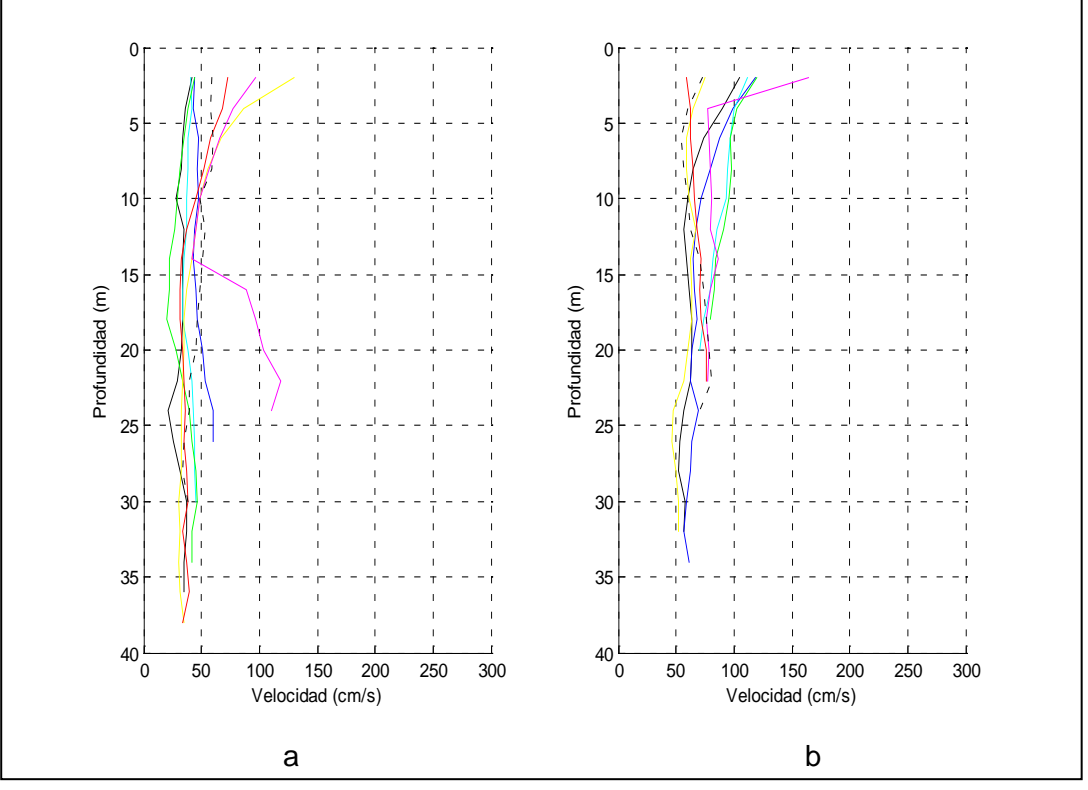

En las graficas 25 a la 27, también, se observa que la velocidad promedio de la corriente es 50 cm/s hasta la máxima de 100 cm/s, la velocidad es mayor con respecto a las latitudes medias (50 -100 cm/s) en las latitudes altas (6°30' – 7°00' N, hasta los 300 cm/s) y bajas (2°00' – 2°30' N, hasta los 200 cm/s).

Para finalizar el análisis vertical, la profundidad máxima alcanzada en el monitoreo oceanográfico con el correntómetro fue 38 m, pero no todas las estaciones alcanzaron esta profundidad, en la figura 29 se muestran las estaciones de monitoreo realizadas y la profundidad máxima a la que se llego. La profundidad promedio que se alcanzó en las estaciones fue de 28 m.

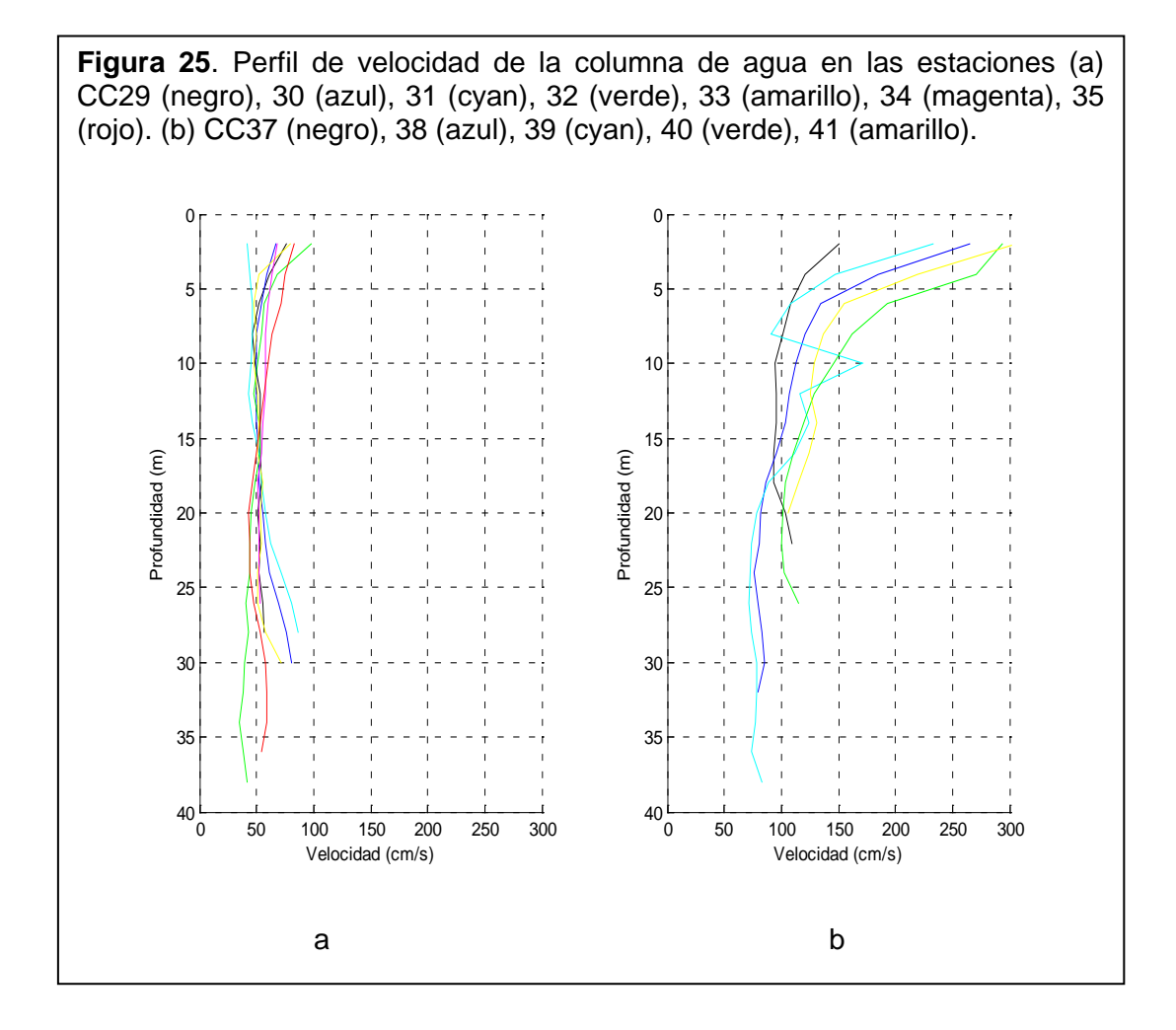

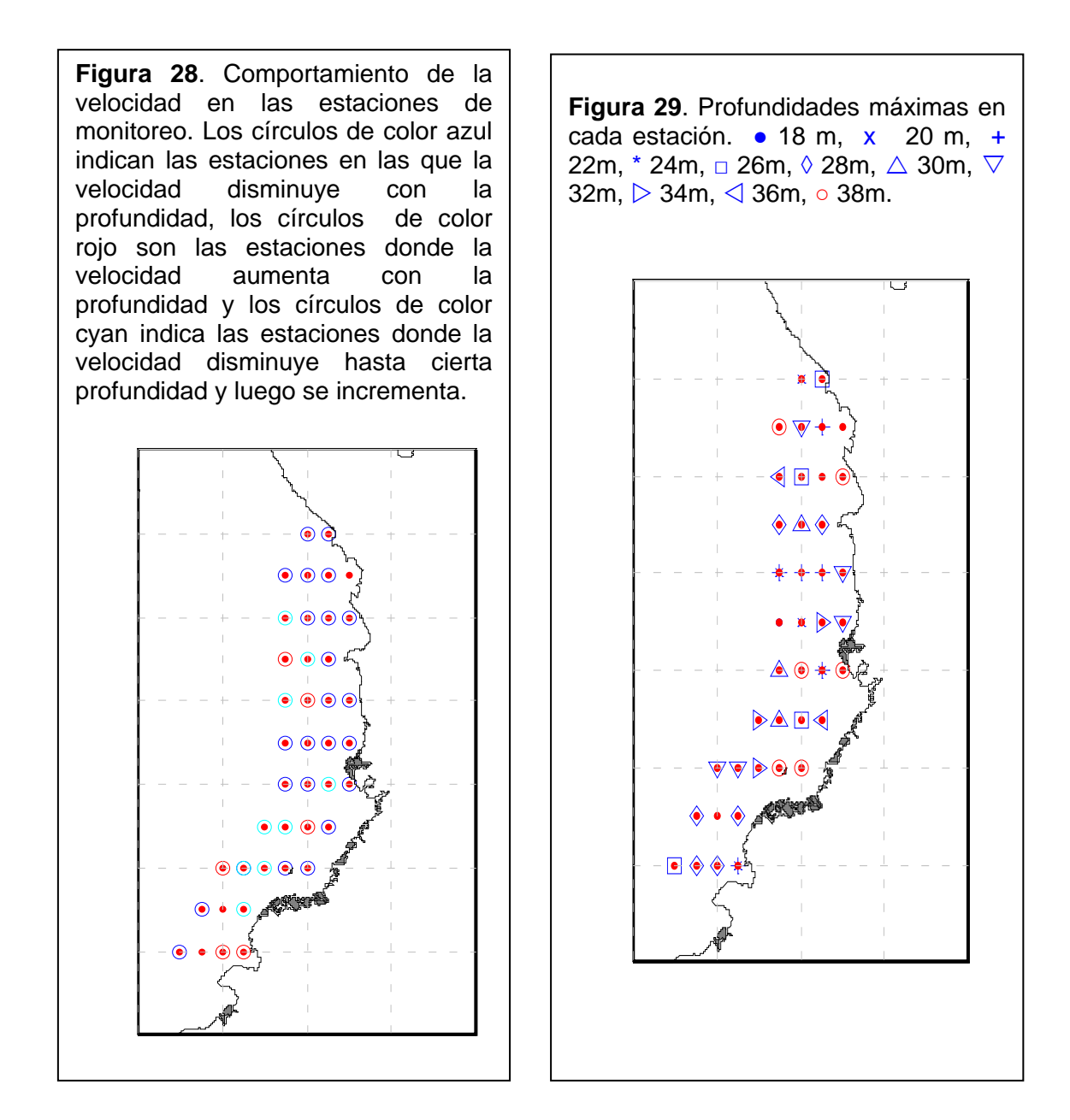

## **3.2. RESULTADOS Y ANÁLISIS HORIZONTAL DE LA CORRIENTE COLOMBIA**

A 2 y 4 m de profundidad la dirección de la corriente varia significativamente por el movimiento del buque por las olas. La velocidad de la CC en estas profundidades

es mayor en los extremos superior (localización 7°00' - 6°30' N, velocidades entre 101 –310 cm/s) e inferior (localización 2°30' - 2°00' N, velocidades entre 101 –190 cm/s) con respecto al centro (localización 5°00' - 4°00' N, velocidades entre 101 – 190 cm/s) como se puede observar en las figuras 30 (2 m) y 31 (4 m), donde en el centro de la CC a estas profundidades hay velocidades mayores con respecto a su alrededor (localización 6°00' - 5°00' N y 4°00' – 3°00' N, velocidades entre 10 – 100 cm/s).

A las profundidades de 6 (Fig. 32) y 8 m (Fig. 33), la velocidad es menor respecto a 2 y 4 m, la velocidad en los extremos sigue siendo mayor que en el centro de la CC, a esta profundidad la velocidad de la corriente es igual en el centro y a sus alrededores (10 – 100 cm/s). Entre las latitudes 7°00' – 5°30' N la dirección de la corriente no esta muy definida y entre los 5°00' – 2°00' N de latitud la dirección es hacia el noroeste contrario a las manecillas del reloj.

Entre las profundidades de 10 m y 30 m (Fig. 34) se observa que la dirección de la corriente que no estaba bien definida entre los 7°00' – 5°30' N se dirige hacia el noroeste con mayor inclinación que entre las latitudes 5°00' – 2°00' N. A estas profundidades se observa la presencia de la Corriente Chocó entre las latitudes 6°00' - 5°30' N en dirección suroeste con velocidad entre los 10 y los 100 cm/s.

Después de los 32 m y hasta los 38 m (Fig. 35) de profundidad (que fue la máxima profundidad alcanzada en el monitoreo con el correntómetro) no se realizó ningún tipo de análisis por que no se obtuvo una base de datos suficiente a estas profundidades para realizar un análisis adecuado.

En la tabla 7 se encuentran las velocidades promedio de cada una de las capas de la CC con un periodo de 2 m y en la figura 36 están representados estos valores, donde, se observa que la velocidad decrece en forma logarítmica y a la profundidad de 38 m la velocidad es el 37% de la velocidad a 2 m.

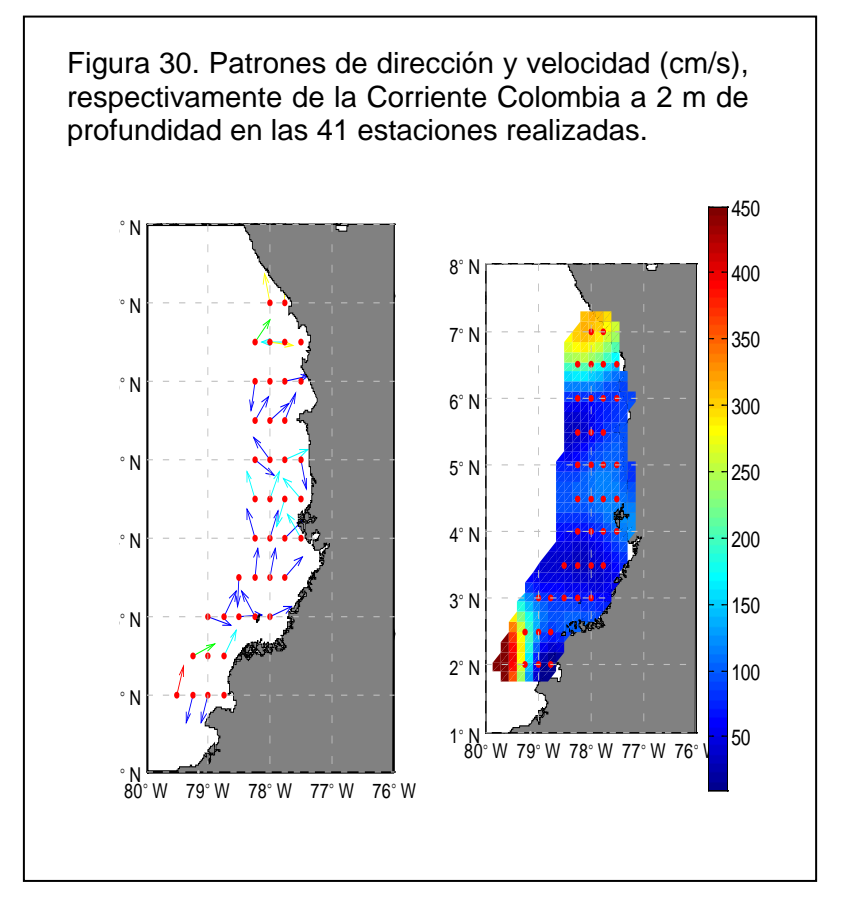

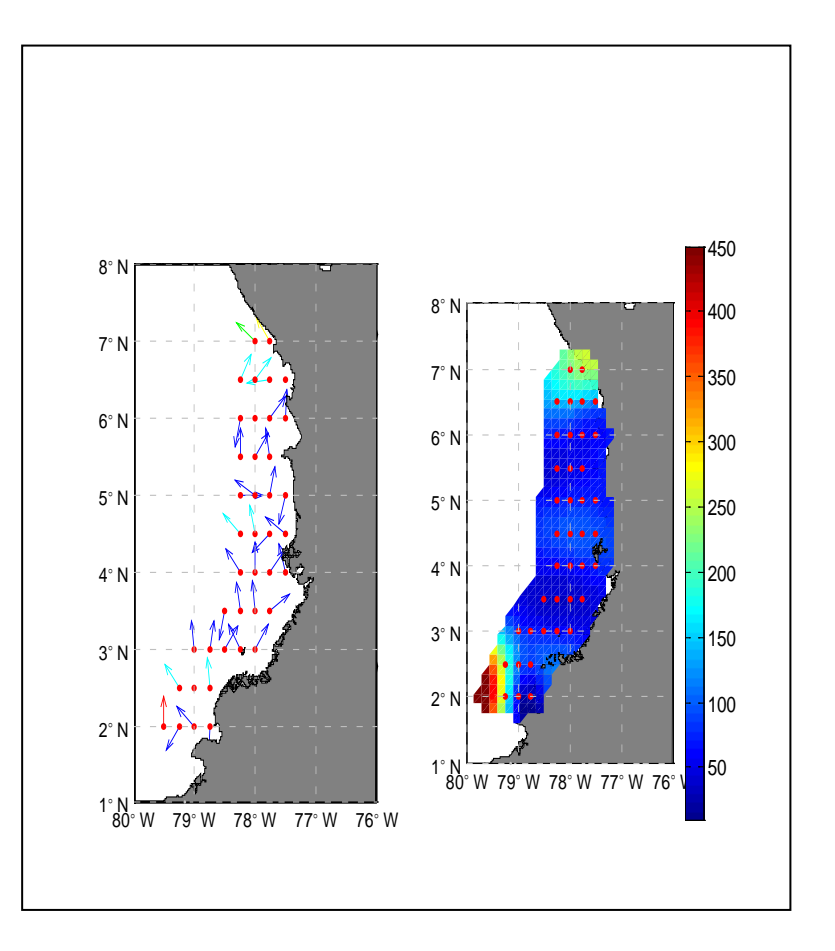

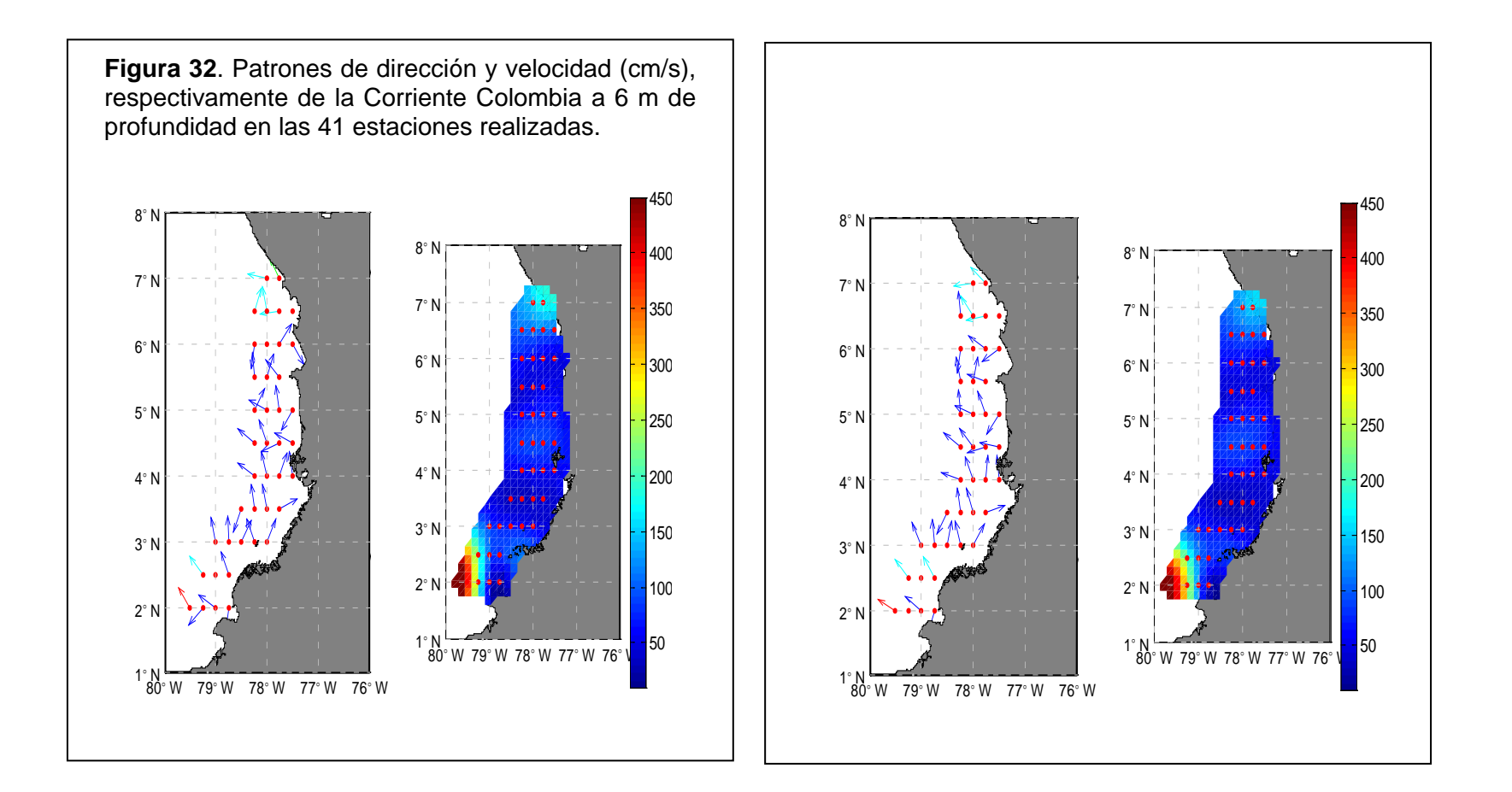

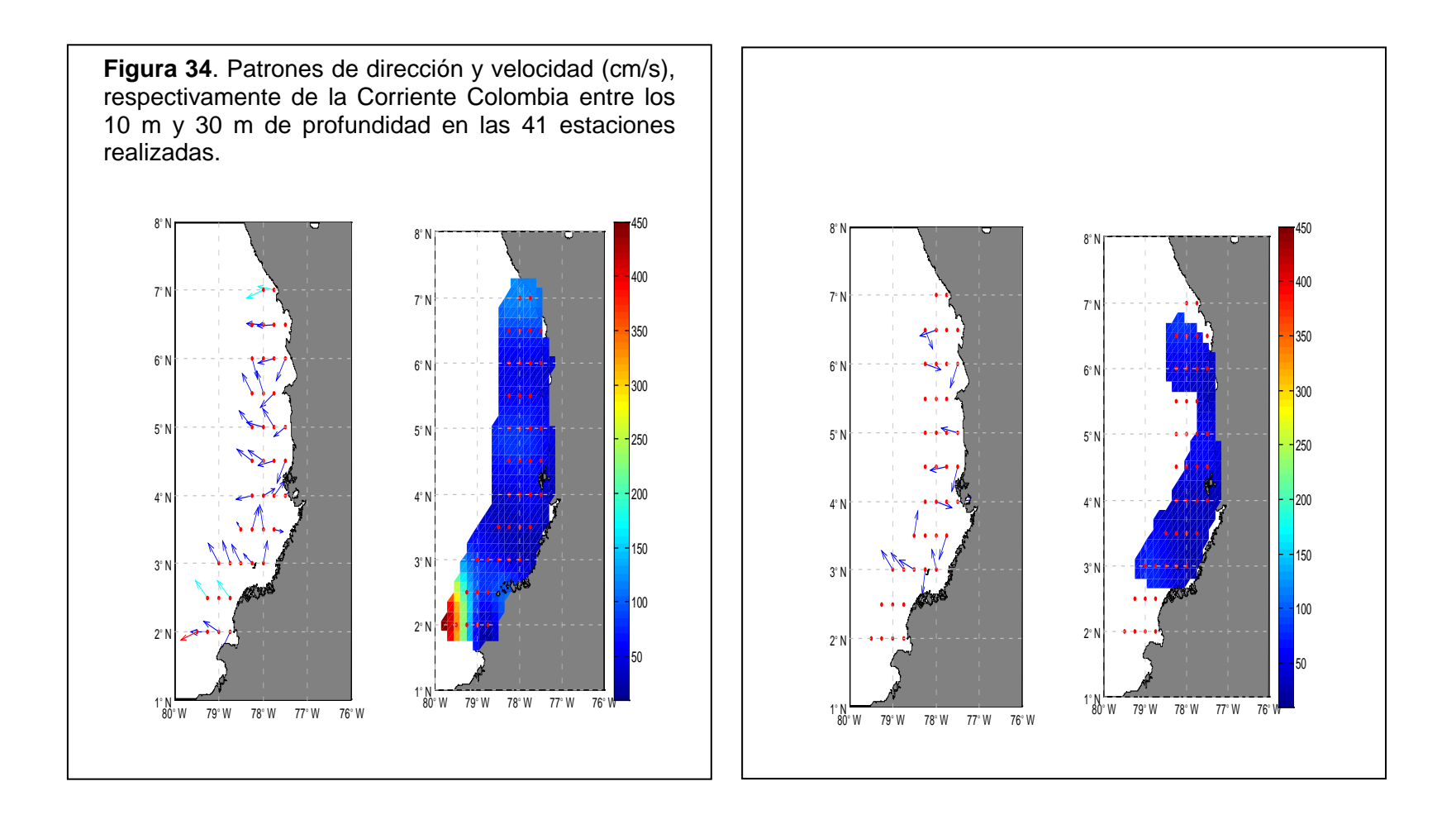

| capas de la CC.<br><b>Profundidad</b> | <b>Velocidad</b> |
|---------------------------------------|------------------|
| (m)                                   | Promedio (cm/s)  |
| $\frac{2}{4}$                         | 114.28           |
|                                       | 85.14            |
| $\overline{6}$                        | 74.37            |
| 8                                     | 78.26            |
| 10                                    | 68.42            |
| 12                                    | 73.55            |
| 14                                    | 73.48            |
| 16                                    | 73.30            |
| 18                                    | 71.28            |
| 20                                    | 70.97            |
| 22                                    | 70.05            |
| 24                                    | 69.18            |
| 26                                    | 70.68            |
| 28                                    | 58.34            |
| 30                                    | 53.54            |
| 32                                    | 52.12            |
| 34                                    | 45.81            |
| 36                                    | 41.53            |
| 38                                    | 42.20            |

**Tabla 7**. Velocidad promedio por

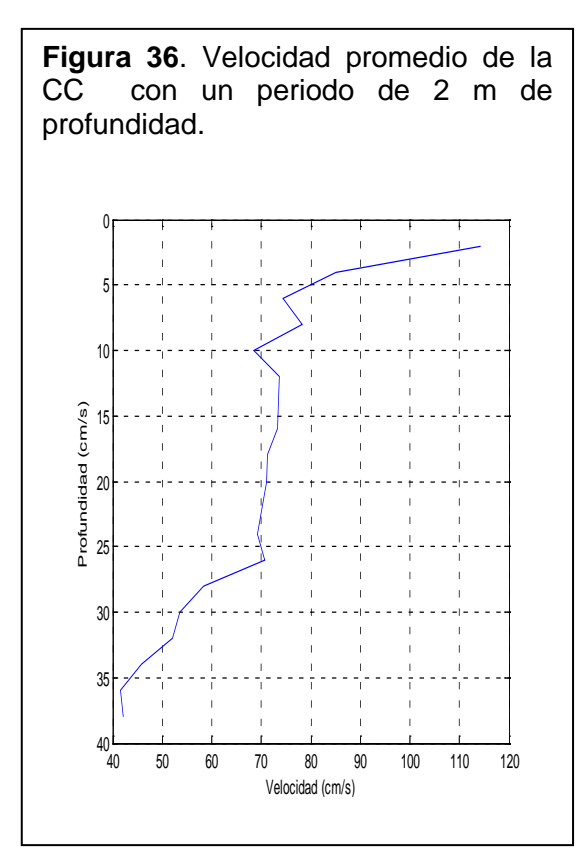

**Figura 37.** Datos in situ de velocidad y dirección de la CPC a la profundidad de 22 m.

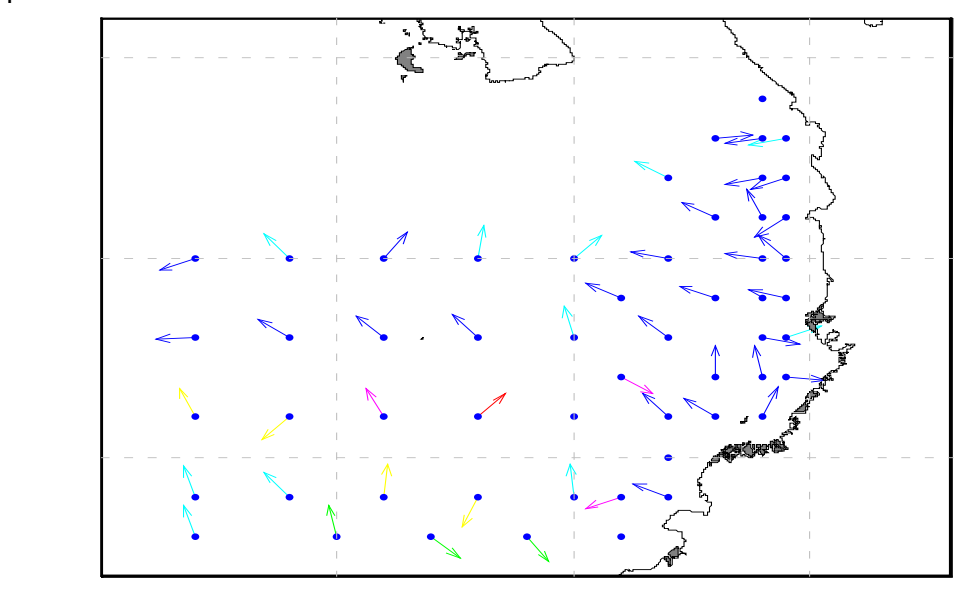

El comportamiento de la CC es una corriente costera y débil (10 -100 cm/s) con respecto a las corrientes que se pueden encontrar en aguas más oceánicas en la CPC (10 – 380 cm/s) (Fig. 37), su dirección es hacia el noroeste entre las latitudes 5°00' – 2°00' N, entre 7°00' – 5°30' de latitud norte la inclinación hacia el oeste es mayor.

#### **CONCLUSIONES**

En el mes de septiembre del año 2005 la Corriente Colombia es una corriente costera débil con respecto a las corrientes que se pueden encontrar mar adentro en la Cuenca Pacífica Colombiana, su velocidad está entre los 10 y 100 cm/s y decrece en forma logarítmica con respecto a la profundidad.

La dirección de la Corriente Colombia para este periodo del año es ciclónica (contrario a las manecillas del reloj) hacia el noroeste entre las latitudes 5°00' – 2°00' N y tiene mayor inclinación al oeste entre los 5°30' y los 7°00' de latitud norte.

Entre los 6°00 N y 5°30' N se observa la presencia de la Corriente costera del Chocó con una velocidad de 10 - 100 cm/s en dirección suroeste. Esta corriente también fue detectada por Andrade [2] en este periodo en dirección sur oeste.

El desplazamiento del flujo de agua es hacia la izquierda y no hacia la derecha como se esperaba, debido a la poca influencia que tiene la fuerza de Coriolis en las cercanías al ecuador y posiblemente a la forma cóncava de la Costa Pacífica Colombiana que limita con la Corriente Colombia al este.

No se encontró relación entre el estado de la marea en el momento del monitoreo de cada estación, y la dirección de la corriente, porque de las estaciones que se desplazaron hacia la izquierda el 52% se realizaron en pleamar y el 48% en bajamar, de las estaciones que no tienen definido el desplazamiento el 50% se realizaron en pleamar y el otro 50% en bajamar, la diferencia entre los valores anteriores es pequeña en el primer caso y en el segundo es nula para poder concluir que el estado de la marea influye en el desplazamiento de la corriente.

Los resultados encontrados de la Corriente Colombia en septiembre de 2005 concuerdan en dirección con lo dicho por Wooster [12], Wyrtki [13], Stevenson[14], Andrade [2] para este periodo, que es una corriente costera que rodea la costa Pacífica Colombiana en dirección noroeste, las diferencias que hay son respecto a la velocidad. En Wooster la velocidad es de 0-40 cm/s, en Wyrtki la velocidad esta entre 5-15 cm/s, en Stevenson la velocidad esta alrededor de los 60 cm/s, en Andrade la velocidad de la Corriente Colombia vario entre 200 y 95 cm/s y la velocidad promedio encontrada en este crucero esta entre 10 - 100 cm/s (en las figuras 12, 13 y 14 se encuentra los modelos de circulación de la Corriente Colombia para el mes de septiembre según Wooster, Wyrtki y Andrade respectivamente).

Lo encontrado en este monitoreo oceanográfico no coincide con las investigaciones recientes usando altimetría de radar de ABARCA DEL RIÓ, Rodrigo, RODRÍGUEZ RUBIO Efraín y SCHNEIDER Wolfgang [3], por que ellos describen para el mes de septiembre la Corriente Colombia como una corriente costera hacia el sur con una circulación anticiclónica, y lo encontrado de la Corriente Colombia en este muestreo oceanográfico fue la tendencia hacia el norte, en sentido ciclónico.

## **RECOMENDACIONES**

No se deben de tener en cuenta los datos a 2 y 4 m de profundidad, para realizar cálculos con respecto a la columna de agua, porque estos varían considerablemente en dirección y en la magnitud de la velocidad debido al movimiento del buque por las olas.

Equipar el Correntómetro con un cable de mayor extensión, puesto que la sonda se puede sumergir hasta la profundidad de 100 m y el cable disponible es de 40 m.

Estandarizar la toma de datos con el Correntómetro, para que haya continuidad con los análisis hasta donde sea necesario.

Realizar mas monitoreos de la Corriente Colombia en diferentes épocas del año para poder establecer mejor su comportamiento y observar si esta cambia de dirección y/o velocidad.

## **BIBLIOGRAFÍA**

- 1. Centro Control Contaminación del Pacífico. Compilación Oceanográfica de la Cuenca Pacífica Colombiana. 2002. 2 p.
- 2. ANDRADE, Carlos. Movimiento Geostrófico En El Pacífico Colombiano. En: Boletín Científico C.I.O.H. No 12. Cartagena: 1992. 23-38 p.
- 3. ABARCA DEL RIÓ, Rodrigo; RODRÍGUEZ RUBIO, Efraín y SCHNEIDER, Wolfgang. On the seasonal circulation within the Panama Bight derived from satellite observations of wind, altimetry and sea surface temperature. En: Geophysical Research Letters, Vol. 30, No. 7 (Abril 2003).
- 4. McDONALD, James E. El Efecto De Coriolis. En: Oceanografía, Selecciones de SCIENTIFIC AMERICAN. Madrid: H. BLUME – Rosario, 17 – MADRID – 5 , 1978. 64–68 p.
- 5. BRETZ, Harlen. GEOFÍSICA: Meteorología, Oceanógrafa, Geología. Buenos Aires: ESPASA – CALPE Argentina, S. A., 1946. 21 p.
- 6. Vientos alisios. http://www.mgar.net/mar/alisios.htm [Consulta 6 de febrero del 2006]. E-mail: mgarciasa@telepolis.com.
- 7. Lars G. Introducción a la Oceanografía, Física y Química, 117 p.
- 8. Ocean Currents and Climate. http://earth.usc.edu/~stott/Catalina/Oceans. html. [Consulta: 11 de febrero del 2006].
- 9. BUBAN, Peter; MALVINO, Albert y SCHMITT, Marshall. ELECTRICIDAD Y ELECTRÓNICA, aplicaciones prácticas: Inducción electromagnética e inductancia. Tomo I. Bogota: Mc Graw Hill, 1990. 131-132 p.
- 10.Centro Control Contaminación del Pacífico. Manual de Instrucciones Correntómetro Electromagnético de Lectura directa con Sensor de Profundidad Modelo ACM-200PD. Traducido por VILLEGAS, Nancy. Ingeniera Oceanóloga.
- 11.ACM200-PD Specifications. http://www.hangilco.com/ACM-200PD-pec.htm [Consulta: 15 de febrero del 2006]. E-mail: webmaster@hangilco.com.
- 12.WOOSTER, Warren. Oceanographic observations in the Panama Bight "Askoy Expedition ", 1941. En: Bulletin of the American Museum of Natural History, Vol. 118, Article 3. New York: 1959. 147-150 p.
- 13.WYRTKI, Klaus. Surface currents of the eastern tropical Pacific Ocean Bull.Inter-Amer.Trop. Tuna Comm. 9. 1965. 299 p.
- 14. Stevenson, Merritt. Circulation in the Panama Bight. J.Geoph.Res. 75(3): 659 – 672 p.
- 15. Centro Control Contaminación del Pacífico. Plan de Ejecución del Octavo Crucero Regional Conjunto de Investigación Oceanográfica en el Pacífico Sudeste a Realizar en septiembre de 20005.
- 16.Instituto De Hidrológica Meteorológica y Estudios Ambientales. Pronóstico de Pleamares y Bajamares Costa Pacífica Colombiana 2005. Ministerio de Ambiente, Vivienda y Desarrollo Territorial.

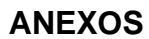

**1.A**

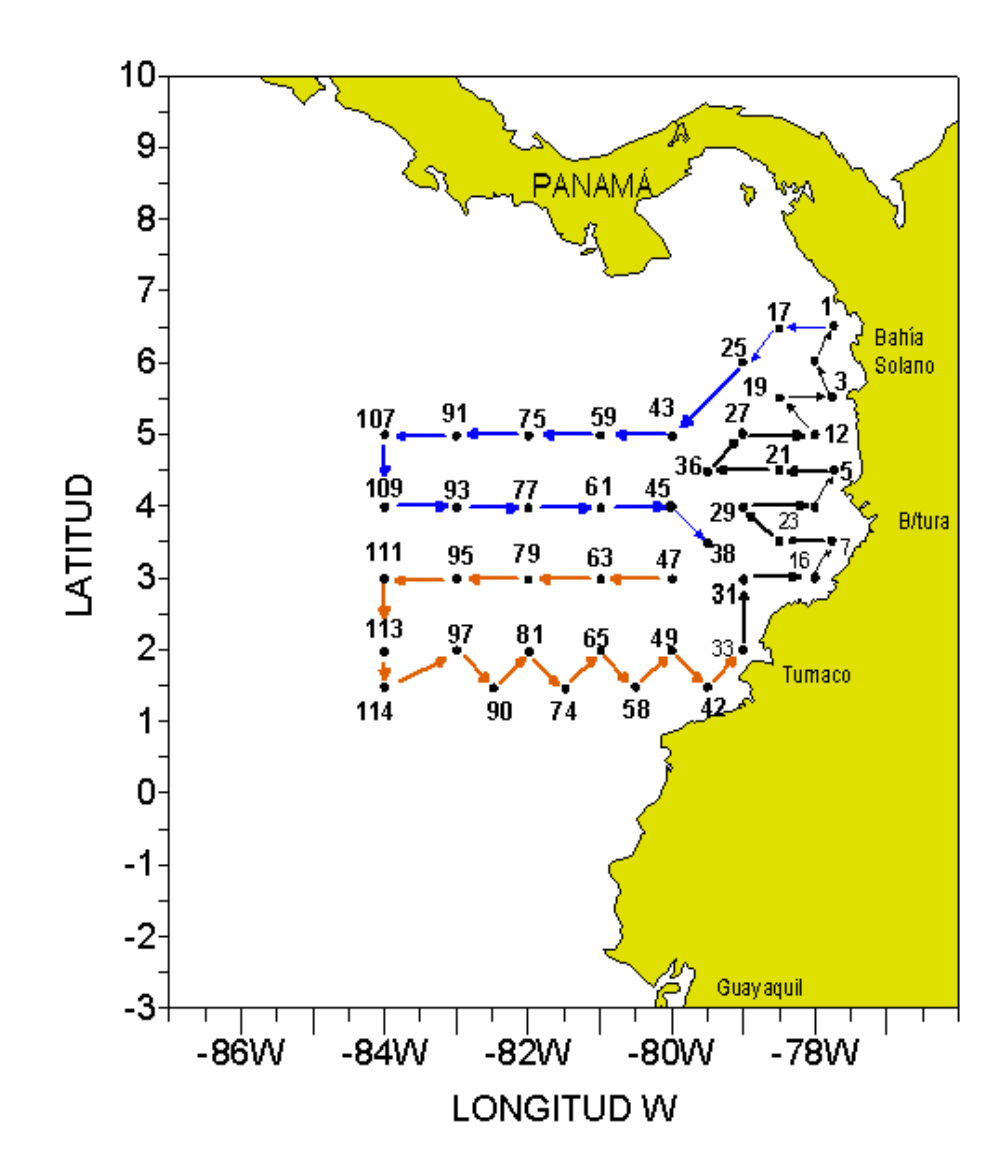

**Anexo 1.A**. Grilla de monitoreo oceanográfico planteada por el CCCP para la CUENCA PACÍFICA COLOMBIANA

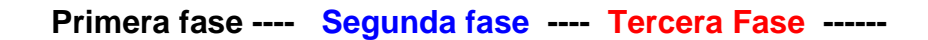

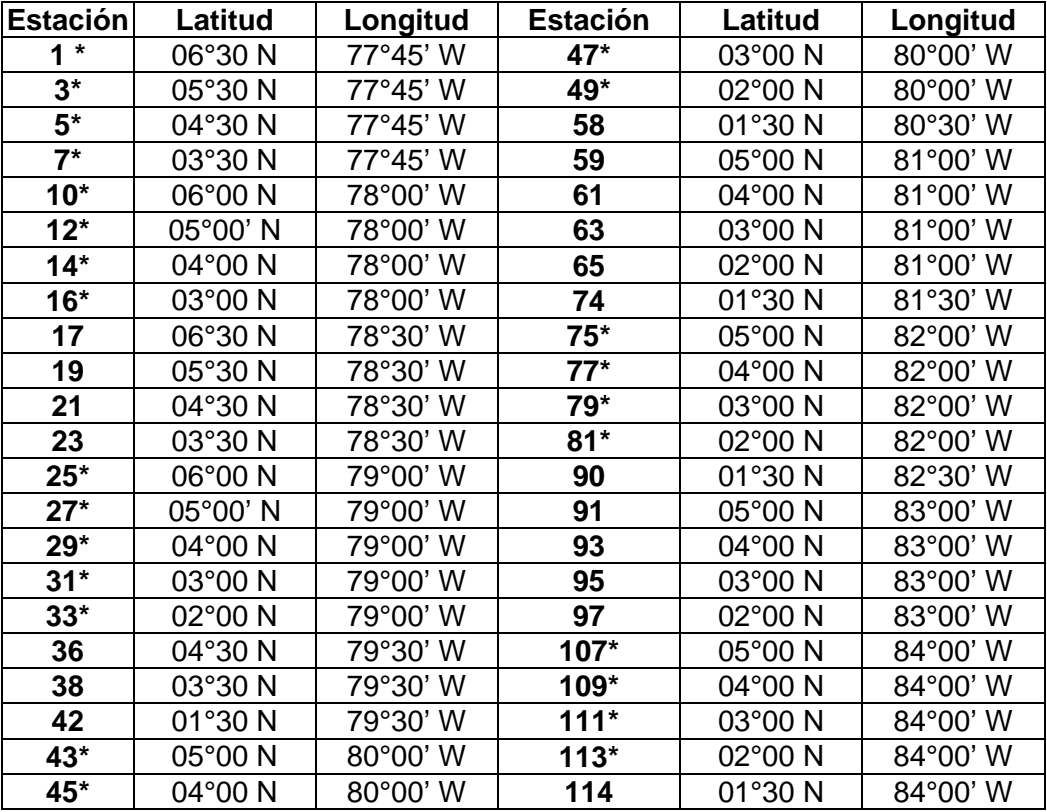

# **Localización de las estaciones de monitoreo grilla CPC**

\* Estaciones Biológicas y químicas

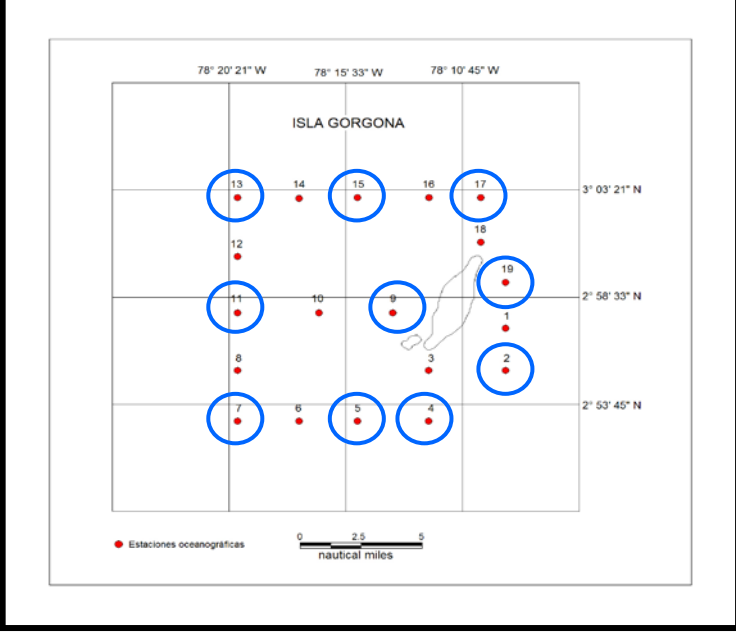

**Anexo 1.B**. Grilla de monitoreo oceanográfico planteada por el CCCP para la ISLA GORGONA. **O** Estaciones Químicas Biológicas

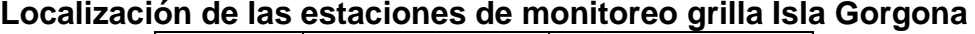

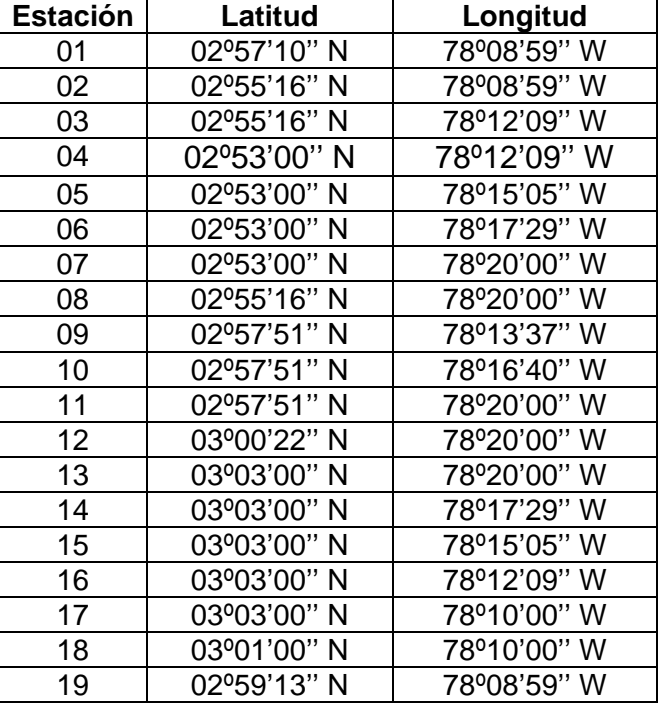

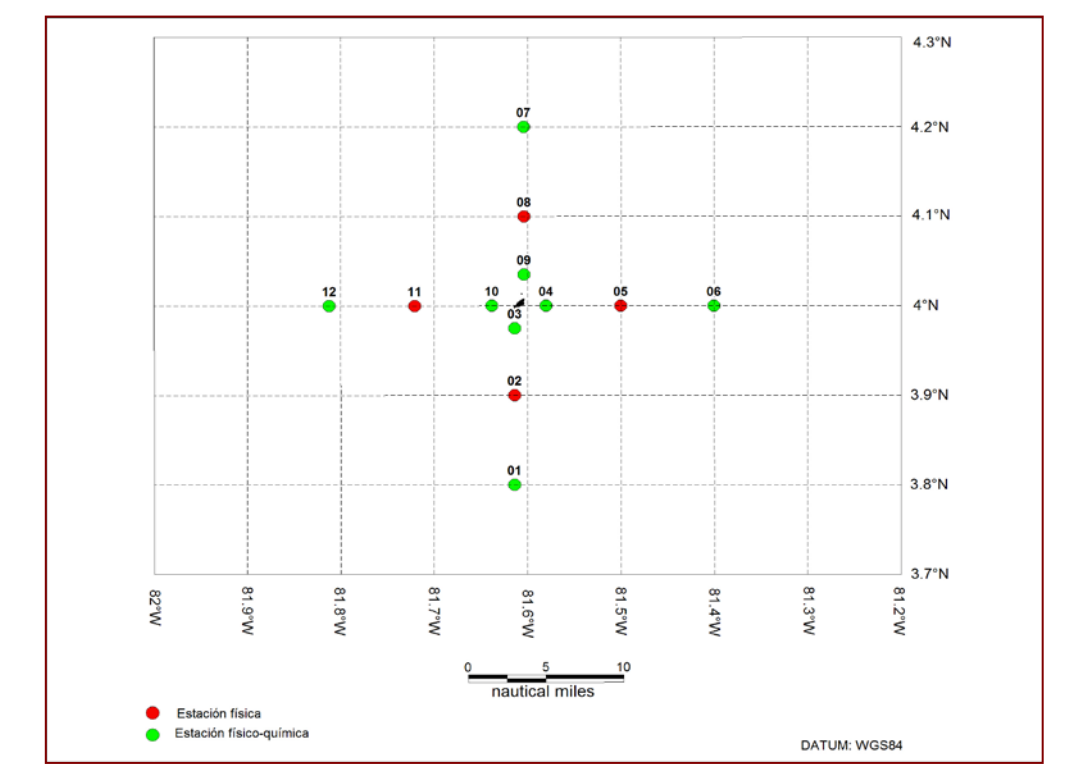

**Anexo 1.C**. Grilla de monitoreo oceanográfico planteada por el CCCP para la ISLA MALPELO

| <b>Estación</b> | Latitud               | Longitud      |
|-----------------|-----------------------|---------------|
| $01 *$          | 3° 48' 00" N          | 81° 36' 50" W |
| 02              | 3° 54' 00" N          | 81° 36' 50" W |
| $03*$           | 3° 58' 29" N          | 81° 36' 50" W |
| $04*$           | 4° 00' 00" N          | 81° 34' 50" W |
| 05              | 4° 00' 00" N          | 81° 30' 00" W |
| 06 *            | $4^{\circ}$ 00' 00" N | 81° 24' 00" W |
| $07*$           | 4° 12' 00" N          | 81° 36' 15" W |
| 08              | 4° 06' 00" N          | 81° 36' 15" W |
| $09*$           | 4° 02' 06" N          | 81° 36' 15" W |
| $10*$           | 4° 00' 00" N          | 81° 38′ 18″ W |
| 11              | 4° 00' 00" N          | 81° 43' 16" W |
| $12*$           | 4° 00' 00" N          | 81° 48' 46" W |

**Localización de las estaciones de monitoreo grilla Isla Malpelo**

\* Estaciones Biológicas y químicas

**1.C**

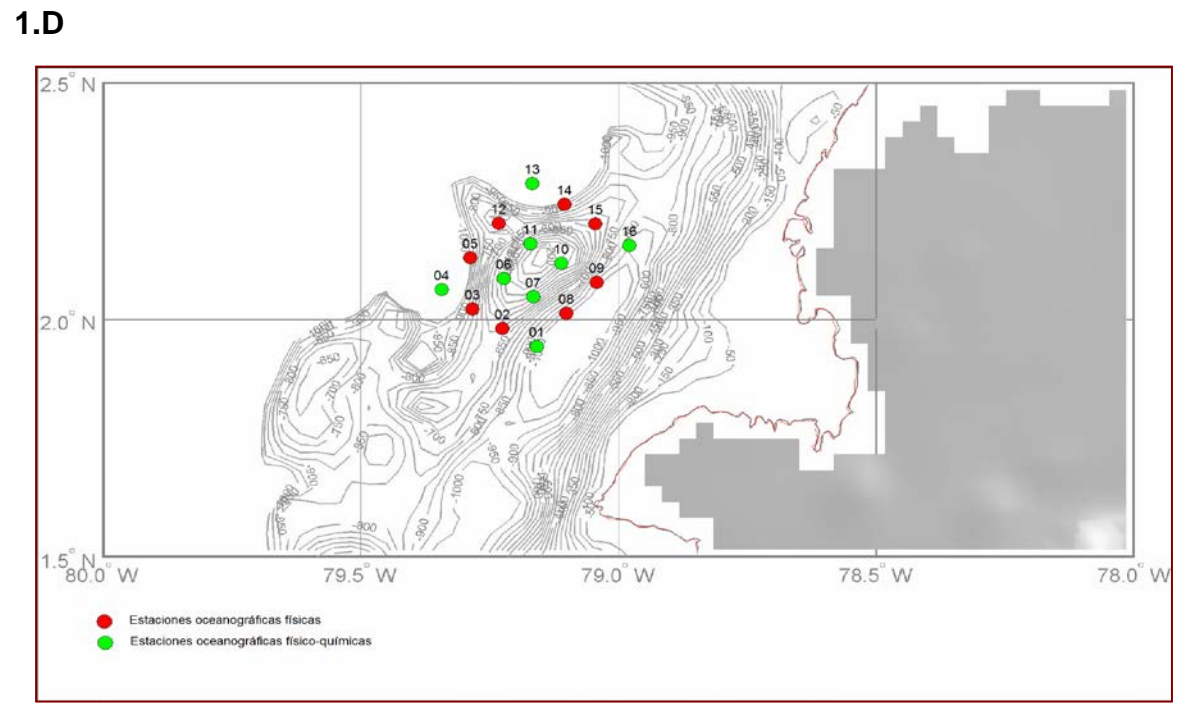

**Anexo 1.D**. Grilla de monitoreo oceanográfico planteada por el CCCP para BANCO TUMACO

| <b>Estación</b> | Latitud      | Longitud      |
|-----------------|--------------|---------------|
| 01              | 1° 56' 38" N | 79° 09' 33" W |
| 02              | 1° 58' 55" N | 79° 13' 32" W |
| 03              | 2° 01' 22" N | 79° 17' 03" W |
| 04              | 2° 03' 49" N | 79° 20' 37" W |
| 05              | 2° 07' 51" N | 79° 17' 18" W |
| 06              | 2° 05' 15" N | 79° 13' 23" W |
| 07              | 2° 02′ 56″ N | 79° 09' 59" W |
| 08              | 2° 00' 49" N | 79° 06' 05" W |
| 09              | 2° 04' 46" N | 79° 02' 32" W |
| 10              | 2° 07' 09" N | 79° 06' 42" W |
| 11              | 2° 09' 39" N | 79° 10' 17" W |
| 12              | 2° 12' 14" N | 79° 13' 58" W |
| 13              | 2° 17' 16" N | 79° 10′ 04" W |
| 14              | 2° 14' 39" N | 79° 06′ 19″ W |
| 15              | 2° 12' 10" N | 79° 02′ 43″ W |
| 16              | 2° 09' 26" N | 78° 58' 46" W |

**Localización de las estaciones de monitoreo grilla Banco Tumaco**
## **ANEXO 2**

La función *alec\_lectura.m*, tiene como parámetros de entrada el número de estación, la posición de la estación en longitud (grados, minutos y segundos respectivamente) y latitud (grados, minutos y segundos respectivamente), el nombre del archivo donde están los datos que proporciona el correntómetro (archivo con extensión \*.cap) para la estación y el periodo de profundidad a la que se quiere sacar la media de los valores, cada 2 m, o 3 m, etc.

A continuación se muestra el código de la función *alec\_lectura.m*.

function alec\_lectura(Est,GL,ML,SL,GT,MT,ST,cap\_file,binsize)

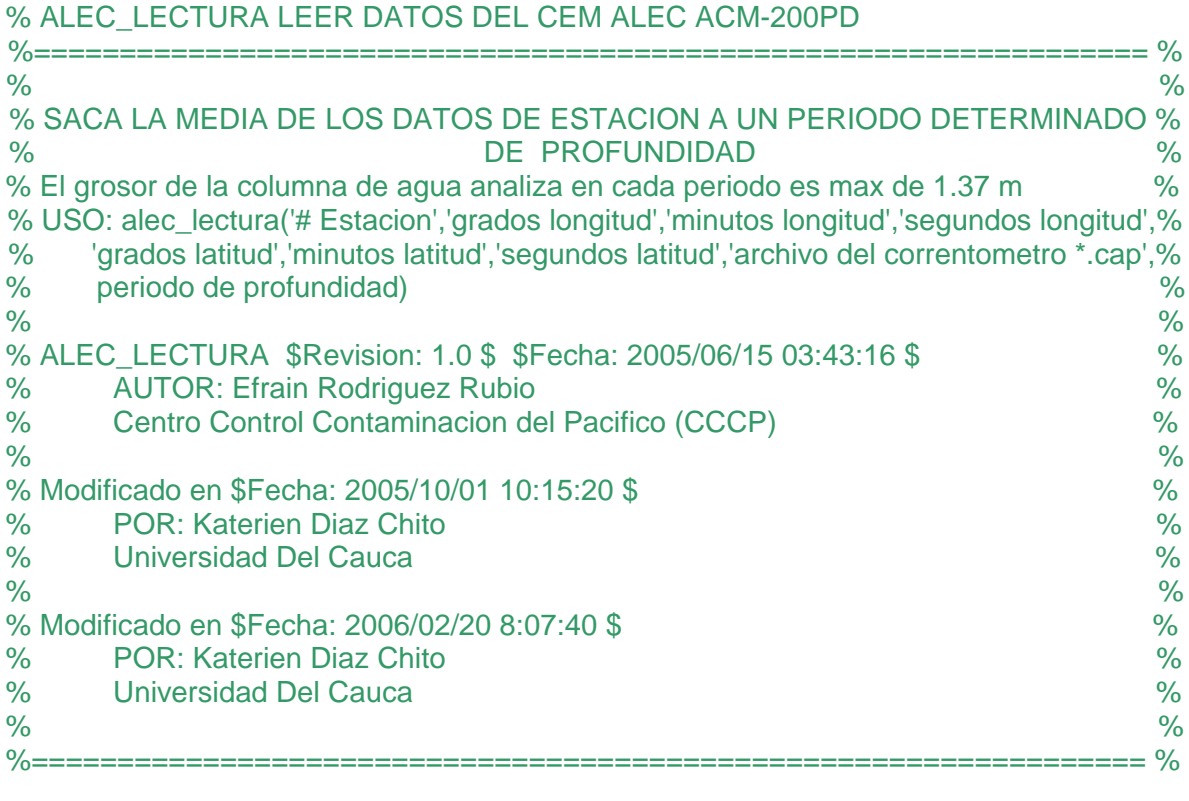

%================================================================= % % Los parametros de entrada de la funcion son: el numero de estacion, la posicion de la% % estacion en: Longitud (grados, minutos y segundos respectivamente)y latitud (grados,%

```
% minutos y segundos respectivamente), el nombre del archivo donde estan los datos % 
% que proporciona el correntometro (archivos *.cap) para la estacion y el periodo de %<br>% profundidad a la que queremos sacar los promedios, cada 2m, o 3m, ...
% profundidad a la que queremos sacar los promedios, cada 2m, o 3m,... \%\%% lo que se obtiene con esta funcion es: \% 1) En pantalla: \%% 1) En pantalla: \% a. La maxima profundidad \%% a. La maxima profundidad %
% b. La Velocidad con mayor frecuencia en la columna de agua %
% c. La direccion magnetica con mayor frecuencia en la columna de agua \frac{1}{6}%
\%\% 2) Graficos: \%% a. El histograma de velocidad en la columna de agua<br>% b. El histograma de direccion magnetica de la columna de agua de magnetica establa establece de la columna de agua
% b. El histograma de direccion magnetica de la columna de agua % 
% c. Los vectores velocidad partiendo todos de un mismo origen \% d. El perfil de velocidad \%% d. El perfil de velocidad<br>%
\%\% 3) Tablas \%% Una tabla con nombre Estacion y extension *.dat (Estacion.dat), donde se guarda los % 
% valores medios de la estacion por columnas:<br>% #Est Latitudtratada Longitudtratada Profundidad Velocidad Vx Vv %
% #Est Latitudtratada Longitudtratada Profundidad Velocidad Vx Vy % 
%DireccionMagnetetica %
\%% El programa esta realizado para convertir coordenadas norte y oeste, si introduce %<br>% coordenadas sur v este, sera erronea la transformacion %
%coordenadas sur y este, sera erronea la transformacion %
%================================================================= %
clc
fid=fopen(cap_file,'rt');
XX=[];, YY=[];, VV=[];, DDM=[];, DDG=[];, dd=[];
str='X';
while (strncmp(str,'X',1));
   str=fgetl(fid);
  if str = -1 break
   end
   ix=findstr(str,'X');
 ixub=ix+1:(ix+1)+5; X=sscanf(str(ixub),'%g',1); 
  XX=[XX;X]; % Valores de velocidad en x
  iy=findstr(str,'Y');
  iyub=iy+1:(iy+1)+5; Y=sscanf(str(iyub),'%g',1);
   YY=[YY;Y]; % Valores de velocidad en y
  iv=findstr(str,'V');
 ivub=iv+1:(iv+1)+5; V=sscanf(str(ivub),'%g',1);
   VV=[VV;V]; % Valores de velocidad
```

```
 % Valores de Direccion con respecto al campo magnetico terrestre
   iD=findstr(str,'D');
   iDub=iD+1:(iD+1)+5;
   D=sscanf(str(iDub),'%g',1);
   DDM=[DDM;D]; % Valores de Direccion magnetica 
   id=findstr(str,'d');
   idub=id+1:(id+1)+5;
   d=sscanf(str(idub),'%g',1);
   dd=[dd;d]; % Valores de Profundidad
end
fclose(fid);
VEL=[];, VX=[];, VY=[];, Z=[];, DIR=[];
zmax=floor(max(dd)) % Maxima profundidad
for i=binsize:binsize:zmax 
   center=i; 
   binmin=i-0.2; % Rangos
   binmax=i+1.17;
  k=find(dd>=binmin & dd < binmax);
  if (length(k) > 60)
      k=k(1:60,:);
   end
  % Valor medio en los rangos<br>if (isempty (VV(k))== 0)
                                % Si hay datos en el rango se calcula la media
    z1 = \text{mean}(VV(k));z2 = \text{mean}(XX(k));z3 = \text{mean}(YY(k));Dir = DDM(k);
    P = \text{find}(Dir = 0 \& Dir \leq 90);
    N = \text{find}(Dir > = 270);
     M = find(Dir>90 & Dir<270);
    if (isempty(P)==0 & isempty(N)==0 & isempty(M)==0)
       N1 = \text{find}(Dir > = 181);Dir(N1) = Dir(N1) - 360;me = mean(Dir);if (me < 0)
         z4 = 360 + me;
        else
         z4 = me;
        end
    elseif (isempty(P)==0 & isempty(N)==0 & isempty(M)==1)
       Dir(N) = Dir(N) - 360;me = mean(Dir);if (me < 0)
```

```
z4 = 360 + me;
       else
         z4 = me;
       end
    elseif (isempty(P)==1 & isempty(N)==1 & isempty(M)==0)
      me = mean(Dir);z4 = me;
     else
      me = mean(Dir);z4 = me;
     end
  else
     z1=NaN;, z2=NaN;, z3=NaN;, z4=NaN;
  end
  % Se guarda la media de los rangos de los parametros medidos 
  VEL=[VEL;z1];
  VX=[VX;z2];
  VY=[VY;z3];
  DIR=[DIR;z4];
  Z=[Z;center];
end
% GRAFICAS
% a)<br>[ContVC DatoVC]=hist(VV);
                                   % Velocidad (frecuencia, dato)
figure
set(gcf,'name','Histograma de Velocidad en la columna de agua');
set(gcf,'color',[1 1 1]); 
hist(VV) Example 20 % Histrograma de velocidad en la columna de agua
title('Histograma de Velocidad en la columna de agua')
xlabel('cm/s')
% Velocidad con mayor frecuencia en la columna de agua 
Velocidad = DatoVC(find(ContVC == max(ContVC))) 
% b)
[ContDC DatoDC]=hist(DDM); % Direccion Magnetica (frecuencia, dato)
figure
set(gcf,'name','Histograma de Direccion en la columna de agua');
set(gcf,'color',[1 1 1]);<br>hist(DDM)
                           % Histrograma de direccion magnetica en la columna de agua
title('Histograma de Direccion en la columna de agua')
xlabel('_°')
```

```
% Direccion magnetica con mayor frecuencia en la columna de agua 
Direccion = DatoDC(find(ContDC == max(ContDC)))
```
### % c)

figure set(gcf,'name','Magnitud de la Velocidad y Direccion de la Corriente'); set(gcf,'color',[1 1 1]); KM=((90-DDM).\*pi)/180; Mx= VV.\*cos(KM);  $My = VV.*sin(KM);$ compass(Mx,My) title('Magnitud de la Velocidad y Direccion de la Corriente')

# % d)

```
figure
set(gcf,'name','Perfil de Velocidad');
set(gcf,'color',[1 1 1]); 
plot(VEL,Z), axis ij % Perfil de Velocidad
title('Perfil de Velocidad')
xlabel('Velocidad (cm/s)')
ylabel('Profundidad (m)')
```
 $s = size(Z);$  $l = ones(s(1),1);$ Es=  $I$ ;, Latitud =  $I$ ;, Longitud =  $I$ ;

Es(:,1) = 1\*str2double(Est); % Conversion de caracter a numero

Latitud(:,1)=(str2double(GT) + str2double(MT)./60 + str2double(ST)./3600); Longitud(:,1)=-1\*(str2double(GL)+str2double(ML)./60+str2double(SL)./3600);

% Tabla final con los datos del numero de estacion, la longitud y latitud tratadas, las %profundidades, la media de la velocidad, la media de la velociadad en el eje x e y, y de % la direccion de la corriente

' Estacion Longitud Latitud Z VEL VX VY DIR' Tabla = [Es Longitud Latitud Z VEL VX VY DIR]

% Tabla guardada con los datos de la estacion con nombre de Estacion save Estacion.dat Tabla -ascii clear all

# **ANEXO 3**

El programa que tiene la aplicación gráfica principal (Fig. 3.a) se llama *PrincipalCorrientes.m*, los datos que se cargan en este programa son los del mapa que aparece en pantalla (costa.dat), las tablas donde están las coordenadas tratadas de la grilla de la Cuenca (CPC.dat), Corriente Colombia (CorrienteColombia.dat), Gorgona (CorrienteGorgona.dat), Malpelo (CorrienteMalpelo.dat), Banco Tumaco (CorrienteBancoTumaco.dat), sin importar si hay datos de la estación. Las estaciones que están en diferentes grillas para graficarlas en la aplicación principal, primero se escriben las de Malpelo, Gorgona, Banco Tumaco y se sobre escribe la grilla de la Cuenca y de la CC.

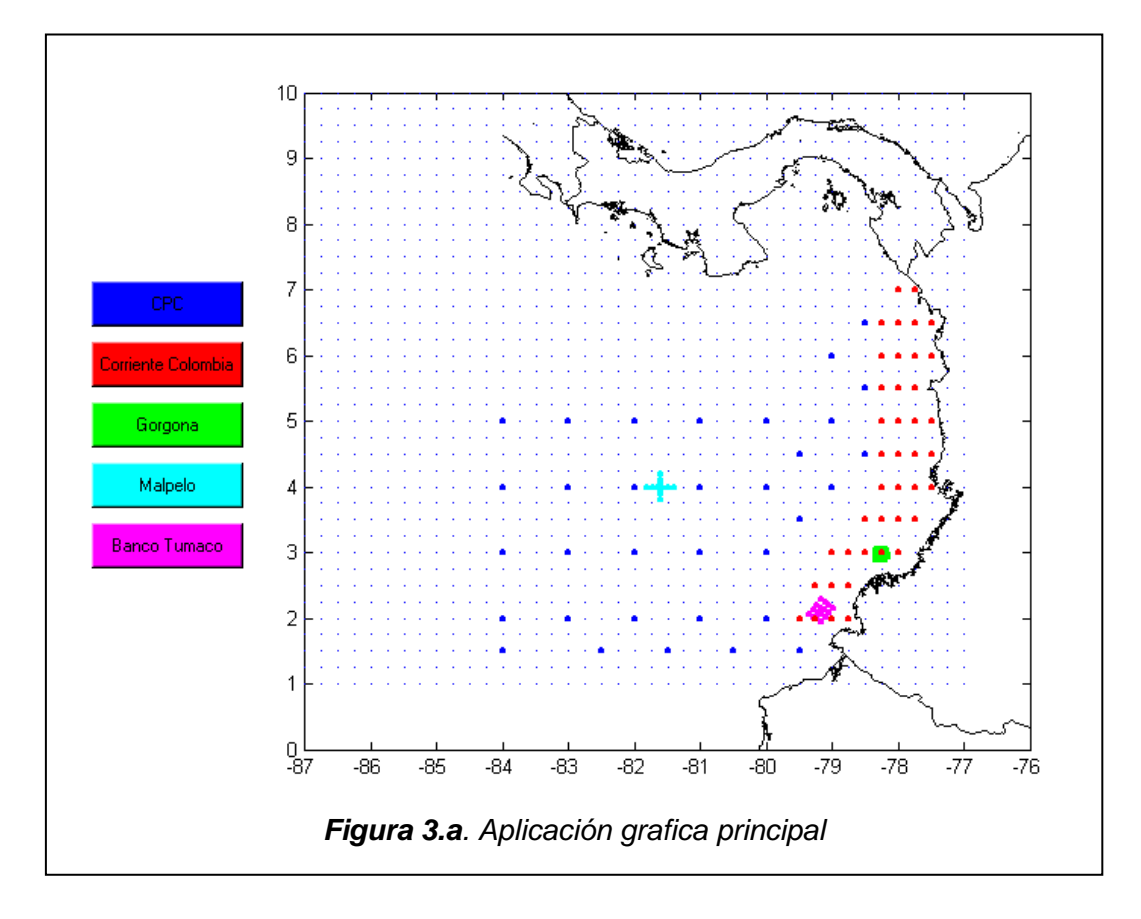

*PrincipalCorrientes.m* sirve como interfaz gráfica para cada una de las grillas de monitoreo, las cuales se representan en el mapa con diferentes colores. Cada grilla tiene un botón del mismo color de la grilla, el botón permite la comunicación con otra pantalla que proporciona las profundidades en las que se puede observar el comportamiento de la corriente en las estaciones de la grilla, con un periodo de 2 m de profundidad hasta la máxima. El código del programa *PrincipalCorrientes.m* se muestra a continuación.

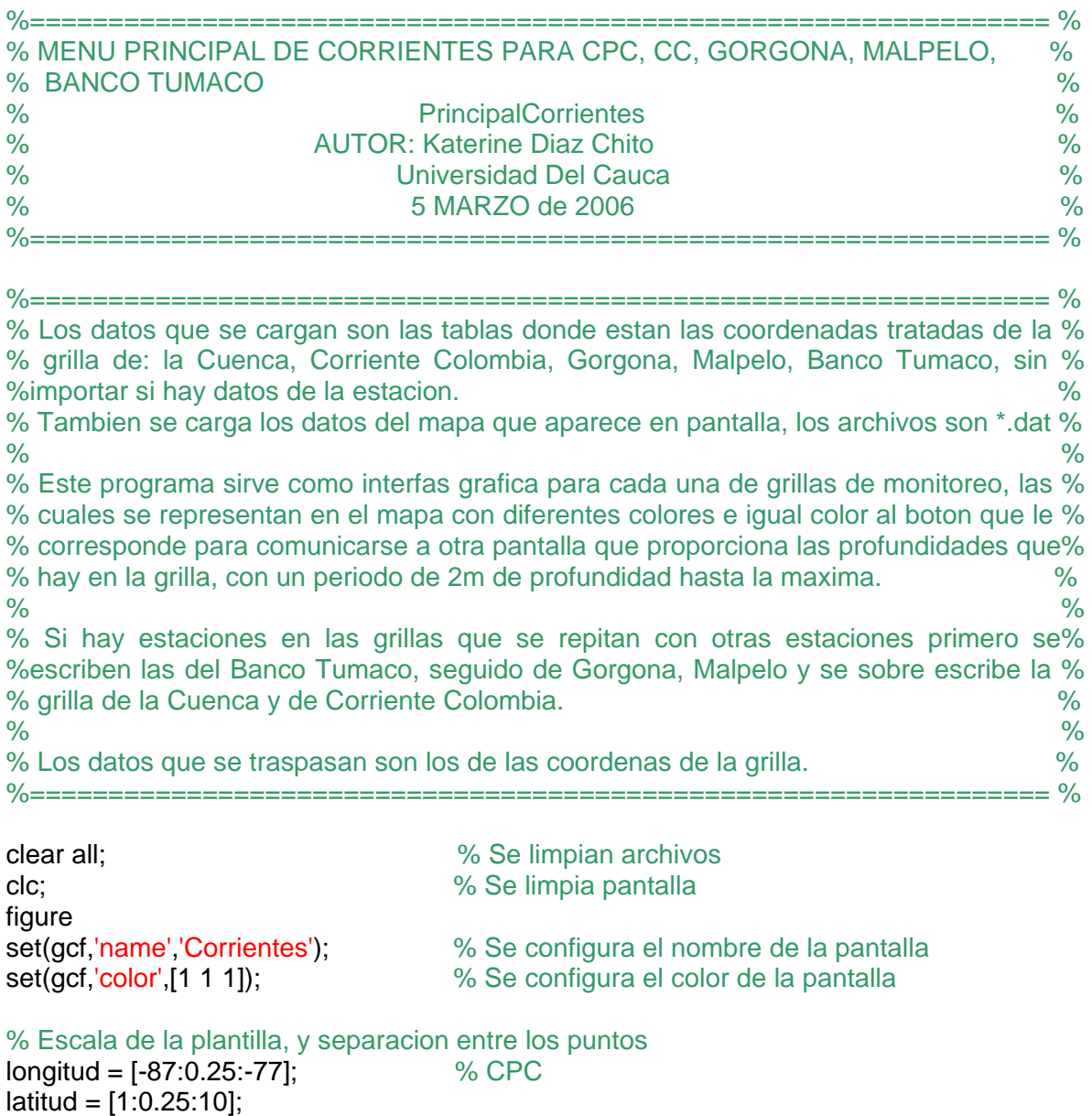

% Ahora creamos las matrices de latitudes y longitudes para darles las coordenadas a los % parametros meteorologicos

 $[x,y]$  = meshgrid(longitud, latitud); % CPC

% Se carga el mapa load 'costa.dat'

 $Xc = costa(:,1);$ Yc=costa(:,2);

% Creamos una matriz de ones con dimensiones iguales a la plantilla<br>u=ones(size(v)):<br>% CPC  $u=ones(size(y));$ v=u;

% Le asignamos NaN a la matrices u y v de ones.

nan=find(u==1);  $\%$  Posicion de los numeros unos que hay en la matriz u(nan)=NaN; v(nan)=NaN; clear nan

% Posicion de las estaciones

load 'CPC.dat' load 'CorrienteColombia.dat' load 'CorrienteGorgona.dat' load 'CorrienteMalpelo.dat' load 'CorrienteBancoTumaco.dat'

 $longitudesCPC = CPC(:,7);$  $latticeCPC = CPC(:,8);$ 

longitudesCC = CorrienteColombia(:,7);  $latticeSCC = CorrienteColombia(:,8);$ 

 $longitudesM = CorrienteMalpelo(:, 7);$  $latticeSM = CorrienteMalpelo(:,8);$ 

longitudesG = CorrienteGorgona(:,7); latitudesG = CorrienteGorgona(:,8);

longitudesBT = CorrienteBancoTumaco(:,7); latitudesBT = CorrienteBancoTumaco(:,8);

% Grafica set(gcf,'name','Corrientes'); subplot(1,1,1),plot (Xc,Yc,'k'); % Mapa, las lineas son de color negro hold on quiver (x,y,u,v,4); 68 % Plantilla axis image subplot(1,1,1),plot(longitudesM,latitudesM,'c.'); % Grilla Malpelo

```
subplot(1,1,1),plot(longitudesG,latitudesG,'g.'); <br>subplot(1,1,1),plot(longitudesBT,latitudesBT,'m.');      % Grilla Banco Tumaco
subplot(1,1,1),plot(longitudesBT,latitudesBT,'m.'); % Grilla Banco Subplot(1,1,1),plot (longitudesCPC.latitudesCPC.'b.'): % Grilla CPC
subplot(1,1,1),plot (longitudesCPC,latitudesCPC,'b.'); <br>subplot(1,1,1),plot(longitudesCC,latitudesCC,'r.');      % Grilla Corriente Colombia
subplot(1,1,1),plot(longitudesCC,latitudesCC,'r.');
% Interfas Grafica
CuenPC = uicontrol(... 'Style', 'push', ...
    'Position', [35 340 100 30], ...
    'BackgroundColor', 'b', ...
    'String', 'CPC', ...
    'CallBack','ProfundidadCPC(longitudesCPC,latitudesCPC)');
CColo = uicontrol(...
    'Style', 'push', ...
    'Position', [35 300 100 30], ...
    'BackgroundColor', 'r', ... 
    'String', 'Corriente Colombia', ...
    'CallBack','ProfundidadCC(longitudesCC,latitudesCC)');
Gorgona = uicontrol(...
    'Style', 'push', ...
    'Position', [35 260 100 30], ...
    'BackgroundColor', 'g', ...
    'String', 'Gorgona', ...
    'CallBack','ProfundidadG(longitudesG,latitudesG)');
Malp = uicontrol(...'Style', 'push', ...
    'Position', [35 220 100 30], ...
    'BackgroundColor', 'c', ...
    'String', 'Malpelo', ...
    'CallBack','ProfundidadM(longitudesM,latitudesM)');
BancTum = uicontrol(...
    'Style', 'push', ...
    'Position', [35 180 100 30], ...
    'BackgroundColor', 'm', ...
    'String', 'Banco Tumaco',...
    'CallBack','ProfundidadBT(longitudesBT,latitudesBT)');
```
Los parámetros de entrada de la función que llama cada botón es la longitud y la latitud tratada de las estaciones de la grilla a la que corresponde el botón. La grilla de color rojo corresponde a la CC, el botón rojo llama a la función con nombre *ProfundidadCC.m* que proporciona en pantalla las profundidades disponibles para la CC. La grilla de color azul corresponde a la CPC y la función que llama el botón de esta grilla tiene como nombre *ProfundidadCPC.m* (Fig. 3.b); el color verde corresponde a la grilla de la isla Gorgona y la función se llama *ProfundidadG.m*; la grilla de Malpelo está de color cyan y la función que muestra en pantalla las profundidades es *ProfundidadM.m*; La grilla de Banco Tumaco esta de color magenta y el nombre de la función es *ProfundidadBT.m*.

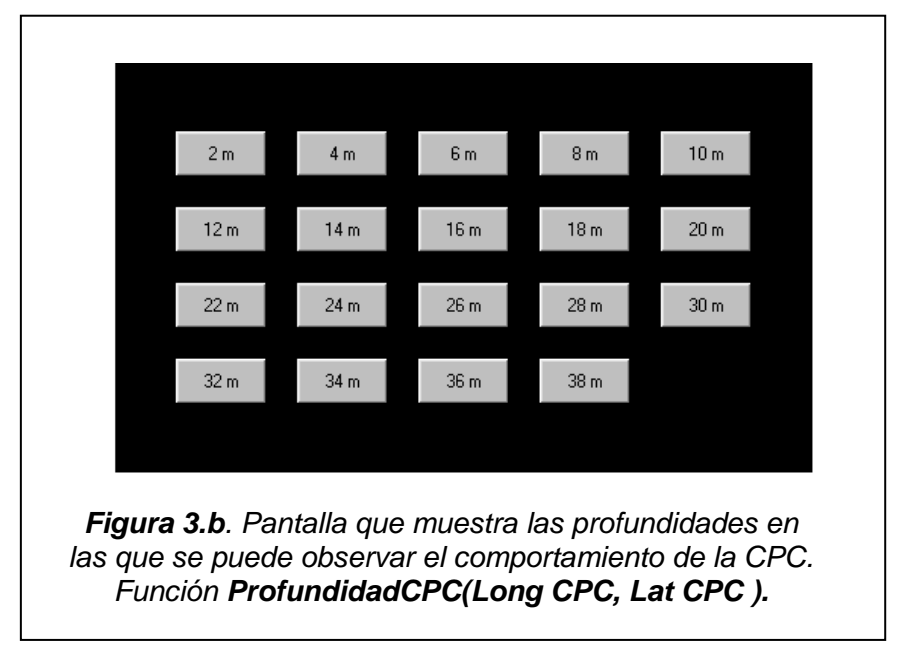

El código fuente de las funciones *ProfundidadCC.m*, *ProfundidadCPC.m*, *ProfundidadG.m*, *ProfundidadM.m* y *ProfundidadBT.m*, es como se muestra a continuación y los parámetros que cambian son las coordenadas de cada grilla.

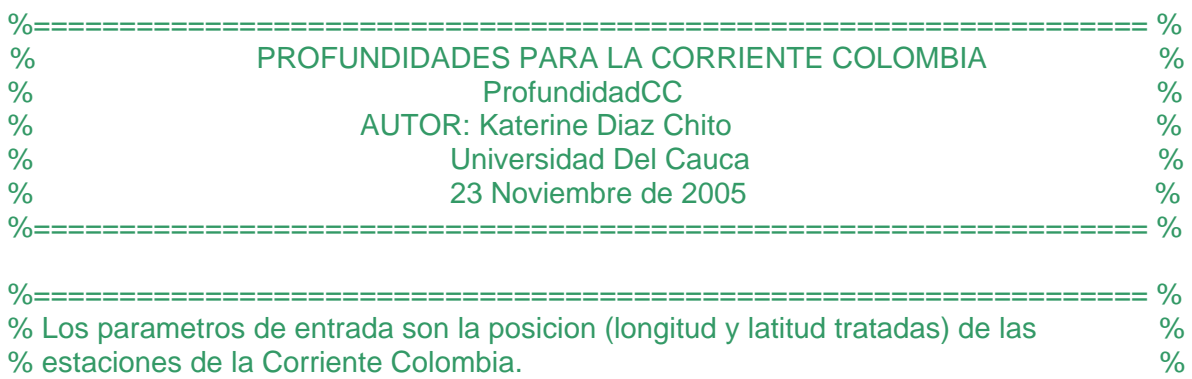

# • Función *ProfundidadCC.m*

% Este programa grafica en pantalla en forma de botones las profundidades que hay en% % la grilla; A estos botones se le pasan los parametros de: una variable que sirve para % %identificar la profundidad a la que conrresponde el boton y las coordenadas de la grilla% %================================================================= %

```
function ProfundidadCC(longitudesCC,latitudesCC)
figure
set(gcf,'name','Corriente Colombia');
set(gcf,'color',[1 1 1]); 
Cuadro = uicontrol(...
   'Style', 'frame',...
   'Position',[170 145 460 270], ...
   'BackgroundColor', [0 0 0]); 
C2m = uicontrol(... 'Style', 'push', ...
   'Position', [210 340 60 30], ...
   'String', '2 m', ...
  'CallBack',['prof = 1', ... 'CC(prof,longitudesCC,latitudesCC);']);
C4m = uicontrol(... 'Style', 'push', ...
   'Position', [290 340 60 30], ...
   'String', '2 m', ...
   'CallBack',['prof = 2', ...
      'CC(prof,longitudesCC,latitudesCC);']);
C6m = uicontrol(... 'Style', 'push', ...
   'Position', [370 340 60 30], ...
   'String', '2 m', ...
  'CallBack', 'prof = 3', ...
      'CC(prof,longitudesCC,latitudesCC);']);
C8m = uicontrol(... 'Style', 'push', ...
   'Position', [450 340 60 30], ...
    'String', '2 m', ...
  'CallBack',['prof = 4', ... 'CC(prof,longitudesCC,latitudesCC);']);
C10m = uicontrol(...
    'Style', 'push', ...
    'Position', [530 340 60 30], ...
    'String', '2 m', ...
   'CallBack', 'prof = 5', ...
      'CC(prof,longitudesCC,latitudesCC);']);
```

```
C12m = uicontrol(...
    'Style', 'push', ...
    'Position', [210 290 60 30], ...
    'String', '12 m', ...
   'CallBack',['prof = 6', ...
       'CC(prof,longitudesCC,latitudesCC);']);
C14m = uicontrol(...
    'Style', 'push', ...
    'Position', [290 290 60 30], ...
    'String', '14 m', ...
   'CallBack',['prof = 7', ... 'CC(prof,longitudesCC,latitudesCC);']);
C16m = uicontrol(...
    'Style', 'push', ...
    'Position', [370 290 60 30], ...
    'String', '16 m', ...
   'CalIBack', ['prof = 8', ... 'CC(prof,longitudesCC,latitudesCC);']);
C18m = uicontrol(...
    'Style', 'push', ...
    'Position', [450 290 60 30], ...
    'String', '18 m', ...
   'CallBack', 'prof = 9', ... 'CC(prof,longitudesCC,latitudesCC);']);
C20m = uicontrol(...
    'Style', 'push', ...
    'Position', [530 290 60 30], ...
    'String', '20 m', ...
   'CallBack', 'prof = 10', ...
       'CC(prof,longitudesCC,latitudesCC);']);
C22m = uicontrol(...
    'Style', 'push', ...
    'Position', [210 240 60 30], ...
    'String', '22 m', ...
   'CallBack', 'prof = 11', ...
       'CC(prof,longitudesCC,latitudesCC);']);
C24m = uicontrol(...
    'Style', 'push', ...
    'Position', [290 240 60 30], ...
    'String', '24 m', ...
   'CallBack', 'prof = 12', ... 'CC(prof,longitudesCC,latitudesCC);']);
```

```
C26m = uicontrol(...
    'Style', 'push', ...
    'Position', [370 240 60 30], ...
    'String', '26 m', ...
   'CallBack',['prof = 13', ... 'CC(prof,longitudesCC,latitudesCC);']);
C28m = uicontrol(...
    'Style', 'push', ...
    'Position', [450 240 60 30], ...
    'String', '28 m', ...
   'CallBack', [brot = 14', ...] 'CC(prof,longitudesCC,latitudesCC);']);
C30m = uicontrol(...
    'Style', 'push', ...
    'Position', [530 240 60 30], ...
    'String', '30 m', ...
   'CallBack',['prof = 15', ... 'CC(prof,longitudesCC,latitudesCC);']);
C32m = uicontrol(...
    'Style', 'push', ...
    'Position', [210 190 60 30], ...
    'String', '32 m', ...
   'CallBack', 'prof = 16', ... 'CC(prof,longitudesCC,latitudesCC);']);
C34m = uicontrol(...
    'Style', 'push', ...
    'Position', [290 190 60 30], ...
    'String', '34 m', ...
   'CallBack', 'prof = 17', ... 'CC(prof,longitudesCC,latitudesCC);']);
C36m = uicontrol(...
    'Style', 'push', ...
    'Position', [370 190 60 30], ...
    'String', '36 m', ...
   'CallBack',['prof = 18', ... 'CC(prof,longitudesCC,latitudesCC);']);
C38m = uicontrol(...
    'Style', 'push', ...
    'Position', [450 190 60 30], ...
    'String', '38 m', ...
   'CallBack', [brot = 19', ...] 'CC(prof,longitudesCC,latitudesCC);']);
```
Al presionar algún botón de los que generan las funciones *ProfundidadCC.m*, *ProfundidadCPC.m*, *ProfundidadG.m*, *ProfundidadM.m*, *ProfundidadBT.m*, que está relacionado con una profundidad específica, se llama a una función que puede tener los siguientes nombres: *CC.m* para CC, *CCPC.m* para la CPC, *CG.m*  para la isla Gorgona, *CM.m* para la isla Malpelo, *CBT.m* para el Banco Tumaco. Los parámetros de entrada de estas funciones son un auxiliar que indica el valor de la profundidad a la que corresponde el botón que se presionó y la longitud y latitud tratada de las estaciones de monitoreo de la grilla que se quiere observar. Los parámetros que se cargan son las tablas generadas con *alec\_lectura* para las diferentes grillas y el mapa que aparece en pantalla (costafillb.m).

El código Las funciones *CC.m*, *CCPC.m*, *CG.m*, *CM.m*, *CBT.m*, elaboran el perfil de velocidad (cm/s) y dirección de las grillas CC, CPC (Fig. 3.c), Isla Gorgona, Malpelo, Banco Tumaco respectivamente, para una profundidad (en m) dada por el usuario, la profundidad es igual al valor que esta graficado en el botón que se halla presionado. Estas funciones muestran en pantalla la velocidad máxima, la velocidad mínima, la velocidad media, que hay en la grilla a la profundidad determinada y dos tablas en las que están los datos de todas las estaciones de la grilla a esa profundidad. La primera tabla muestra un NaN en las estaciones que no se tiene datos y la segunda solo muestra las estaciones donde se tiene datos.

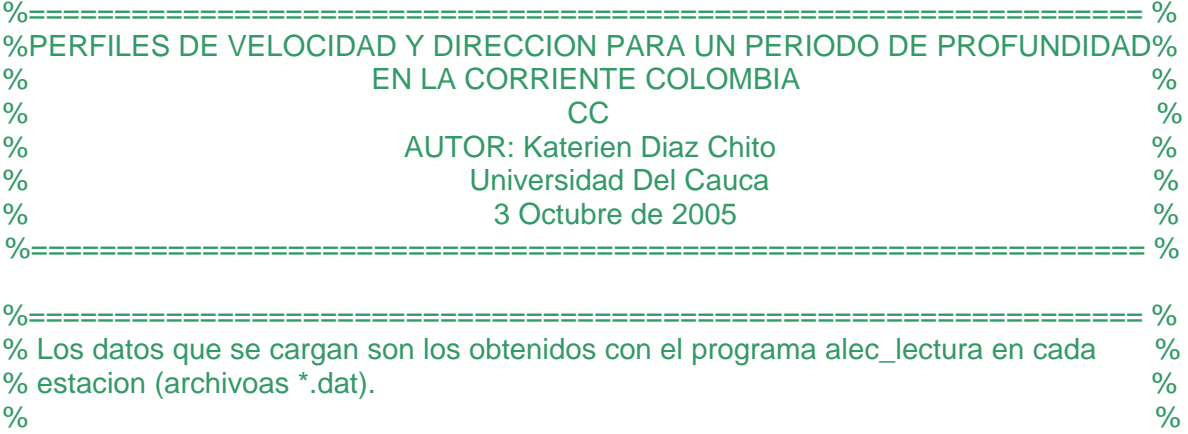

El código de la fusión *CC.m* se muestra a continuación.

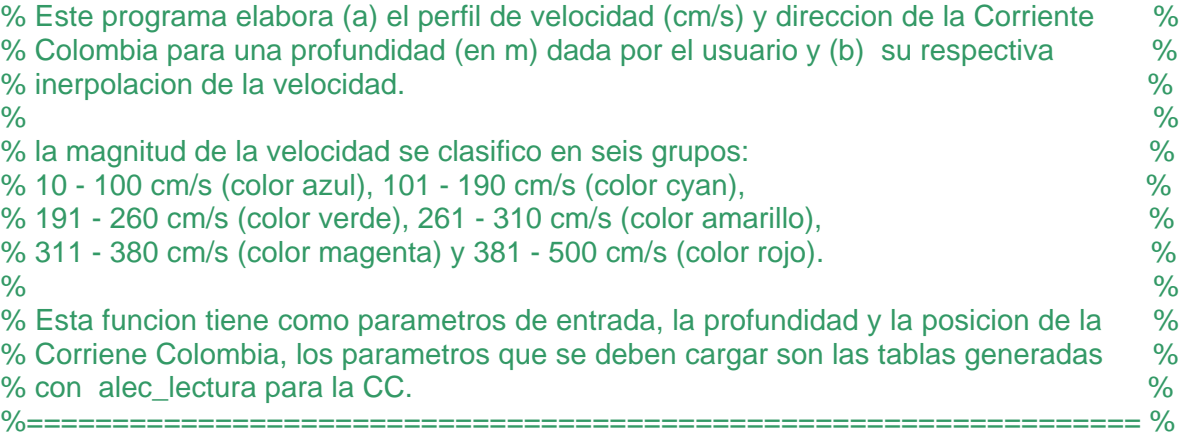

function CC(prof,longitudesCC,latitudesCC) clc figure set(gcf,'color',[1 1 1]);

 $pro = 2 * prof;$ nombre = int2str(pro); nombre=[nombre,' m']; set(gcf,'name',nombre);

#### % Se cargan los datos de las estaciones

load 'CC01.dat',load 'CC02.dat',load 'CC03.dat',load 'CC04.dat' load 'CC05.dat',load 'CC07.dat',load 'CC08.dat',load 'CC09.dat' load 'CC10.dat',load 'CC11.dat',load 'CC12.dat',load 'CC13.dat' load 'CC14.dat',load 'CC15.dat',load 'CC16.dat',load 'CC17.dat' load 'CC18.dat',load 'CC19.dat',load 'CC20.dat',load 'CC21.dat' load 'CC22.dat',load 'CC23.dat',load 'CC24.dat',load 'CC25.dat' load 'CC26.dat',load 'CC27.dat',load 'CC28.dat',load 'CC29.dat' load 'CC30.dat',load 'CC31.dat',load 'CC32.dat',load 'CC33.dat' load 'CC34.dat',load 'CC35.dat',load 'CC37.dat',load 'CC38.dat' load 'CC39.dat',load 'CC40.dat',load 'CC41.dat'

%Escala de la plantilla, y separacion entre los puntos latlim=[1 8]; lonlim=[-80 -76];

lat=latlim(1):0.15:latlim(2); lon=lonlim(1):0.15:lonlim(2);

% Ahora creamos las matrices de latitudes y longitudes para darles las coordenadas a los % parametros meteorologicos  $[x,y]$  = meshgrid(lon, lat);

VEL(41)=0;, U(41)=0; % Maximo tamaño

```
% La estacion CC24 esta hasta 18 m
if pro < 19
  VEL(24) = CC24(prof,5);, U(24) = CC24(prof,8); % Datos de Velocidad y Direccion
end 
% Las estaciones CC23 y CC41 estan hasta 20 m
if pro < 21
  VEL(23) = CC23(prot.5);, U(23) = CC23(prof.8);VEL(41) = CC41(prof,5); U(41) = CC41(prof,8);end
% Las estaciones CC26, CC27, CC37 estan hasta 22 m
if pro < 23
  VEL(26) = CC26(prot,5); U(26) = CC26(prof,8);VEL(27) = CC27(prot, 5);, U(27) = CC27(prof, 8);VEL(37) = CC37(prot,5);, U(37) = CC37(prof,8);end
% Las estaciones CC01, CC18 y CC28 estan hasta 24 m
if pro < 25VEL(1) = CC01(prot, 5);, U(1) = CC01(prot, 8);VEL(18) = CC18(prot,5); U(18) = CC18(prof,8);VEL(28) = CC28(prot, 5);, U(28) = CC28(prof, 8);end
% Las estaciones CC04, CC14, CC34 y CC40 estan hasta 26 m
if pro < 27VEL(4) = CC04(prot,5);, U(4) = CC04(prof,8);VEL(14) = CC14(prot.5); U(14) = CC14(prof.8);VEL(33) = CC34(prof,5); U(34) = CC34(prof,8);VEL(40) = CC40(prot,5);, U(40) = CC40(prof,8);end
% Las estaciones CC02, CC03, CC05, CC07, CC29, CC31 estan hasta 28 m
if pro < 29
  VEL(2) = CC02(prot, 5);, U(2) = CC02(prot, 8);VEL(3) = CC03(prot,5);, U(3) = CC03(prof,8);VEL(5) = CC05(prot,5);, U(5) = CC05(prof,8);VEL(7) = CC07(prot,5);, U(7) = CC07(prot,8);VEL(29) = CC29(prot,5);, U(29) = CC29(prof,8);VEL(31) = CC31(prof,5); U(31) = CC31(prof,8);end
% Las estaciones CC15, CC20, CC30 y CC33 estan hasta 30 m
if pro < 31
  VEL(15) = CC15(prot, 5);, U(15) = CC15(prof, 8);VEL(20) = CC20(prot, 5);, U(20) = CC20(prot, 8);VEL(30) = CC30(prot,5);, U(30) = CC30(prof,8);VEL(33) = CC33(prot,5);, U(33) = CC33(prof,8);end
% Las estaciones CC11, CC12, CC21, CC25 y CC38 estan hasta 32 m
if pro < 33VEL(11) = CC11(prof,5); U(11) = CC11(prof,8);VEL(12) = CC12(prof,5);, U(12) = CC12(prof,8);
```

```
VEL(21) = CC21(prot.5);, U(21) = CC21(prot.8);
```
 $VEL(25) = CC25(prot.5);$ ,  $U(25) = CC25(prof.8);$  $VEL(38) = CC38(prot,5);$ ,  $U(38) = CC38(prof,8);$ end % Las estaciones CC10, CC16 y CC22 estan hasta 34 m if  $pro < 35$  $VEL(10) = CC10(prot, 5);$ ,  $U(10) = CC10(prof, 8);$  $VEL(16) = CC16(prot, 5);$ ,  $U(16) = CC16(prof, 8);$  $VEL(22) = CC22(prof,5); U(22) = CC22(prof,8);$ end % Las estaciones CC13 y CC35 estan hasta 36 m if  $pro < 37$  $VEL(13) = CC13(prof,5); U(13) = CC13(prof,8);$  $VEL(35) = CC35(prot,5);$ ,  $U(35) = CC35(prof,8);$ end % Las estaciones CC08, CC09, CC17, CC19, CC32 y CC39 estan hasta 38 m  $VEL(8) = CC08(prof,5);$ ,  $U(8) = CC08(prof,8);$  $VEL(9) = CC09(prot,5);$ ,  $U(9) = CC09(prof,8);$  $VEL(17) = CC17(prot,5);$ ,  $U(17) = CC17(prof,8);$  $VEL(19) = CC19(prot,5); U(19) = CC19(prof,8);$  $VEL(32) = CC32(prof,5);$ ,  $U(32) = CC32(prof,8);$  $VEL(39) = CC39(prot,5); U(39) = CC39(prof,8);$ % /////////////////////////////////////// % Se coloca NaN, a las estaciones que no tienen dato  $VEL(find(VEL == 0)) = NaN;$  $U(\text{find}(U == 0)) = \text{NaN};$ K=(90-U); % Desfase VEL = VEL.'; % Se invierte el vector  $DIR = K.$ clear U; U=  $cos((K).^{*}pi/180);$  % Vx<br>V=  $sin((K).^{*}pi/180);$  % Vy  $V = \sin((K).^{*}pi/180);$ %//////////////// % Tabla de estacion  $s = size(U)$ ;  $E = ones(s(2), 4);$ 

 $E(:,1) =$ longitudesCC;  $E(:,2) =$  latitudesCC;  $E(:,3) = VEL;$  $E(:,4) = DIR;$  $Vmax = max(E(:,3))$  $Vmin = min(E(:,3))$ %///////////////

% Se guitan los NaN, para realizar la interpolacion  $NT = E$ ii=find(isnan(VEL));  $NT(ii,:)=$ %/////////////////

 $LON = NT(:,1);$ ,  $LAT = NT(:,2);$ 

 $M = \text{find}(VEL \ge 381);$  $NT(M,:)=[]$ ;  $Vme = mean(NT(:,3))$ 

 $u = U$ ;,  $v = V$ ;  $s = size(u);$ 

### % Vx

uAA(1:s(2))=NaN;, uMA(1:s(2))=NaN;, uA(1:s(2))=NaN;, um(1:s(2))=NaN umb(1:s(2))=NaN;, ub(1:s(2))=NaN; % Vy vAA(1:s(2))=NaN;, vMA(1:s(2))=NaN;, vA(1:s(2))=NaN;, vm(1:s(2))=NaN; vmb(1:s(2))=NaN;, vb(1:s(2))=NaN;

#### % Clasifacion

 $Vb = find(VEL >= 10 \& VEL <= 100);$  %[10 100]  $Vmb = find(VEL > 100 \& VEL <= 190);$  %(100 190]  $Vm = find(VEL > 190 \& VEL \le 260);$  %(190 260)  $VA = find(VEL > 260 \& VEL \le 310);$  %(260 310) VMA = find(VEL > 310 & VEL <= 380);  $\%$ (310 380] VAA = find(VEL > 380 & VEL <=500);  $\%$ (380 500]

```
Eb = length(Vb);
Emb = length(Vmb);Em = length(Vm);EA = length(VA);EMA = length(VMA);EAA = length(VAA);
```

```
for h=1:Eb
  d = Vb(h);ub(d)=u(d);, vb(d)=v(d);end
for h=1:Emb
  d = Vmb(h);
  umb(d)=u(d);, vmb(d)=v(d);
end
for h=1:Em
  d = Vm(h);um(d)=u(d);, vm(d)=v(d);end
```

```
for h=1:EA
  d = VA(h);
  uA(d)=u(d);, vA(d)=v(d);end
for h=1:EMA
  d = VMA(h);uMA(d)=u(d);, vMA(d)=v(d);end
for h=1:EAA
  d = VAA(h);
  uAA(d)=u(d);, vAA(d)=v(d);end
subplot(1,2,1), load costafillb % Se carga el mapa
worldmap(latlim,lonlim,'none')
patchesm(LAT, LON, [0.5,0.5,0.5])
% Se grafican las coordenadas de las estaciones
plotm(latitudesCC,longitudesCC,'r.')
longitudesCC = longitudesCC.';
latitudesCC = latitudesCC.';
hold on
quiverm(latitudesCC,longitudesCC,vMA,uMA,'m',0.5); 
quiverm(latitudesCC,longitudesCC,vA,uA,'y',0.5); 
quiverm(latitudesCC,longitudesCC,vm,um,'g',0.5); 
quiverm(latitudesCC,longitudesCC,vmb,umb,'c',0.5); 
quiverm(latitudesCC,longitudesCC,vb,ub,'b',0.5); 
quiverm(latitudesCC,longitudesCC,vAA,uAA,'r',0.5); 
hold off 
% Interpolar
[map\_vel, map\_error, map\_mn] = oaxypp(NT(:,1), NT(:,2), NT(:,3), x, y, 0.8, 0.8, 1/16, 50);<br>k = find (map\_error > 0.3); % lo que tenga un porcentaje de error mayor al 30 %, se
                            % lo que tenga un porcentaje de error mayor al 30 %, se quita
vel=map_vel;
vel(k)=NaN;
subplot(1,2,2),load costafillb
worldmap(latlim,lonlim,'none'),pcolorm(y,x, vel), \%Grafica la interpolacion y los ejes
shading interp, caxis([10 450]), colorbar, axis image
plotm(latitudesCC,longitudesCC,'r.')
patchesm(LAT, LON,[0.5,0.5,0.5]) % Grafica mapa
u(:,ii)=NaN;, v(:,ii)=NaN;
```

```
longitudesCC = longitudesCC.';
latitudesCC = latitudesCC.';
```

```
txt = uicontrol(qcf...'Style', 'text', ...
    'String','[10 - 100] cm/s', ...
    'ForegroundColor', 'b', ...
    'BackgroundColor', 'w', ... 
    'Position',[125 5 75 20]);
txt = uicontrol(gcf, ...'Style', 'text', ...
    'String','[101 - 190] cm/s', ...
    'ForegroundColor', 'c', ...
   'BackgroundColor', 'w', ...
    'Position',[210 5 80 20]);
txt = uicontrol(gcf, ...'Style', 'text', ...
    'String','[191 - 260] cm/s', ...
    'ForegroundColor', 'g', ...
    'BackgroundColor', 'w', ... 
    'Position',[305 5 80 20]);
txt = uicontrol(gcf, ...'Style', 'text', ...
    'String','[261 - 310] cm/s', ...
    'ForegroundColor', 'y', ...
    'BackgroundColor', 'w', ... 
    'Position',[405 5 80 20]);
txt = uicontrol(qcf, ...'Style','text', ...
    'String','[311 - 380] cm/s', ...
    'ForegroundColor', 'm', ...
    'BackgroundColor', 'w', ... 
    'Position',[505 5 80 20]);
txt = uicontrol(gcf, ...'Style', 'text', ...
    'String','[381 - 500] cm/s', ...
    'ForegroundColor', 'r', ...
    'BackgroundColor', 'w', ... 
    'Position',[605 5 80 20]);
```
 $VEL = VEL.$ clear

La función *CC.m*, además de mostrar en pantalla el perfil de velocidad y dirección de la corriente a diferentes profundidades, muestra la interpolación de la velocidad (ver figura 3.d), eliminando los datos que tengan un porcentaje de error mayor al 30%. El código de la función *oaxypp.m* que realiza la interpolación se muestra en el anexo 3.l.

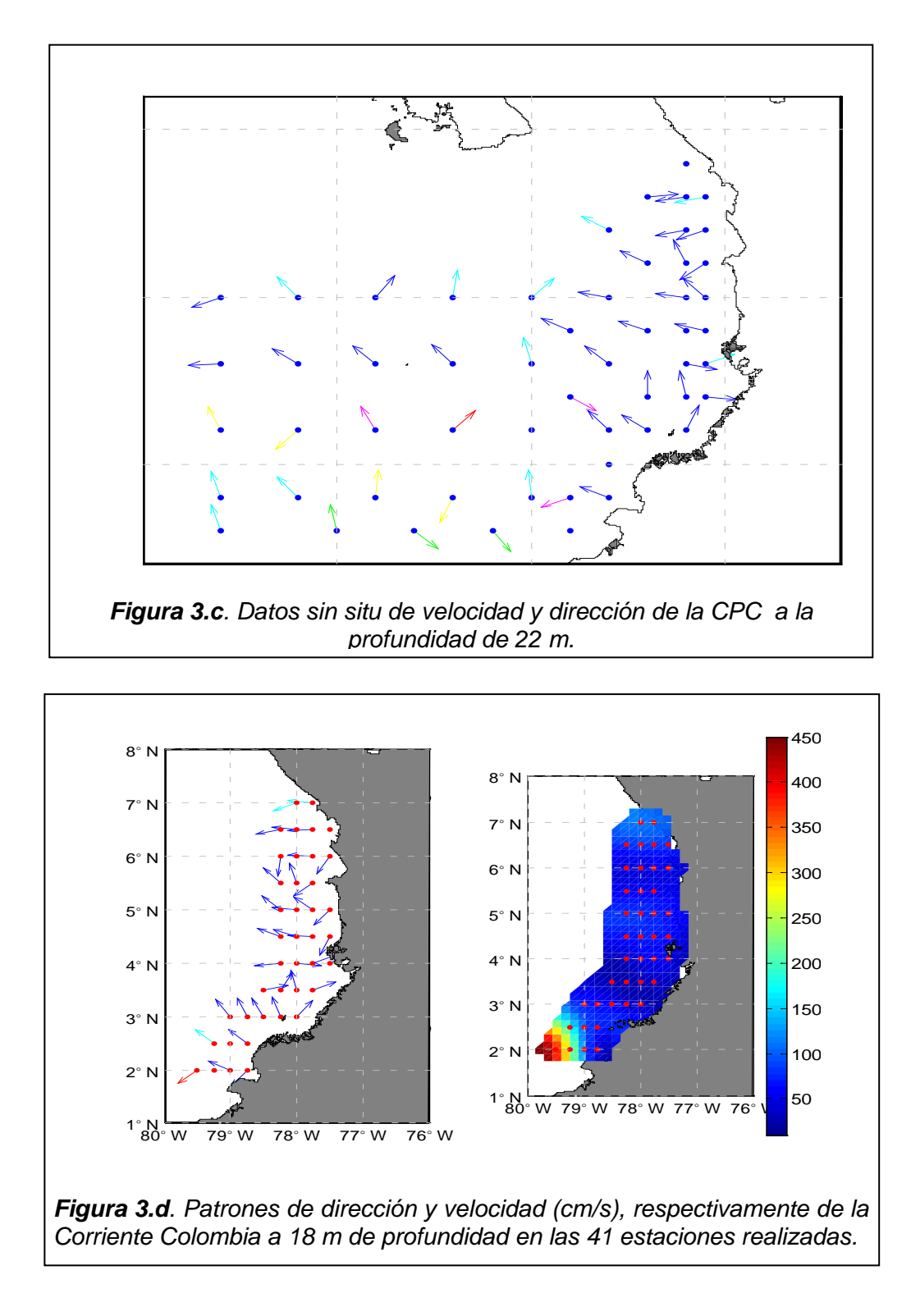

La Figura 3.e muestra la estructura en bloques de las funciones software realizadas para la visualización de los datos *in situ* por capas.

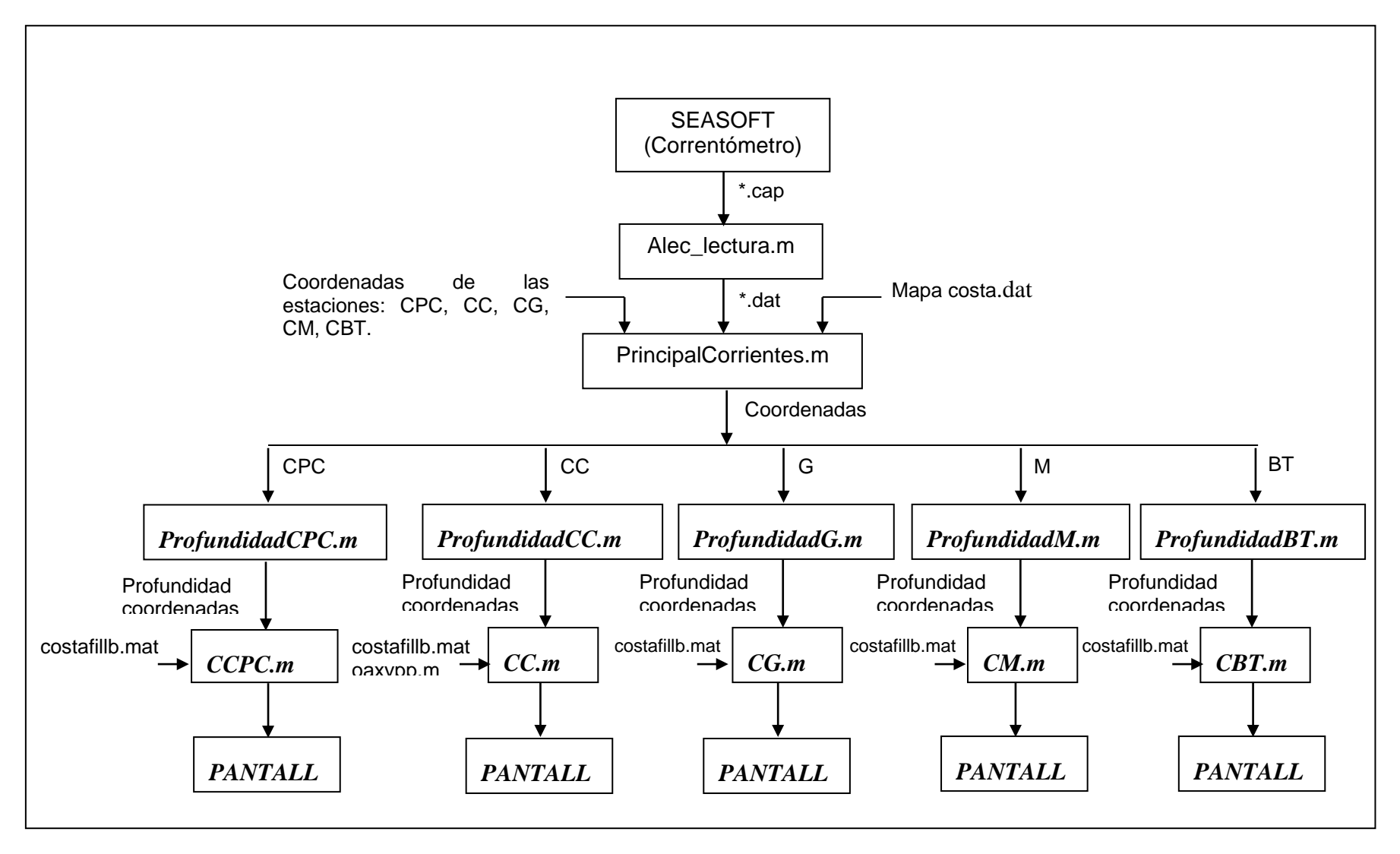

# **ANEXO 5**

# **Actualización Del Manual De Procedimientos (ítem "Toma De Datos Oceanográficos").**

# **3.2.4. Procedimiento para la obtención de datos con el Correntómetro.**

Con el correntómetro se obtienen datos de dirección y velocidad de la corriente a diferentes profundidades. Antes de zarpar se deben calibrar los sensores del correntómetro. Los sensores de velocidad se calibran en un tanque donde la velocidad del fluido sea cero o próxima, el sensor de profundidad debe de estar en cero al nivel del mar, para calibrar el sensor de dirección la veleta debe quedar orientada hacia el sur cada vez que el equipo proporcione una lectura de 0º en la dirección, esto se puede realizar ajustándola manualmente con un destornillador. Estas calibraciones de los sensores se logra ajustando las perillas ubicadas en la parte frontal del correntómetro hasta que se tenga una lectura de 0 cm/s en las componentes X e Y de la velocidad, la profundidad de la sonda sea o m y la dirección 0°.

Calibrado el equipo antes del zarpe también se debe tener clara la forma en la que se realizará el monitoreo, los parámetros a tener en cuenta son, a cada cuántos metros de profundidad se dejara quieto el sensor si se deja, qué tiempo se mantendrá en esta profundidad, a qué periodo se adquirirán los datos, cómo se hará la transmisión de datos. Definidos estos parámetros se puede empezar a tomar los datos teniendo cuidado que se haga bien para que posteriormente no haya problemas con el análisis por la toma inadecuada de los datos *in situ*. Después de utilizar la sonda en cada estación de monitoreo se debe lavar con agua dulce para evitar el deterioro del sensor y del cable por el contacto de las sales.

El software empleado para el proceso de adquisición de datos es el SEASOFT versión 4.249 el cual se debe configurar con una velocidad de 9600 baudios para la comunicación serial asíncrona, 7 bit de datos, 2 bit de parada, sin paridad. Si no se quiere utilizar este tipo de transmisión de datos se puede utilizar las salidas análogas o copiar en un papel los datos que se visualizan en el LCD del correntómetro.

Se debe de estar pendiente del aviso que da el correntómetro titilando un led de color rojo para indicar que el correntómetro esta descargado, para proceder a cargarlo (Ver manual) si se alcanza de una estación a la otra, o para alistar la extensión, para alimentar el Correntómetro en el momento del monitoreo.

Si se utiliza el programa *PrincipalCorrientes.m* (Anexo 3) para visualizar los datos *in situ* de dirección y velocidad en las estaciones de las grillas Cuenca Pacífica Colombiana, Corriente Colombia, Isla Gorgona, Isla Malpelo y Banco Tumaco, se recomienda usar el formato que esta en la tabla 5.a para clasificar las estaciones por la máxima profundidad que hallan alcanzado en el monitoreo, para modificar las funciones *CC.m*, *CCPC.m*, *CG.m*, *CM.m*, *CBT.m*, (Anexo 3).

La conexión entre el conector del computador (DB9) y del Correntómetro (DB25 debe estar como se muestra en la tabla 5.b y la figura 5.a.

|    |                |    | DB25   DB9   E/S   Nombre      |
|----|----------------|----|--------------------------------|
|    |                |    | de la señal                    |
| 8  |                | E. | Detector de portadora (CD)     |
| 3  | $\overline{2}$ | E. | Recepción de datos (RxD)       |
| 2  | 3              | S  | Trasmisión de datos (TxD)      |
| 20 | 4              | S. | Datos listos en terminal (DTR) |
| 7  | 5              |    | Tierra (GND)                   |
| 6  | 6              | E. | Datos listos para enviar (DSR) |
| 4  |                | S  | Solicitud de envío (RTS)       |
| 5  | 8              | E. | Listo para envío (CTS)         |
| 22 |                | F  | Detector de tono (RI)          |

**Tabla 5.a**. conexiones entre un DB25 y UN DB9.

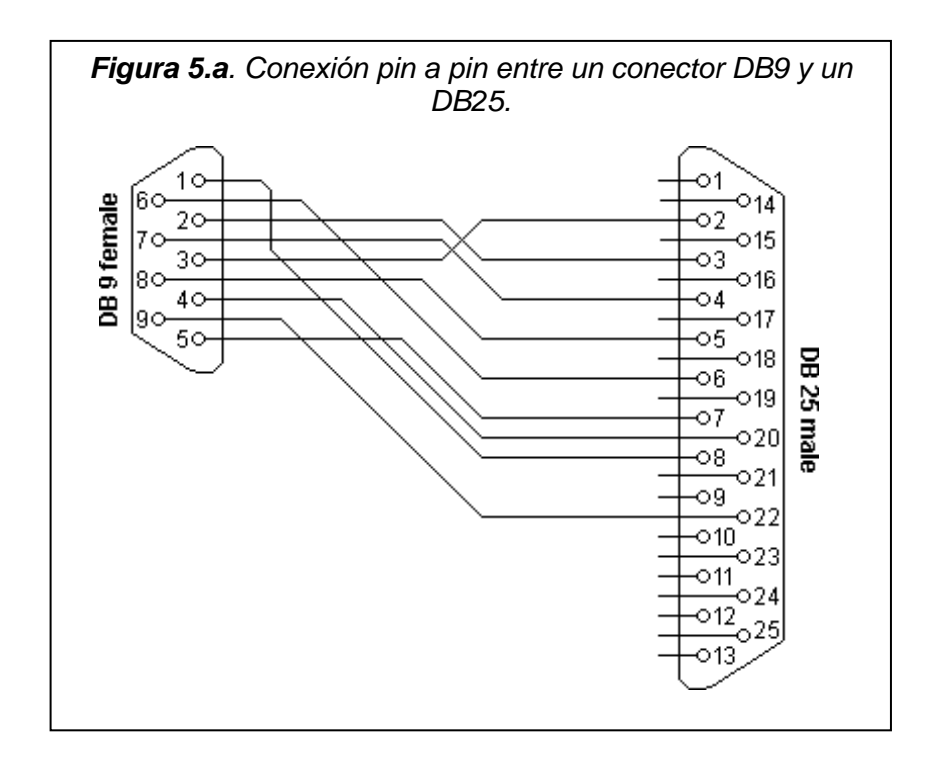

|                   | Profundidad (m) |    |    |    |    |    |    |    |    |    |    |  |  |
|-------------------|-----------------|----|----|----|----|----|----|----|----|----|----|--|--|
| <b>Estación</b>   | 18              | 20 | 22 | 24 | 26 | 28 | 30 | 32 | 34 | 36 | 38 |  |  |
| <b>CC01</b>       |                 |    |    |    |    |    |    |    |    |    |    |  |  |
| <b>CC02</b>       |                 |    |    |    |    |    |    |    |    |    |    |  |  |
| <b>CC03</b>       |                 |    |    |    |    |    |    |    |    |    |    |  |  |
| <b>CC04</b>       |                 |    |    |    |    |    |    |    |    |    |    |  |  |
| <b>CC05</b>       |                 |    |    |    |    |    |    |    |    |    |    |  |  |
| <b>CC06</b>       |                 |    |    |    |    |    |    |    |    |    |    |  |  |
| <b>CC06</b>       |                 |    |    |    |    |    |    |    |    |    |    |  |  |
| <b>CC08</b>       |                 |    |    |    |    |    |    |    |    |    |    |  |  |
| <b>CC09</b>       |                 |    |    |    |    |    |    |    |    |    |    |  |  |
| <b>CC10</b>       |                 |    |    |    |    |    |    |    |    |    |    |  |  |
| <b>CC11</b>       |                 |    |    |    |    |    |    |    |    |    |    |  |  |
| $\overline{CC12}$ |                 |    |    |    |    |    |    |    |    |    |    |  |  |
| <b>CC13</b>       |                 |    |    |    |    |    |    |    |    |    |    |  |  |
| CC <sub>14</sub>  |                 |    |    |    |    |    |    |    |    |    |    |  |  |
| <b>CC15</b>       |                 |    |    |    |    |    |    |    |    |    |    |  |  |
| <b>CC16</b>       |                 |    |    |    |    |    |    |    |    |    |    |  |  |
| <b>CC17</b>       |                 |    |    |    |    |    |    |    |    |    |    |  |  |
| <b>CC18</b>       |                 |    |    |    |    |    |    |    |    |    |    |  |  |
| <b>CC19</b>       |                 |    |    |    |    |    |    |    |    |    |    |  |  |
| <b>CC20</b>       |                 |    |    |    |    |    |    |    |    |    |    |  |  |
| <b>CC21</b>       |                 |    |    |    |    |    |    |    |    |    |    |  |  |
| <b>CC22</b>       |                 |    |    |    |    |    |    |    |    |    |    |  |  |
| CC23              |                 |    |    |    |    |    |    |    |    |    |    |  |  |
| <b>CC24</b>       |                 |    |    |    |    |    |    |    |    |    |    |  |  |
| <b>CC25</b>       |                 |    |    |    |    |    |    |    |    |    |    |  |  |
| <b>CC26</b>       |                 |    |    |    |    |    |    |    |    |    |    |  |  |
| <b>CC27</b>       |                 |    |    |    |    |    |    |    |    |    |    |  |  |
| CC28              |                 |    |    |    |    |    |    |    |    |    |    |  |  |
| <b>CC29</b>       |                 |    |    |    |    |    |    |    |    |    |    |  |  |
| <b>CC30</b>       |                 |    |    |    |    |    |    |    |    |    |    |  |  |
| <b>CC31</b>       |                 |    |    |    |    |    |    |    |    |    |    |  |  |
| <b>CC32</b>       |                 |    |    |    |    |    |    |    |    |    |    |  |  |
| <b>CC33</b>       |                 |    |    |    |    |    |    |    |    |    |    |  |  |
| <b>CC33</b>       |                 |    |    |    |    |    |    |    |    |    |    |  |  |
| <b>CC35</b>       |                 |    |    |    |    |    |    |    |    |    |    |  |  |
| <b>CC36</b>       |                 |    |    |    |    |    |    |    |    |    |    |  |  |
| <b>CC37</b>       |                 |    |    |    |    |    |    |    |    |    |    |  |  |
| <b>CC38</b>       |                 |    |    |    |    |    |    |    |    |    |    |  |  |
| <b>CC39</b>       |                 |    |    |    |    |    |    |    |    |    |    |  |  |
| CC40              |                 |    |    |    |    |    |    |    |    |    |    |  |  |
| <b>CC41</b>       |                 |    |    |    |    |    |    |    |    |    |    |  |  |

**Tabla 5.a**. Forma de tabla para clasificar las estaciones de la grilla Corriente Colombia por profundidades.